NASA CR-177, 986

NASA-CR-177986 19860006742

### NASA Contractor Report 177986

FINDS: A Fault Inferring Nonlinear Detection System -Programmer's Manual

Version 3.0

Roy E. Lancraft

BBN Laboratories Inc. 10 Moulton Street Cambridge, Massachusets 02238

Contract NAS1-16579

December 1985

LIBRARY COPY
JAN 13 1983

LANGLEY RESEARCH CENTER LIDRARY, NASA MAMPTON, VIRGINIA

National Aeronautics and Space Administration

**Langley Research Center** Hampton, Virginia 23665

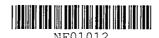

### TABLE OF CONTENTS

### CONTENTS

|        | ·                                              |     |
|--------|------------------------------------------------|-----|
| 1      | INTRODUCTION                                   | 1   |
| 2      | SOFTWARE OVERVIEW AND INSTALLATION DETAILS     | 4   |
| 2.1    | Software Overview                              | 4   |
| 2.2    | Installation Notes                             | 5   |
| 3      | MODULE DESCRIPTIONS                            | Ł   |
| 3.1    | Some Notational Conventions                    | ٤   |
| 3.2    | Brief Summary Of Contents By Source File       | 11  |
| 3.3    | Detailed Descriptions Of FINDS Routines        | 18  |
| 3.3.1  | Documentation For File: FMAIN.FOR              | 18  |
| 3.3.2  | Documentation For File: FSFDI.FOR              | 28  |
| 3.3.3  | Documentation For File: FGAC.FOR               | 85  |
| 3.3.4  | Documentation For File: FWIND.FOR              | 85  |
| 3.3.5  | Documentation For File: FSENS.FOR              | 86  |
| 3.3.6  | Documentation For File: FIO.FOR                | 86  |
| 3.3.7  | Documentation For File: FUTSUB.FOR             | 92  |
| 3.3.8  | Documentation For File: FVMSUB.FOR 1           | 06  |
| 3.3.9  |                                                | 19  |
| 3.3.10 | Documentation For File: PRINTD.FOR 1           |     |
| 3.3.11 | Documentation For File: DOC.RAT 1              |     |
| 4      | INTERNAL DATA STRUCTURES                       | 23  |
| 4.1    | Data Structure Conventions                     |     |
| 4.2    | Detailed Descriptions Of FINDS Common Blocks 1 |     |
| 4.2.1  | Description Of CMPSTF                          | 34  |
| 4.2.2  | Description Of DCIDEI                          | 34  |
| 4.2.3  | Description Of DETINF                          |     |
| 4.2.4  | Description Of DETSIG                          |     |
| 4.2.5  | Description Of DETXBI                          |     |
| 4.2.6  | Description Of DETYBI 1                        |     |
| 4.2.7  | # * # * · · · · · · · · · · · · · · · ·        | 38  |
| 4.2.8  |                                                | .38 |
| 4.2.9  | · · · · · · · · · · · · · · · · ·              | 39  |
| 4.2.10 |                                                | 39  |
| 4.2.11 |                                                | 40  |
| 4.2.12 | Description Of FILIRY                          |     |
| 4.2.13 |                                                | 41  |
| 4.2.14 |                                                | 42  |
| 4.2.15 | Description Of GBLEND                          |     |
| 4.2.16 | Description Of HEALCM                          | 43  |

# N86-16212

| 4        | 4.2.17 | Des      | cript  | ion | Of     | HECOM   |     |             |   |     |   |    |      |    |    |   |    |     |    |    | 144           |
|----------|--------|----------|--------|-----|--------|---------|-----|-------------|---|-----|---|----|------|----|----|---|----|-----|----|----|---------------|
| 4        | 4.2.18 | Desc     | ript   | ion | 0f     | INITV   | L   |             |   |     | ٠ |    |      |    |    |   |    |     | ٠  |    | 145           |
| 4        | 4.2.19 |          |        |     |        | UON1    |     |             |   |     |   |    |      |    |    |   |    |     |    |    | 145           |
| 4        | 4.2.20 | Desc     | ript   | ion | 0f     | MAIN1   |     |             |   |     |   |    |      |    |    |   |    |     |    |    | 146           |
| 4        | 1.2.21 |          | -      |     |        | MAIN2   |     |             | ٠ |     |   |    |      |    | ٠  |   |    |     |    |    | 147           |
| 4        | 1.2.22 |          |        |     |        | MULTD   |     |             |   |     |   |    |      |    |    |   |    |     |    |    | 147           |
|          | 1.2.23 |          | •      |     |        | SENSCI  |     |             |   |     |   |    |      |    |    |   |    |     |    |    | 147           |
| 4        | 1.2.24 |          |        |     |        | SIMCO   |     |             |   |     |   |    |      |    |    |   |    |     |    |    | 148           |
| 4        | 1.2.25 |          |        |     |        | SMPRM   |     |             |   |     |   |    |      |    |    |   |    |     |    |    | 148           |
|          | 1.2.26 |          |        |     |        | STITL   |     |             |   |     |   |    |      |    |    |   |    |     |    |    | 149           |
| 4        | 1.2.27 |          |        |     |        | SYSU1   |     |             |   |     |   |    |      |    |    |   |    |     |    |    | 149           |
| 4        | 1.2.28 |          |        |     |        | SYSX1   |     |             |   |     |   |    |      |    |    |   |    |     |    |    | 150           |
|          | 1.2.29 |          | •      |     |        | SYSXB   |     |             |   |     |   |    |      |    |    |   |    |     |    |    | 151           |
|          | 1.2.30 |          | •      |     |        | SYSYW   |     |             |   |     |   |    |      |    |    |   |    |     |    |    | 151           |
|          | 1.2.31 |          | •      |     |        | YOBSR   |     |             |   |     |   |    |      |    |    |   |    |     |    |    | 152           |
|          | 5      | REFERE   |        |     |        |         | •   |             |   |     |   |    |      |    |    |   |    |     |    |    | 154           |
| •        | •      | WEI EINE | .11060 | •   | •      |         | •   | •           | • | •   | • | •  | •    | •  | •  | • | •  | •   | •  | •  | <b>4</b> .5 T |
| APPENDIX | А      | SUMMAR   | RY OF  | SPE | EC I F | FIC HA  | RDW | <b>L</b> AR | Ε | AN  | D | SO | FT   | Μ  | RE | F | EC | )UI | RE | ME | ENTS          |
| APPEND[X | В      | GENERA   | TING   | THE | E FI   | INDS PE | 30F | RA          | M | ΙER | S | ΜΔ | LIN. | AL | •  |   |    |     |    |    |               |
|          |        |          |        |     |        |         |     |             |   |     |   |    |      |    |    |   |    |     |    |    |               |

### LIST of FIGURES

| FIG. | 1.  | Definition of Flow Diagram Symbols        | 10  |
|------|-----|-------------------------------------------|-----|
| FIG. | 2.  | Functional Flow Diagram for Program FINDS | 20  |
| FIG. | 3.  | Flow Diagram for Program FINDS            | 21  |
| FIG. | 4.  | Flow Diagram for Subroutine NAV           | 29  |
| FIG. | 5.  | Flow Diagram for Subroutine EKFN1         | 39  |
| FIG. | 6.  | Flow Diagram for Subroutine BIASF         | 42  |
| FIG. | 7.  | Flow Diagram for Subroutine BLEND         | 45  |
| FIG. | 8.  | Flow Diagram for Subroutine DETECT        | 53  |
| FIG. | 9.  | Flow Diagram for Subroutine RECONF        | 66  |
| FIG. | 10. | Flow Diagram for Subroutine HEALR         | 79  |
| FIG. | 11. | Example of Pointer Array Indexing         | 133 |
| FIG. | 12. | Example of Collapsed Array Indexing       | 133 |
| FIG. | 13. | Mechanics of Automatic manual Generation  | B-3 |

### LIST of TABLES

| TABLE | 1. | No-Fail Filter Absolute State Indexing Conventions       | 126 |
|-------|----|----------------------------------------------------------|-----|
| TABLE | 2. | No-Fail Filter Absolute Measurement Indexing Conventions | 127 |
| TABLE | 3. | No-Fail Filter Absolute Input Indexing Conventions       | 128 |
| TABLE | 4. | No-Fail Filter Process Noise Indexing Conventions        | 129 |
| TABLE | 5. | Absolute Sensor Indexing Conventions                     | 130 |
| TABLE | 6. | Replicated Sensor Indexing Conventions                   | 131 |
| TABLE | 1. | Replicated Measurement Indexing Conventions              | 132 |

#### LIST of ABBREVIATIONS

A/C Aircraft

ATOPS Advanced Transport Operating Systems

Azm MLS azimuth

B-frame body frame

BFF Bias-Free Filter

DME Distance Measuring Equipment

E-frame earth fixed rotating frame (Earth-frame)

EKF Extended Kalman Filter

El MLS elevation

FDI Failure Detection and Isolation

FDIR Failure Detection Isolation and Reconfiguration

FINDS Fault Interring Nonlinear Detection System (computer program)

FTN Fault Colerant Navigator

FTS Fault Tolerant System

6&C Guidance and Control

G-frame geographic frame located at the runway

I-frame earth centered nonrotating frame (Inertial-frame)

IAS Indicated Airspeed

IC's Initial Conditions

IMU Inertial Measurement Unit

L-frame vehicle carried (N.E.D) frame (Local Level frame)

LRT Likelihood Ratio Test

ML Maximum Likelihood

MLS Microwave Landing System

MTBF Mean Time Between Failures

NFF No-Fail Filter

P,Q,R body rate gyros

RA Radar Altimeter

Rng MLS range

RSDIMU Dual Fail-Operational Redundant Strapdown Inertial Measurement

Unit

#### 1 INTRODUCTION

This report provides detailed software documentation of the digital computer program FINDS (Fault Inferring Nonlinear Detection System) version 3.0. FINDS is a highly modular and extensible computer program designed to monitor and detect sensor failures, while at the same time providing reliable state estimates. In this version of the program the FINDS methodology is used to detect, isolate and compensate for failures in simulated avionics sensors used by the Advanced Transport Operating Systems (ATOPS) Fransport Systems Research Vehicle (FSRV) in a Microwave Landing System (MLS) enviornment. It is intended that this report serve as a programmers guide to aid in the maintenance, modification, and revision of the software.

Throughout this manual we have assumed that the reader has read and is familiar with the contents of the following reports:

- 1. FINDS: A Fault Inferring Nonlinear Detection System User's Guide, NASA CR-172199, September 1983.
- 2. A Fault Tolerant System for an Integrated Avionics Sensor Configuration, NASA CR-3834, 1984.
- An Aircraft Sensor Fault Folerant System, NASA CR-165876, April 1982.

The primary goal of this manual is to provide in depth documentation of the current version of the FINDS software. To accomplish this goal, detailed descriptions are provided for the program's modules (functions, and subroutines) and their internal data structures (common blocks) developed by BBN. In addition, the contents and purpose of each disk file will be examined along with the steps required to rebuild the library and executable files used by FINDS. Detailed information about the program's external data structures (input and output files), as well as information about the program's overall structure and intended usage (from a users point of view) can be found in [1], and theretore will not be covered in this report. It should be clearly noted that NOT ALL functions and internal data structures used by FINDS will be described in this report -- instead only those which pertain to the simulation independent portion of the program will be considered. This approach was taken because the environment in which FINDS operates was originally simulation

FINDS Programmer's Manual INTRODUCTION

developed and supplied by NASA-LRC, and therefore it was felt the emphasis of this document should only be on the newly developed software.

A secondary goal of this work is to provide a convienent mechanism for documentation information contained herein to be maintained and Some of the problems associated with writing a improved upon. programmers or users guide for a developmental computer program, such as FINDS, is that it a) is never quite comprehensive enough, and b) is obsolete soon after it is printed. This is true in part because developmental programs are never quite stable (i.e. they constantly being modified as new provisions are added, or as "bugs" are found), and in part because incremental (i.e., as modules are written) documentation is seen by many to be both time consuming and fragmented - therefore it is not always done. This clearly confounds the development process itself, since only a few people know the "inner workings" of the program. In an effort to help alleviate some of these inherent problems, we have written this programmer's manual in such a way that it can be re-created semi-automatically from specially commented source code and text files. The goal was to make it easy to incorporate changes which occurred since the last time a To accomplish this, special command files and manual was created. programs were created to generate files which could be processed by the Digital Standard Runoff text formatting program. In addition, all the figures and tables used in the manual were generated on an Apple Lisa personal computer (using LisaDraw software) - so they too can be easily modified and re-generated to account for changes to the code.

The organization of this report is as follows: Chapter 2 consists of the FINDS software, along with comprehensive overview of installation instructions. Chapter 3 provides detailed descriptions of the FINDS program modules, as well as an overview of some notational conventions used in the report. The internal structures and a summary of the indexing schemes employed can be found in Chapter 4. Appendix A gives a list of specific hardware and software requirements (including a list of all supplied software). Appendix B contains the "rules" for formatting source files and a description of how this manual can be automatically re-generated. As a further aid, a cross-reference list of all file names, common block names, module names, and other key words documented in this report can be found at the end of the report.

The following suggested reading of the manual is encouraged:

General information and installation:

1,2,Appendix A

Complete reading:

1,2,3.1,4.1, remainder of Chapter 3, and 4, Appendix A, and Appendix B.

#### 2 SOFTWARE OVERVIEW AND INSTALLATION DETAILS

This chapter describes how the software is organized from the vantage point of the VAX 11/780 operating system. A user's perspective on the functional organization and other aspects of the FINDS software and its' utility programs are provided in [1]. The chapter is organized in the following fashion: Section 2.1 gives an overview of the delivered software by reviewing the contents and intended purpose of each file supplied. (Note: For quick reference, Appendix A also provides a brief summary of these files.) Section 2.2 describes the steps nessesary to install (or rebuild) each of the programs. Automatic re-generation of the programmers guide is covered separately in Appendix B.

#### 2.1 Software Overview

This section describes the contents and intended scope of each of the disk files which comprise FINDS and its associated utility programs. A complete list of all the delivered software, as well as the specific hardware requirements, are described in Appendix A. Detailed descriptions of the individual modules contained in each file can be found in the next chapter.

It is convenient to assume that the operational software is stored in a main directory which will be called the FINDS directory. The organization of this directory is straightforward. There are four executable programs in the directory - each requiring FOR, OLB, COM, and/or OPT files for their creation. The four executable files are detailed below:

- DOC.EXE A program to extract specially formatted and embedded documentation from Fortran (or Ratfor) source files (see Appendix B for a description of its use).
- FINDS.EXE FINDS version 3.0 simulation program documented in this manual and in [1].
- PLOTD.EXE Program to plot the time history output, generated by FINDS, on a Tektronix 4010/4014 or compatible terminal (see [1]).
- PRINTD.EXE Program to print the time history output, generated by FINDS, in tabular form on either the users terminal or a disk file (see [1]).

The FINDS directory contains a single library file:

FINDSLIB.OLB- Utility library built using the FINDS sources (FORTRAN files).

Several command and linker option files can be found in the FINDS directory. Command files (extension = COM) are used to automate the building and maintainence of FINDS. As will be seen in the next section, a by-product of using command files is that it simplifies transporting the software to other VAX or users sub-directories. Linker options files are used at link time to specify how to build an executable image. The command and linker options files are summarized below:

FINDSC.COM - Properly compiles all the FORTRAN source files which are used by FINDS.

FINDSL.COM - Properly links together the object and library files to produce FINDS.EXE.

FINDSLIB.COM - Compiles the source files and builds the library file FINDSLIB.OLB

GETDOC.COM - Automatically gets the latest documentation from all FINDS routines (see Appendix B for

more information).
FINDSPG.COM - Automatically builds a new FINDS programmers

guide (see Appendix B).

PLOTD.OPT - Linker options file for PLOTD PRINTD.OPT - Linker options file for PRINTD

FOREIGN.COM - Establishes useful logical and symbolic names

#### 2.2 Installation Notes

The following steps are required to initially install the FINDS software:

 Copy all files from magnetic tape onto a suitable VAX disk directory using the VAX/VMS Backup utility. Let's assume this directory is named "finds" for the subsequent discussions.

## FINDS Programmer's Manual SOFTWARE OVERVIEW AND INSTALLATION DETAILS

- 2. Edit the file "foreign.com" and correct the directory names referenced so that they point to directory [finds].
- 3. Type

\$ @foreign.com

to install the logical names and symbols. These will be will be used subsequently. (This step can be made part of the user's login.com file if these symbols are used frequently.)

- 4. Compile all FORTRAN sources:
  - \$ @findsc
  - \$ compile plotd
  - \$ compile printd
- 5. Create the FINDS library file findslib.olb: \$ @findslib
- 6. Create the executable files:
  - \$ @finds
  - \$ link plotd/opt
  - \$ link printd/opt
- 7. Generate all the required input data files required for running FINDS using the text editor. (See [1] for detailed directions on how to create these files.)
- 8. Run FINDS by typing:
  - \$ finds
- 9. Run the graphical analysis tool PLOTD by typing: \$ plotd
- 10. Run the tabular examination tool PRINTO by typing: \$ printd

Once the software has been installed, incremental changes can be made as follows:

1. Modify a Fortran source file. Be sure to update the embedded documentation.

# FINDS Programmer's Manual SOFTWARE OVERVIEW AND INSTALLATION DETAILS

- 2. Compile it. (e.g. \$ compile filename)
- 3. Update the library file (this step is required for files futsub.for, fvmsub.for, and fiosub.for.)
  \$ update filename
- 4. Re-build FINDS \$ @finds

For instructions on how to generate and maintain the programmers guide see Appendix  ${\bf B}_{\star}$ 

### FINDS Programmer's Manual MODULE DESCRIPTIONS

#### 3 MODULE DESCRIPTIONS

The following subsections contain detailed descriptions of FINDS routines, organized according to source files (refer to Chapter 2 for a list of supplied files). The first subsection reviews some of the notational shorthand used in the descriptions. The second subsection contains a brief description of the contents of each file, containing a statement of the name of the source file, a description of the nature of its contents, and then a list and short synopsis of each subroutine it contains. The remaining subsections contain more detailed descriptions of each subroutine — many of which have companion flowcharts. Each such description contains a statement of the subroutine function, a sample call, and a description of the required arguments in the form:

name type in,out, or inout units description

These are followed by a list of all other routines called, all routines which reference it, and all common blocks used by the routine. Full descriptions of most of the common blocks can be found in Chapter 4.

#### 3.1 Some Notational Conventions

In order to condense the textual descriptions and flowcharts we've adopted various shorthand notations. This section itemizes these conventions.

In specifying the argument descriptions we've assumed the following:

Variable type can be:

. integer - integer\*4
. real - real\*4
. double - real\*8
. logical - logical\*4
. char - character\*(x)
. char\*n - character\*n
. byte - logical\*1

#### Units can be:

- . a standard engineering unit or
- . unitless no units (i.e. a cardinal or pointer

#### index)

mixed - various units (usually used for vectors, matrices, and scratch areas)

. temp - temporary, i.e. units vary

. string - ASCII characters

Arrays (matrices and vectors) are usually specified by upper case names. Both upper and lower case are often used to aid in interpreting the mnemonic used. The following shorthand notation is used when discussing arrays or equations involving arrays:

A(i,j) the i,j'th element of the matrix A V(i) the i'th element of the linear array V Al i lc the i'th column of the array A Alilr the i'th row of the array A the submatrix comprised of the i'th through A[i:j]c j'th columns of the array A A[i:j]r the submatrix comprised of the i'th through j'th rows of the array A A\*B matrix multiplication of A and B a\*b scalar multiplication of a and b (Note: lower case usually implies a scalar variable)

The flowcharts contained in this manual are not meant to be complete descriptions of the routines. Instead, they are intended to enhance the reader's understanding of the software's structure and to highlight the software techniques employed. As such, they should be used in conjunction with the written documentation and commented source code itself. For example, one particular flowchart may show, by detailed enumeration, how the internal data structures are used, whereas in an other case a top-level functional flowchart will be presented to highlight an important theme.

Most of the symbolic notation used in the flowcharts are described in Figure 1. Notation inside subroutine boxes may contain the following:

- . the box can contain the subroutine name,
- . the subroutine name and its arguments, or
- . the subroutine name and a key argument.

As a general rule, always refer to the written documentation for the correct calling sequence to use. Array indexing conventions are described in Chapter 4.

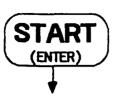

The beginning of a process (subroutine)

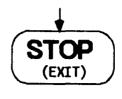

The End of a process (subroutine)

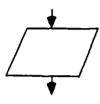

An I/O box performs the indicated input and/or output operations

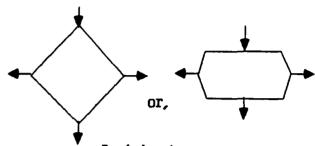

Decision boxes
exits are labeled and one route is
taken depending on the result of
the computation indicated in the
box

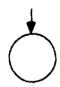

An onpage connector

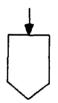

An offpage connector

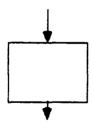

An instruction box performs operations called for in the box

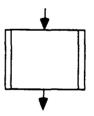

Subroutine box performs operations via the subroutine named in the box

Figure 1. Definition of Flow Diagram Symbols

#### 3.2 Brief Summary Of Contents By Source File

name: FMAIN.FOR

cont: This file contains the main simulation program which

orchestrates the execution of FINDS.

subr: FINDS: (program unit) Top level simulation program

INITAL: initializes several basic simulation quantities

SET: initializes constants (such as conversion

factors) used in FINDS

name: FSFDI.FOR

cont: [his file contains all the "core" routines necessary to

implement the FINDS fault tolerant navigator and FDIR software. As such, these routines roughly represent

the simulation independent portion of the program.

subr: NAV - fault tolerant navigator - orchestrates the operation of FINDS FTN and FDIR functions

INITG - general initialization for FINDS

INITF - perform initialization specific to the no-fail filter

STARTF- start-up procedure for the no-fail filter, i.e. choose initial conditions

SUMIN - forms the input vector to the no-fail filter

SUMOUT- forms the measurement vector for the no-fail filter

GYROCR- compute compensation for the rate gyros due to the earth's rotation

GTOI - compute inertial quantities from ground basedestimates

CKUNST- check the no-fail filter estimates for divergence

KALMN - executive routine to implement an extended Kalman filter using a bias filter decomposition

EKFN1 - bias-free portion of the extended Kalman filter

BIASF - bias portion of the extended Kalman filter

BLEND - blend the bias and bias-free states and covariances together to form the total no-fail filter estimates

BLGAIN- compute the blender gain

SETISN- update a count of the current number of sensors used by the no-fail filter

CHKRAD- check for switch over to radar altimeter, and

- reconfigure the no-fail filter at switch over time
- UPDA update the discrete state transition matrix
- UPDAB update the discrete state transition matrix to include the coupling due to the biases
- UPDB update the discrete input matrix
- UPDQ update the discrete process noise covariance matrix
- UPDH update the non-linear measurement function
- UPDPH update the partial of h[x(k)] w.r.t. x(k)
- DETECT- implements a bank of detectors and likelihood ratio computers
- LKF first order linear Kalman filter used to estimate a hypothesized failure's level
- LRT computes a log-likelihood ratio
- DECIDE- performs failure decision functions
- RECONF- reconfigures the FTS after failures and/or healings
- CLPSIO- collapse (expand) the no-fail filter to reflect failure (healing) of a sensor
- NOISR reset elements in the no-fail filter process and measurement covariance matrices to reflect the loss (addition) of a sensor
- RESCMP- compute the expanded residuals sequence from the (collapsed) innovations sequence produced by the no-fail filter
- FILCOL- estimate colored MLS noise states (used to compensate the innovations sequence to account for its colored statistics)
- CLPSBE- collapse (expand) the bias estimator to reflect the removal (addition) of a bias
- ADSTBP- adjust (manage) pointer vectors used in the bias estimator
- RCOV reset the no-fail filter state estimation error covariance after FDI of a failure
- MINSET- check to be sure filter will remain stable after a candidate sensor is removed
- HEALR monitor failed sensors and test for healing
- AVECMP- compute the sum of the difference between two like sensors over the healing window
- LRTHLR- compute a LRT for the healing of a sensor at the end of the healer windows
- CONVRF- returns the conversion factor required to convert from program to user (printout) units for a particular no-fail filter state or sensor
- AVBIAS- computes the average measurement bias as seen by the no-fail filter

name: FGAC.FOR

cont: This file contains routines used to simulate the aircraft

and the guidance and control logic used in the aircraft. These routines were originally part of program FILCOMP. ACEOIN- integrate the aircraft equations of motion ahead

subr: ACEQIN- integrate the aircraft equation one simultion step

AUTLD - auto-land control laws AUTTHR- compute throttle commands

BANKTR- RNAV guidance and control outputs i.e. commands to guide the aircraft before AUTLD takes over

CNTRLS- generate the control signals using either true (i.e. simulated) or estimated quantities

ESTPNP- compute estimates of waypoint quantities and store them in EWP

RUDDER- dynamics for the rudder servo and yaw rate damper

SERVO - elevator and aileron servo dynamics

STABON- stabilizer trim control logic

THRUSD- engine thrust dynamics (accurate above 10 degrees

throttle setting)

WAYPNT- compute all data for waypoint segment planning

name: FWIND.FOR

cont: Contains routines used to simulate the wind and gust

environments to which the aircraft will be subjected.

subr: BREEZE- computes shear winds, calls WINDGT to generate gusts

and sums the wind components to form the total winds

GROUNE- computes the effects of ground proximity - called ground effects - as incremental terms added to pitch.

lift, and drag

WINDGT- generates gust components which are added to u,v,w

and P.O.R terms in the aircraft simulation

name: FSENS.FOR

cont: This file contains all the routines used to simulate the

normal operation and the "failed" behavior of sensors and sensor sub-systems in FINDS. All sensors contained in this file can be simulated with up to triple redundancy - except for the RSDIMU. The reader can find detailed descriptions on how each sensor is simulated and how to

modify the parameters of these modules in section 3.3 of [1].

subr: RADALS- radar altimeter sensor module

AIRSPS- indicated airspeed sensor module BMRGS - flight quality body mounted rate gyro sensors (P.O.R)

BMLAS - flight quality body mounted linear accelerometer sensors (Ax.Av.Az)

ATITGS- platform INS attitude outputs (phi.theta.psi)

GETMLS- microwave landing system sensor (azimuth.elevation, range)

RSIMUS- redundant strapdown IMU sensor (RSDIMU). This routine is an executive routine for the RSDIMU.

IRATG1- initialization for the RSDIMU rate gyro module

ILNAC1- initialization for the RSDIMU linear accelerometer module

ILNAV1- initialization for the RSDIMU navigator module

LINAC1- RSDIMU linear accelerometer module

LLNAV1- RSDIMU navigation module

RATEG1- RSDIMU rate gyro module

name: FIO.FOR

cont: This file contains routines used to save simulation data

in special formats on disk files, along with routines to

help perform this function.

subr: SAVIT - saves FINDS time history data in the (binary) PLT file in a sequential, run-time user selectable fashion

PRNTIC- print the run's initial conditions - in special

table form - on any ASCII disk file

FSCHED- determine, for a particular sensor, the time, type, and level of failure if simulated

CHKFL - check if a sensor is scheduled to fail in the run.
and return the time and type of the scheduled failure

FLEVEL- determine the failure level of a scheduled failure OUTDAT- print out a one line message followed by a formatted

printout of a scaled vector (scaled by a supplied conversion factor)

TLOUT - print an "event" in a special coded form (described in section 4.2 of [1]) in the time line (.TLN) file

name: FUTSUB.FOR

This file contains a collection of "utility" routines cont:

which are generally specific to the FINDS program

ABSLIM- absolute limit - i.e. two-sided limit about zero subr:

ACCVEL- compute G-frame velocity and acceleration terms

ROTATV- rotate inertial pos. and vel. vector to the E-frame

ROTMAT- computes various frame transformation matrices

RUNGK3- performs Runge-Kutta integration

RUNWAY- computes A/C position and velocity vectors relative to G-frame

SETUM - sets a scalar into all elements of a vector

VECM - multiplies two vectors - element by element

VECS - multiplies two vectors - element by element and increments the first

VECSUM- adds to vectors

MATV3 - multiplys a 3 by 3 matrix times a vector

MATTV3- multiplys the transpose of a [3 x 3] matrix times a vector

MATMUL- multiplies a matrix times a vector

MOVUM - equates two arrays

DGATIO- prints out a double precision matrix

SUMMER- computes the conditional average sum of an array

ASUMER- computes the conditional average sum of an array

MAXMIN- locates the maximum and minimum elements in an array

MAXMINS-same as MAXMIN - except single precision version

MXMN2 - same as MAXMIN - except elements are conditioned

on a non-zero element in a second array

VECHG1- collapse or expand a vector

MATCG2- collapse or expand a matrix

IMTCG2- adds or deletes rows (columns) of matrices

PNTINV- pointer vector inverse

LIMVAL- vector limiter for symmetric limits about zero

LIMVL2- limiter for anti-symetric two-sided limits

NOISEG- generates samples from a normal distribution

with zero mean and unity variance

BARN1 - genertes samples from either a gaussian or a uniform distribution

GAUSS - gaussian random number generator

UNIFRM- uniform random number generator

NAMFIL- forms a file name with a fixed name and various extensions

name: FVMSUB.FOR

cont: This file contains routines which perform operations on

vectors and matrices. Unless explicitly stated, all routines operate on double presision quantities.

subr: BUBBLE- perform bubble sort on an array of integers

DOT - compute dot (or inner) product between two column vectors

DOT2 - computes dot product of two row vectors

DOT3 - computes dot product between a row and a column vector

VADD - increments a given vector by a second vector

VADD1 - increments a given row vector by a second row vector

VSCALE- sets one vector equal to another times a scale factor

SEQNCE- initializes an integer array as [1,2,...N]

INSRTN- maintains a pointer vector (integer) with
 unique entries

VECNULS-initializes a column vector to zero (single precision)

VECNUL- initializes a column vector to zero (Double precision)

SWAP - Swaps a row, column, or diagonal between two matrices

VMAT1 - multiplies a vector by a matrix Y=AX

VMAT2 - computes the vector matrix product sum Y=Z+AX

GMINV - computes the inverse or generalized Penrose inverse of a matrix

MMUL - computes the matrix product Z=XY (with sparseness test on X)

MMUL2 - computes the matrix product Z=XY (with sparseness test on Y)

MAT1 - computes the matrix product Z=XY

MATIA - computes the matrix product Z=XY (Z can equal Y)

MAT2 - computes the matrix product Z=XY' (for Z symmetric)

MAT3 - computes the matrix product Z=XYX'

MAT3A - computes the matrix product Z=X'YX

MAT4 - computes the matrix product Z=X'Y

MAT5 - computes the matrix product Z=XY' (with sparseness test on Y)

MAT6 - computes the matrix product Z=XY' (with sparseness test on Y, and Z symmetric)

MADD1 - adds two matrices

MADD1 - adds a scaled matrix plus a scaled identity matrix EQUATE- equates one matrix to another

MATNUL- initializes a matrix by a scalar constant

TRANS1- computes the transpose of a matrix

#### 3.3 Detailed Descriptions Of FINDS Routines

3.3.1 Documentation For File: FMAIN.FOR -

name: FINDS - (Main Program)
Detection System"

ref:

func: This program unit is responsible for coordinating the run-time operation of the program. The overall purpose and use of the program - from a users point of view - is documented in detail in [1]. To show the overall scope and flow of the program a functional flow diagram is shown in Figure 2. Three stages of the program are evident in this figure:

- an initialization stage designed to initialize all variables and routines and to establish all disk file interactions
- \* a basic simulation loop whose purpose is to continually compute the current control signal over the next simulation interval, integrate the A/C equations of motion, simulate the A/C and sensor subsystems, and exercise the FINDS FDI and estimation algorithms until a stopping criteria has been satisfied.
- \* a termination stage once the simulation loop has satisfied its stopping criterion, the program is gracefully terminated.

Figure 3 provides a much more detailed and annotated flow diagram which clearly shows how program FINDS operates. ACCVEL. ACEOIN, AIRSPS, ALTYP, ATITGS, AUTLD, AUTLDI, AUTTHR, BANKTR, BMLAS, BMRGS, BREEZE, CNTRLS, CTEXT, GETMLS, GROUNE, INITAL, ISPEC, MATMUL, NAMFIL, NAV, OPN2, PAGEFD, PRNTIC, RADALS, ROTATV, ROTMAT, RSIMUS, RUDDER, RUNGK3, RUNMAY, SAVIT, SERVO. SET. STABCN, THRUSD, TLOUT, WTHDR1

Also from the VMS libraries: ASIN, CLOSE, DATAN2, DCOS, DSIN, LIB\$FLT\_UNDER, LIB\$INIT\_TIMER, LIB\$STAT TIMER, OPEN, SECNDS

comm: ALPCOM, ÄNGLES, ANGS, ARSTAT, ATMO, AZELRN, COEFGE, CONTRL, CPU, CRTE, DROP, EARTH, EGUIDE, EKF1, FCOM1, FCOM2, FILNAM, FLTCTL, FTITL1, GEARLD, GSLOPE, GUIDE, HICOM, ICLALO, IEST, IMLS, INOU, IUVW, LAND, LAOUT, LOGIC4, MCONCO, MLSALL, MLXYZ,

FINDS Programmer's Manual Documentation For File: FMAIN.FOR

NAVINE, NWPLT1, PHILLY, PLOTS, PORT, PORN, PSIR, ORAND, RGUIDE, RIOUT, RSTATE, RUNGEK, SETCOM, SIGTAU, SIMCOM, SNSIDT, SNSRDT, SPCFOR, START, SYNC, TRANS, TURN, TURNOF, UPDAT, VARLAT, VARLON, VORTAC, WIND, WINDCO, WP, XOYOZO

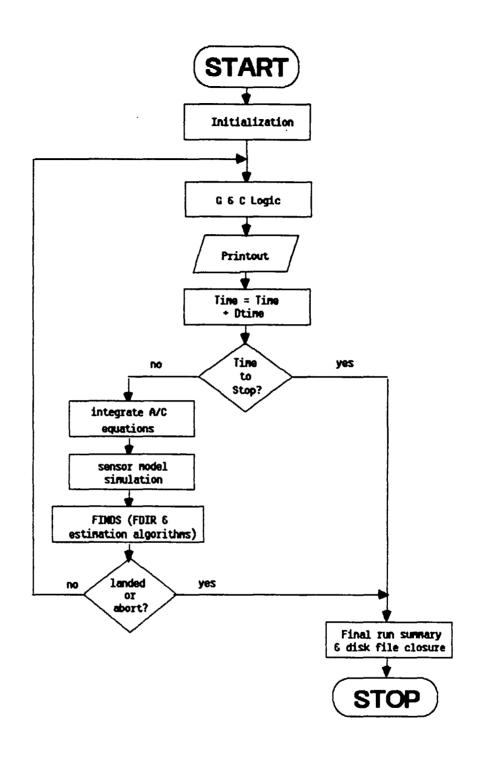

Figure 2. Functional Flow Diagram for Program FINDS

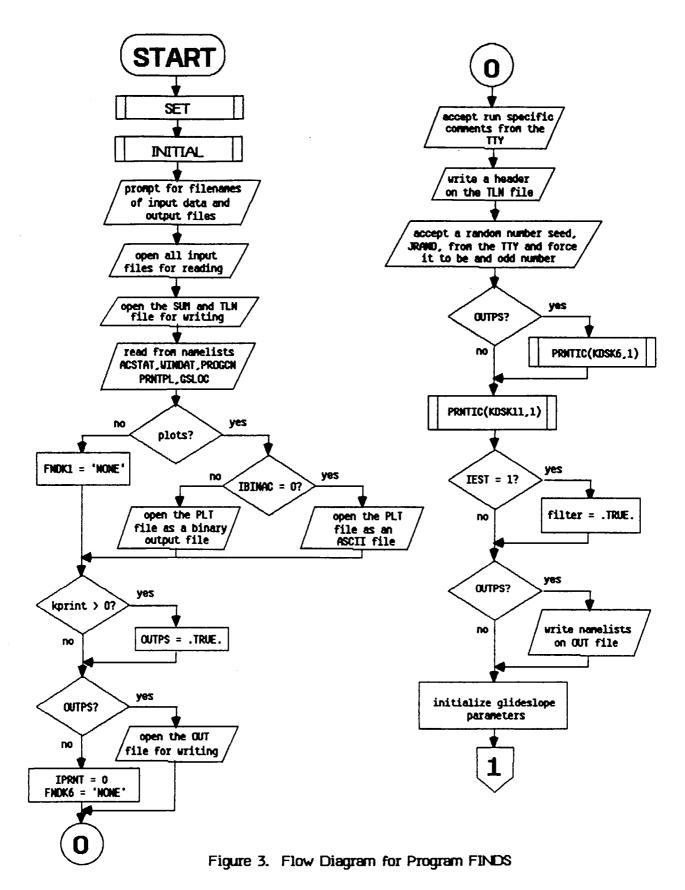

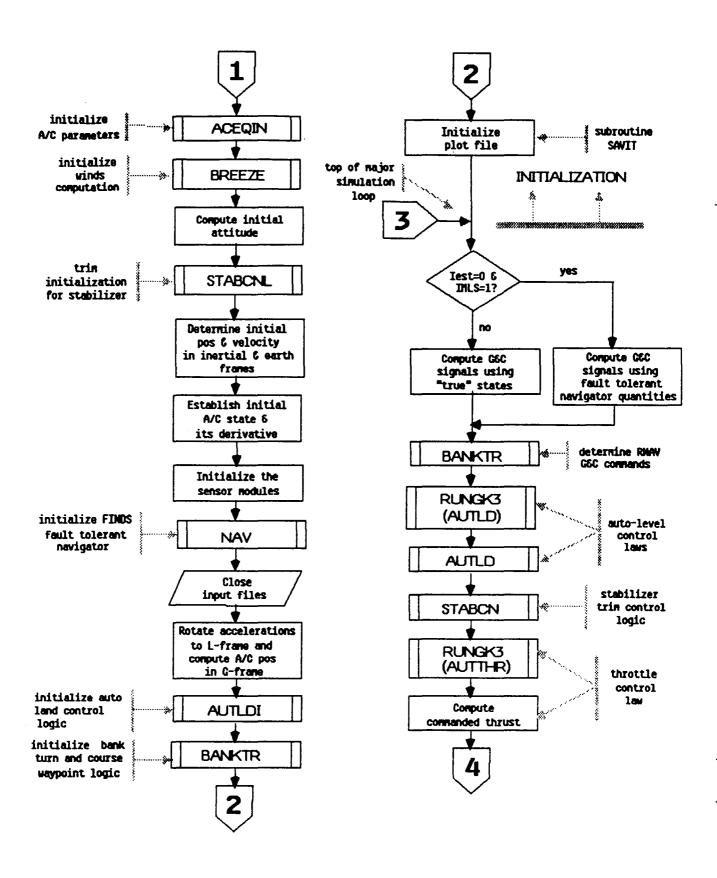

Figure 3. Flow Diagram for Program FINDS (continued)

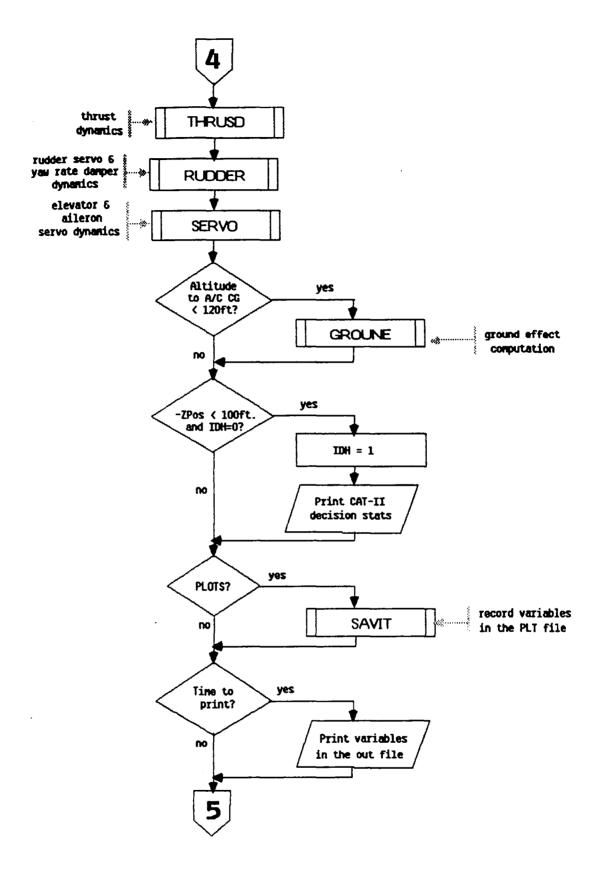

Figure 3. Flow Diagram for Program FINDS (continued)

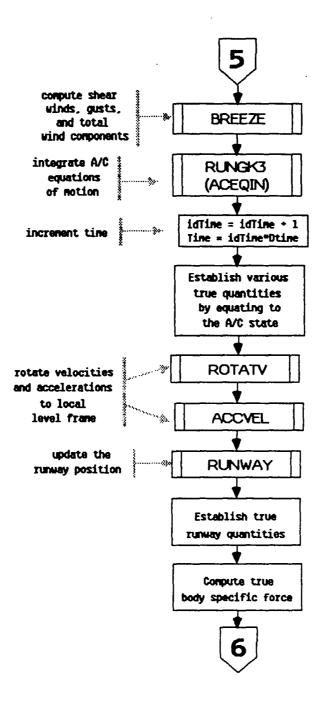

Figure 3. Flow Diagram for Program FINDS (continued)

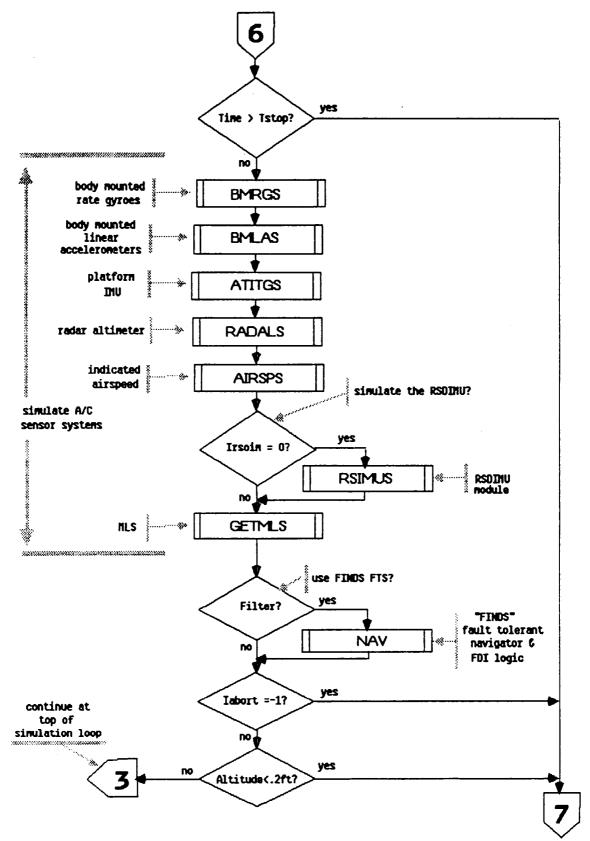

Figure 3. Flow Diagram for Program FINDS (continued)

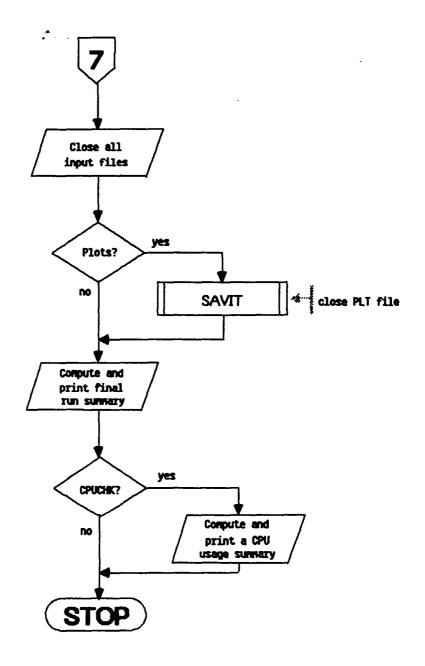

Figure 3. Flow Diagram for Program FINDS (concluded)

FINDS Programmer's Manual Documentation For File: FMAIN.FOR

name: INITAL

func: To initialize several program variables - mostly related

to the guidance and control algorithms. Originally, (in program FILCOMP) INITAL was intended to initialize case independent quantities - however, since FINDS doesn't allow multiple cases in the same physical run, no such distinction

is made in FINDS.

call: Call INITAL

args: None
refs: None
refby: FINDS

comm: COEFGE, CONTRL, LOGIC4, SYNC, WIND

name: SET

func: To initialize various constants (such as conversion factors)

and program flags used by FINDS. Originally, (in program FILCOMP) SET was intended to intialize case dependent quantities - however, since FINDS doesn't allow multiple cases in the same physical run, no such distinction is made

in FINDS.

call: Call SET

args: None
refs: None
refby: FINDS

comm: ALPCOM, ANGLES, ATMO, CONTRL, EARTH, FCOM1, FCOM2, GEARLD,

HICOM, IEST, MCONCO, NAVINF, NWPLT1, PHILLY, PLOTS, SETCOM.

SYNC, VARLAT, VARLON, WIND, WINDCO

FINDS Programmer's Manual Documentation For File: FMAIN.FOR

#### 3.3.2 Documentation For File: FSFDI.FOR -

name: NAV (fault tolerant navigator)

func: This subroutine is an executive program which implements a fault tolerant navigator using the FINDS approach. It is responsible for initialization, synchronization, and execution of all the modules comprising the FTN and FDIR logic. Figure 4 shows a detailed flow diagram indicating its operation.

call: Call NAV (Iabort)

args: Iabort - integer out flag indicating whether to continue or abort the run. If Iabort=0 continue the run: otherwise abort.

refs: CHKRAD, CKUNST, DECIDE, DETECT, FILCOL, GTOI, HEALR, INITG, KALMN, LIB\$INIT\_TIMER, LIB\$STAT\_TIMER, PRNTIC, RECONF, RESCMP SUMIN, SUMOUT, TLOUT, WAYPNT

refby: FINDS

COMM: CMPSTF, CNTROL, CPU, DCIDEI, DETINF, EARTH, EKBFO, EKF1, FCOM1, FILTRT, FLTCTL, GBLEND, IMLS, INOU, MAIN1, MAIN2, PHILLY, PLOTS, SIMCOM, SYSU1, SYSXBO, SYSYBO, SYSXW1, SYSX1,

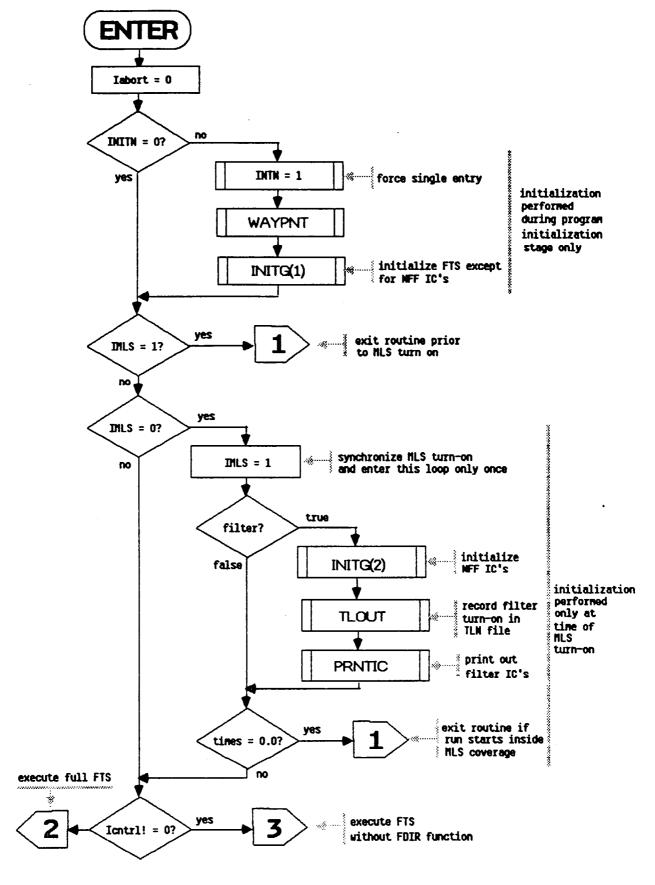

Figure 4. Flow Diagram for Subroutine NAV

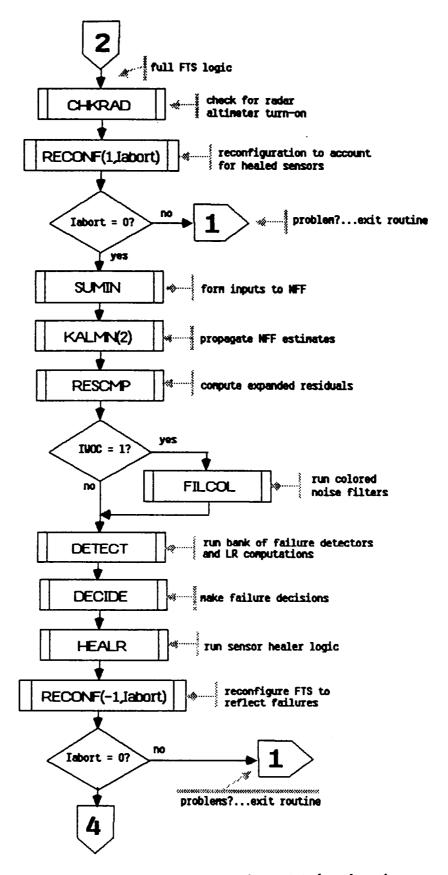

Figure 4. Flow Diagram for Subroutine NAV (continued)

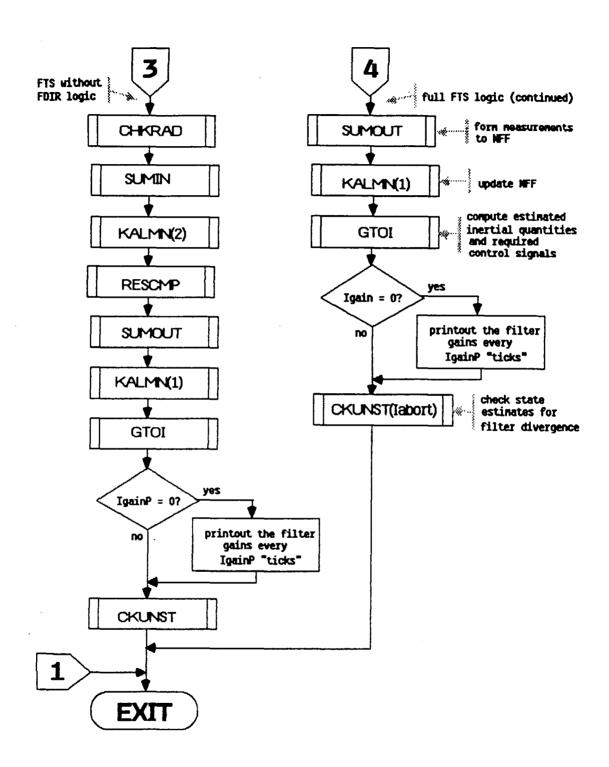

Figure 4. Flow Diagram for Subroutine NAV (concluded)

INITG name: Performs initialization for the FTS software. In particular, func: the no-fail filter, failure detection isolation and reconfiguration modules are intialized here. In addition. program flags and data structures are intialized which determine the structure of the FTS. These flags are modifed via namelist FILTIN, which is read in this routine. call: Call INITG (Ipart) args: Ipart - integer in flag to indicate which part of the intialization is to be performed. If Ipart=1 all initialization except for determining the initial conditions of the NFF is performed. Otherwise the NFF IC's are chosen ALTYP, BUBBLE, CONVRF, EQUATE, GTOI, IMSCLE, INITF, MTH\$DLOG refs: SEQUNCE, STARTF, SUMIN, SUMOUT, UPDA, UPDB refby: AGMP, ARMP, ARSTAT, ASMP, CMPSTF, CNEST, CNTROL, COLFIL. comm: DCIDEI, DETINF, DETSIG, DETXBI, DETYBI, EARTH, EKBFO, EKF1, FCOM1, FILTIC, FILTRT, FLTCTL, FTITL1, GBLEND, GRMP, HEALCM, HFCOM, IMLS, INITVL, INOU, LAMP, LOGCI4, MAIN1, MAIN2, MCONCO, MLSALL, MLSMP, MULTDT, NWPLT1, PLOTS, PSIR, RALMP, RGMP, RIOUT. SENSCM, SETCOM, SIGTAU, SIMCOM, SYNC, SYSU1, SYSX1, SYSXBO, SYSYBO, SYSYWI, VARLON, WIND, XOYOZO, YOBSRV, name: INITE To initialize the EKF's measurement and process noise func: covariance matrices, RF1 and QF1 respectively, and the measurement normalization scaling vector Yscale. The quantities are set as follows: a) process noises: \* if using the "standard" sensor set (i.e. irsdf!=0) for I=1...8 QF1(i) = siq(i)\*\*2\* or if using the RSDIMU (i.e. irsdf=0); OF1(i) = sig(17)\*\*2for i=1,...3QF1(i) = sig(18)\*\*2for i=4,...6QF1(i) = sig(i)\*\*2for i=7.8b) measurement noises:

RF1(i) = sig(i+8)\*\*2/n for i=1,...8

args: None
refs: None
refby: INITG

comm: DETXBI, FILTRT, FLTCTL, SIGTAU, SYSU1, SYSYW1, YOBSRV

name: STARTF

func: To initialize the no-fail filter's state estimates and initial error covariance. This is accomplished as follows: choose the initial estimation error from a random distribution, s.t.

- 1) XICerr(i) = SDXic(i)\*s for i=1.NX where s is a sample from a normal distribution with mean=0 and variance=1, and SDXic is a vector of expected standard deviations
- 2) set XF1(i) = Xt-XICerr(i) for i=1.NX
   where Xt represents the "true" or simulated value of
   XF1(i)
- 3) initialize the bias-free filter covariance, PF1, and the total no-fail filter (bias & bias-free) filter covariance, PXF1, to be diagonal matrices with diagonal elements;

PF1(i,i) = PXF1(i,i) = SDPic(i)\*\*2

where SDPic is a vector of standard deviations for the initial filter covariance  ${\bf r}$ 

Note: SDXic and SDPic are in user units, therefore this routine also performs conversion to program units

call: Call STARTF

args: None
refs: NOISEG
refby: INITG

comm: ANGLES, AZELRN, CMPSTF, EKF1, FILTIC, MAIN1, MCONCO, PSIR, ORAND, SYSX1, UPDAT, VARLON, WIND

name: SUMIN

func: To provide a proper set of inputs to the no-fail filter. The input vector presented to the no-fail filter is formed by SUMIN as follows:

- each group of like replicated input sensors is broken down into 3 classes; available & used by the filter; available, but in standby; and failed. SUMIN further restricts only a single replication to be active, with all others placed either in standby or detected as failed.
- 2) rate gyro measurements are compensated for earth and platform rates
- 3) the input vector, UF1, is formed such that trapezoidal integration will be performed by the no-fail filter (i.e.  $U(k) = 0.5 \times [u(k) + u(k-1)]$ )
- 4) the gravity vector is computed and added to the end of UF1 such that UF1 is composed of: UF1 = [Ax,Ay,Az,P,Q,R,Gx,Gy,Gz]' where (Gx,Gy,Gz) is the gravity vector expressed in the G-frame
- 5) if any input biases are being estimated, their current estimates are subtracted from the NFF input measurements, UF1  $\,$

call: Call SUMIN

args: None

refs: GYROCR, SUMMER, VMPRT refby: INITG, NAV, RECONF

comm: EKBFO, FILTRT, FLTCTL, GRVTYC, LAOUT, MAIN1, MCONCO, RGOUT, RIOUT, SYNC, SYSU1, SYSXBO

name: SUMOUT

func: SUMOUT forms a set of average measurements, YF1; to be used by the no-fail filter. It functions as follows:

- 1) each group of like replicated sensors is classified into two sets; available and to be used by the filter; and unavailable, failed, or selected out
- 2) each element of YF1 is averaged as:

  YF1(\*) = (1/nr)\*[m(1)+m(2)+..m(nr)]

  where nr is the number of available, replicated

  measurement sensors, and m is an arbitrary measurement

  3) psi measurements are compensated for any runway yaw by:

YF1(7) = YF1(7) - PSIRU where PSIRU is the runway yaw to north expressed in radians

4) if IYSCL.NE.O then each measurement is normalized by the expected variance of that signal, s.t.

YF1(i) = YF1(i)\*Yscale(i)

where Xscale is set in subroutine INITF

call: Call SUMOUT

args: None refs: SUMMER refby: INITG, NAV

comm: AGOUT, ASOUT, DETXBI, FILTRT, FLTCTL, MLOUT, PSIR, RAOUT,

RIOUT, SYSYW1, YOBSRV

name: GYROCR

func: GYROCR computes the correction terms required to compensate the rate gyros for earth and platform rates. GYROCR functions as follows:

to ensure that gyro measurements are compensated only once per simulation "tick", a local copy of the last time (TimesL) is saved. If Times (= TimesL then WCOMP(i) = 0.0 for i=1...3

2) otherwise:

WCOMP = Trb' Tr1 W1

where Trb' is the transformation from the runway to the body frame of reference and Trl is the transformation from the local level to runway frame. WI is the frame rates expressed in the local level frame

Note: most of the variables used in this subroutine are computated in GTOI.

call: Call GYROCR (wcomp)

args: wcomp - double out vector of compensation terms to be subtracted from the rate gyro measurements (see description above.)

refs: MATTV3 refbv: SUMIN

comm: ARSTAT, EARTH, PSIR, SIMCOM, TRBER

GTOI name:

GTOI forms estimates for inertial position, velocity, and func: acceleration, and runway acceleration. It also computes the A/C's current longitude and latitude along with their rates of change. In addition, Tic, the last column of Tic, coriolis and centripetal correction terms for compensating the platform gravity force, and several control variables required by the G&C logic are also all computed.

Call GTOI call:

args: None

refs: ASUMER, MATV3, MTH\$DATAN2, MTH\$DCOS, MTH\$DSIN, MTH\$DSQRT

refby: INITG. NAV

ARSTAT, EARTH, EGUIDE, EKF1, FILTRT, GRVTYC, IMLS, MAIN1, comm:

MCONCO, PSIR, RGOUT, SYSU1. TRBER.

CKUNST name:

CKUNST checks the no-fail filter estimates for divergence func: and sets an abort flag (Iabort) if a divergence criteria is exceeded. The primary benefit of this routine is to reduce computation time (and associated costs) by ending a divergent run early. The following divergence criteria is used, where divergence is declared if:

- 1) the altitude estimate is below the runway i.e. XF1(3)(0.0)
- 2) the absolute sum of the position errors are greater than a position error bound, POSBND, i.e.

sum{|posit(i)-XF1(i)|}>POSBND for i=1...3the absolute sum of the velocity errors exceeds a velocity 3)

bound, VELBND. i.e.  $sum{|VELOC(i)-XF1(3+i)|}>VELBND for i=1,...3$ 

4) or the absolute sum of the attitude errors are greater than an angular bound, ANGBND, i.e.

> $sum\{|a(i)-XF1(6+i)|\}$  ANGBND for i=1,...3

where a = [Phi. theta, Psi-Psiru]

If the divergence criteria is met, the stopping time for the run, Tstop, is set to the current simulation time, an abort flag is set, and messages are sent to the connected terminal and the time line file.

call: Call CKUNST (Iabort)

args: labort - integer inout run abort flag, where: Iabort=-1

indicates run should be aborted, and otherwise run should proceed.

refs: ALTYP, TLOUT

refby: NAV

comm: ANGLES, EKF1, FILTIC, PSIR, SETCOM, SIMCOM, UPDAT

name: KALMN

func: KALMN serves as the executive routine to implement an extended

Kalman filter, where the plant equations are:

 $X(k+1) = A \times (k) + BEX(k)Ju(k) + EEX(k)Jw(k)$ 

and the measurement equation is:

y(k) = h[X(k)] + u(k)

The filter is realized as a lower order bias-free filter followed by a bias filter and a blender to form the bias corrected state estimates. The reader is referred to [3] and [4] for a more detailed description of the approach. KALMN is meant to be called in two passes; once to perform all the filter propagations, and then again to update the estimates and covariance with the measurements. The following user supplied routines are required to define the non-linear terms:

UPDA defines A
UPDAB defines ABF1
UPDB defines B[X(k)]
UPDO defines O[X(k)]
UPDH defines h[x(k)]
UPDPH defines HP1

call: Call KALMN (Iup)

args: [up - integer in update/propagate flag, where [up=1

enables updating, and Iup=2 enables propagation

refs: BIASF. BLEND. EKFN1

refby: NAV. RECONF

comm: SYSXBO

name: EKFN1

func: EKFN1 represents the bias-free filter portion of the no-fail filter. It is implemented as an extended Kalman filter. Covariance propagation of the stabilized normal equations is performed. The state estimates, XF1 are NOT computed in this subroutine, rather they are formed in subroutine BLEND. To accommodate reconfiguration due to the failure or a healing of a sensor, the state and covariance at time k/k is stored temporarily in RBFO. Figure 5 details this module. The reader is also referred to [3] and [4] for a detailed description of the no-fail filter's implementation.

call: Call EKF1 (Iup)

args: Iup - integer in update/propagate flag

refs: EQUATE, GMINV, MADDI, MADDI, MATIA, MAT2, MAT3, MAT5, MMUL,

MMUL2, MSCALE, UPDAB, UPDB, UPDPH, UPDQ

refby: KALMN

comm: EKF1, FILTRT, FLTCTL, MAIN2, SYSU1, SYSX1, SYSXBO,

SYSYBO. SYSYW1. TSTORE

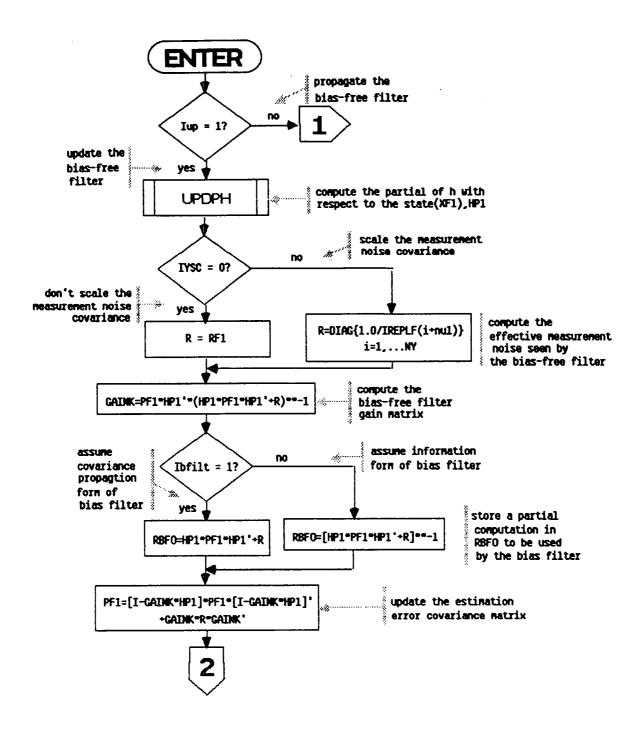

Figure 5. Flow Diagram for Subroutine EKFN1

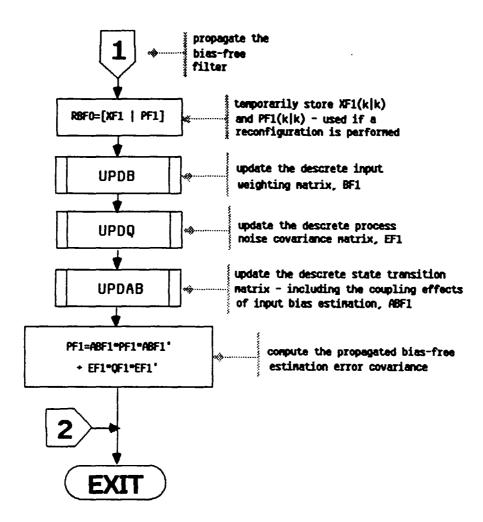

Figure 5. Flow Diagram for Subroutine EKFN1 (concluded)

name: BIASF

func: BIASF implements the bias filter portion of the no-fail filter. The operation of this routine is shown in Figure 6.

The reader is referred to [3] and [4] for detailed

The reader is referred to [3] and [4] for detailed descriptions of the no-fail filter implementation. A software switch exists in this routine which can be set at compile time or at run time via the Fortran debugger. The switch is IGNC: if IGNC=1 use an anti-symetric equation for PBFO, otherwise use a (more complicated) symetric equation.

call: Call BIASF (Iup)

args: Iup - integer in update/propagate flag

refs: ALTYP, BLGAIN, DGATIO, EQUATE, GMINV, MADD1, MADD1, MAT1,

MATIA, MAT3, MAT3A, MAT4, MMUL, VMPRT

refby: KALMN

comm: CMPSTF. EKBFO, EKF1, FILTRT, FLTCTL, GBLEND, INOU. MAIN1, MAIN2, SYSU1, SYSX1, SYSXBO, SYSYBO, SYSYW1, TSTORE, YOBSRV

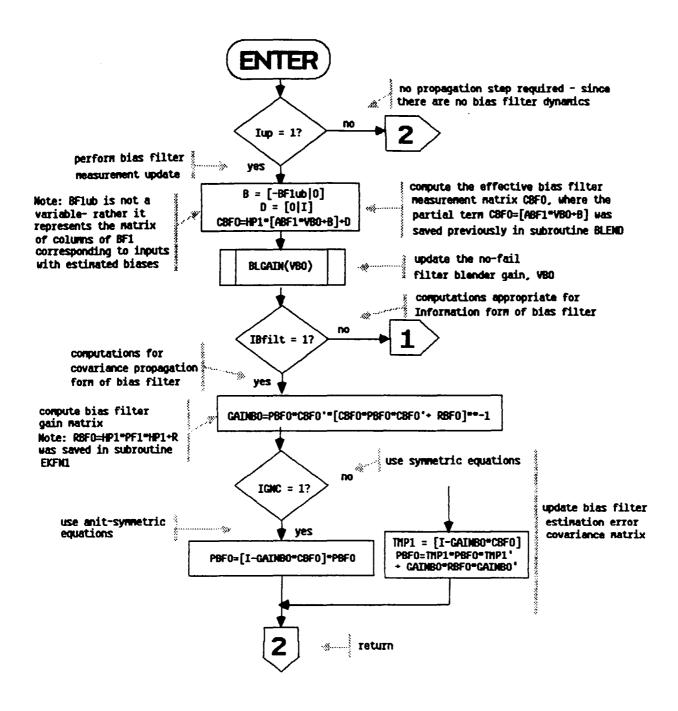

Figure 6. Flow Diagram for Subroutine BIASF

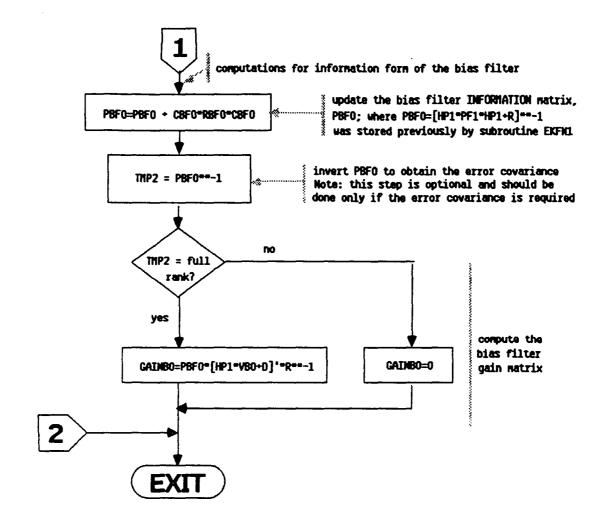

Figure 6. Flow Diagram for Subroutine BIASF (concluded)

name: BLEND

func: BLEND computes the bias and bias-free state estimates and

"blends" them together to form the total state and bias estimates. It also forms the total state and bias estimation error covariance and Kalman gain matrix. Figure 7 details the

operation of BLEND.

call: Call BLEND (Iup)

args: Iup - integer in update/propagate flag

refs: EQUATE, MADD1, MAT1, MAT4, MMUL, TRANS2, UPDH, VECNUL, VMAT1,

VMAT2

refby: KALMN

comm: CMPSTF, DETINF, EKBFO, EKF1, FILTRT, FLTCTL, GBLEND, MAIN2.

SYSU1, SYSX1, SYSXBO, SYSYBO, SYSYW1, TSTORE

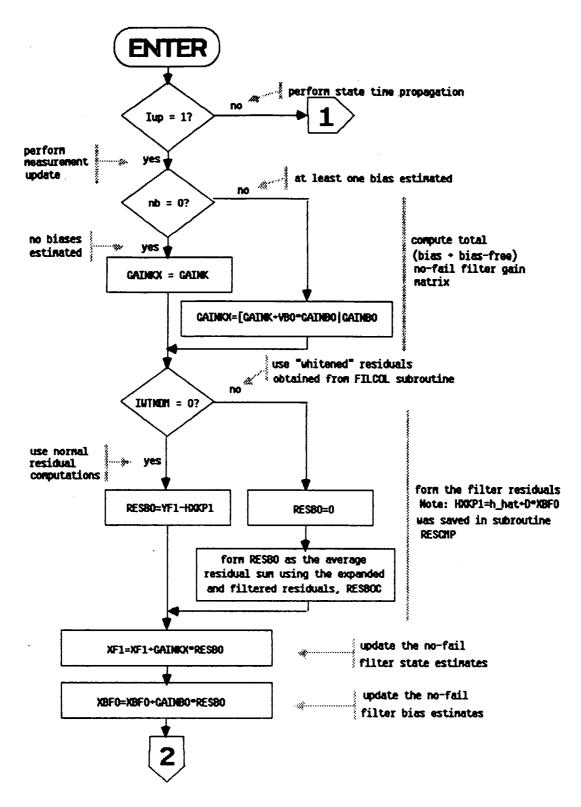

Figure 7. Flow Diagram for Subroutine BLEND

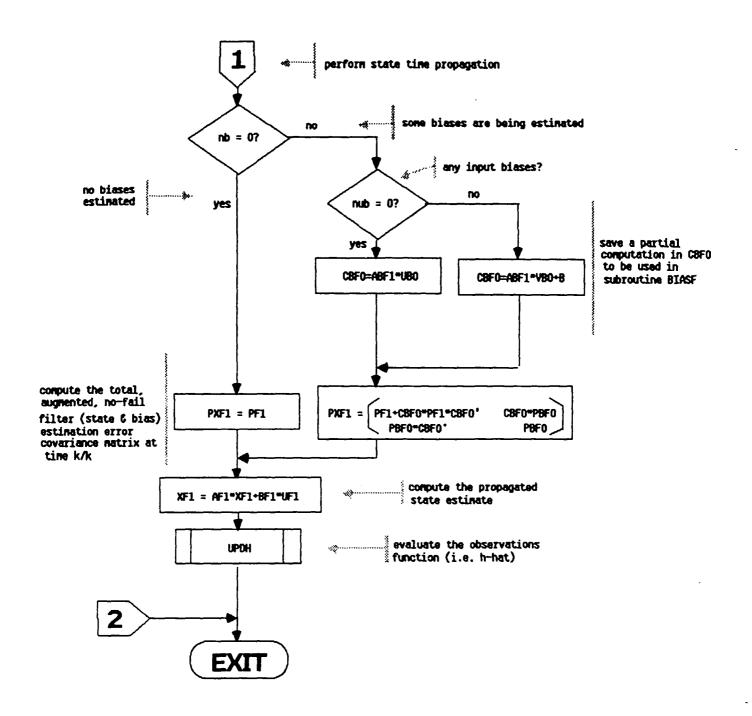

Figure 7. Flow Diagram for Subroutine BLEND (concluded)

BLGAIN name:

func: BLGAIN computes the blender gain. VB. in a recursive fashion.

VB is computed recursively as:

VB(i+1) = [I-GAINk\*HP1]\*ABF1\*VB(i)

+ [-BF1ub + GAINk(HP1\*BF1ub-D)]

where the second term is computed as the augmented matrix:

[(GAINP\*HP1-I)\*BF1ub , -Gaink\*D]

BFlub refers to a matrix built out of the columns of BF1.

where each column, corresponding to biases which are

estimated.

is included (augmented together) to form BF1ub.

call: Call BLGAIN (VB)

args: double inout updated blender gain matrix

MADDI, MATI, MMUL2, MSCALE refs:

refby: BIASF

EKF1. MAIN1. MAIN2. SYSU1. SYSX1. SYSXBO. SYSYW1. TSTORE. comm:

YOBSRV

name: SETISM

func:

SETISN maintains the value of a vector called ICNTSN. The ordering of elements in ICNTSN are constant and correspond to the absolute replicated sensor ordering found in Table 6. The value of each element is the location in UF1 for the first six elements, and the location in the expanded inno-

vations, RF1, for the rest of ICNTSN.

ICNTSN provides a "mapping" between an absolute indexing

scheme and a particular (collapsed - due to failures) indexing

scheme used by the NFF

Call SETISN call:

arqs: None refs: **IMSCLE** refby: RECONF

DETINF, DETXBI, FILTRT, SYSU1 comm:

name: CHKRAD

func: CHKRAD checks radar altimeter turn-on criteria. If the following criteria are satisified the radar altimeter

measurements are added to the no-fail filter measurements, and the MLS elevation measurements are removed (selected out).

RADAR = false (i.e. radar switchover has not occured) and |XF1(3)| < Hradar (A/C is below a fixed altitude) and Irepls(6)!=0 (vertical accelerometers available) Radar altimeter measurements are added by "healing" them, and performing the reconfiguration required. In addition, if the filter covariance is too small for x and x-dot, it is boosted

to force the radar altimeter measurements to be used by the no-fail filter.

call: Call CHKRAD

args: None

refs: RECONF, TLOUT, VECNUL

refby: None

COMM: CMPSTF, DCIDEI, DETXBI, EKBFO, EKF1, FILTRT, FLTCTL, HEALCM,

HFCOM, INOU, LOGIC4, PLOTS, SENSCM, SIMCOM, SYSXBO, SYSYW1

name: UPDA

func: UPDA updates the discrete state transition matrix (AF1).

Currently AF1 is a constant so UPDA is called only once. AF1

is defined in equation (2.2.13) on page 29 of [2]

(where A=AF1).

call: Call UPDA (nr,nc,x,A)

args: nr - integer in currently not used

nc - integer in currently not used
x - double in currently not used

A - double out updated discrete state transition

matrix

refs: MTH\$DEXP refby: INITG

comm: MAIN1, SIGTAU, SYNC

UPDAB updates the discrete state transition matrix (ABF1) to func: include the coupling due to the estimation of input measurement biases. It also computes and saves a matrix of partials needed for the bank of detectors BDFI. Computationally UPDAB computes: 1) ABF1 = AF1 + partial of BF1\*(UF1) w.r.t. XF12) BDFI = partial of BF1\*\*BFIu, w.r.t. phi, theta, psi where XBFIu is a vector of failure estimates for input sensors. The reader is referred to pages A-1 in [3] for a description of the partial derivative terms required for this module. Call UPDAB (ns.nu.u.AB) call: integer in currently not used arqs: ns nu integer in currently not used input measurement vectors (UF1) u double in AB updated discrete state transition double out which includes the coupling due to input measurement biases. refs: None refbv: EKFN1 comm: DETXBI. EULER, MAIN1, SYNC. TRBER UPDB name: func: UPDB updates the discrete input weighting matrix. BF1, and also evaluates and saves: 1) sines and cosines of the estimated euler angles 2) the transformation from the B to the R frame 3) the transformation from the R to the E frame BF1 is defined in equation (2.2.13) on page 29 of [2] where (B=BF1) call: Call UPDB (nx,nu,x,B) currently not used nx integer in args: currently not used nu integer in x double in vector of current state estimates (e.g. XF1) double out updated discrete input weighting matrix MTH\$DCOS. MTH\$DSIN, MTH\$DTAN refs: refby: EKFN1, INITG

**UPDAB** 

name:

comm: EULER, FLTCTL, MAIN1, SYNC, TRBER

name: UPDQ

func: UPDO updates the discrete process noise covariance matrix. OF1. UPDO assumes that UPDB has been called recently, therefore Trb and Ter are current. OF1 is defined in equation (2.2.14) on page 30 of [2] (where Q=QF1). In addition, provisions have been made in UPDO to allow for the following modifications to QF1:

- 1) modeling errors, not accounted for by the plant and measurement equations, can be accounted for partially by increasing the process noise variance. Therefore, a vector of terms, called DIAGO is added to the diagonal of OF1. Currently DIAGO is set to zero and can only be changed at compile time or via the debugger at run time.
- 2) to represent errors due to scale factor and misalignment of the rate gyros, the following terms are added to the measurement noise variance for rate gyros:

where each of these terms are defined in comments in the actual code.

call: Call UPDO (nx,ndistb,V,0)

args: nx - integer in total number of states ndistb-integer in currently not used

V - double in vector of measurement noise variance used by the filter

) - double out updated discrete process noise covariance

refs: LIMVAL, MTH\$DEXP

refby: EKFN1

comm: ARSTAT. MAIN1. MCONCO. RGMP. SIGTAU. SYNC. TRBER

name: UPDH

func: UPDH updates the non-linear observations function H. H is

defined in equations (2.2.15)-(2.2.24) on pages 30 and 31 in

[2] (where h[x(k)] = H).

call: Call UPDH (ny,nx,X,H)

args: ny - integer in currently not used

nx - integer in currently not used

X - double in vector of current state estimatesH - double out updated vector of observations

refs: MTH\$DASIN, MTH\$DSQRT

retby: BLEND, RCOF

comm: FILTRT, MAIN1, MLSALL, XOYOZO, YOBSRV

name: UPDPH

func: UPDPH updates the partial of H w.r.t. XF1, called HP1.

HP1 is defined on pages A-3 - A-5 in [3].

call: Call UPDPH (nx.X)

args: nx - integer in total number of states

X - double in vector of current state estimates

refs: MSCALE, MTH\$DSQRT

refby: CLPSIO, EKFN1

comm: CMPSTF. MAIN1, MLSALL. SYSU1. SYSXBO. SYSYW1. XOYOZO, YOBSRV

name: DETECT

func: DETECT implements a bank of detectors and likelihood ratio

computers. Each detector estimates the level of a bias jump failure - hypothesized to start at the beginning of an estimation window - by observing the expanded and filtered

residuals sequence generated by RESCMP and FILCOL. The hypothesized failure is assumed to affect no-fail filter input measurements or output measurements only. Therefore, a single failure cannot directly enter into BOTH an input

and an output measurement.

The bank of likelihood ratio computers operate over a decision residual window and are designed to compute the log likelihood

of a singleton sensor failure, or a dual simultaneous failure in MLS sensors.

Subroutine DETECT functions as an executive of this bank of detector/LR computers. It is responsible for computing all common terms required to intialize the parallel bank at the time of estimation and decision window resets, managing the estimation and decision window mechanisims, and implementing the parallel computations in a sequential fashion. The reader is referred to [1]-[3] for detailed descriptions of the method of operation, and particularly to figure 1 on page 12 in [2] which gives a functional description. Since subroutine DETECT is a key subroutine in the FINDS program, Figure 8, a detailed flow diagram, is supplied to describe its operation.

call: Call DETECT

args: None

refs: EOUATE, GMINV, LIB\$INIT\_TIMER. LIB\$STAT\_TIMER. LKF, LRT, MADD1, MAT1, MAT6, MATNUL, MMUL, MMUL2, MSCALE. VECNUL, VMPRT

refby: NAV

COMM: CMPSTF, CNEST, COLFIL, CPU, DCIDEI, DETINF, DETXBI, DETYBI, EKBFO, FILTRT, FLTCTL, HEALCM, INITVL, MAIN1, MAIN2, MULTDT, SENSCM, SYSU1, SYSX1, SYSXBO, SYSYW1, TSTORE, YOBSRV

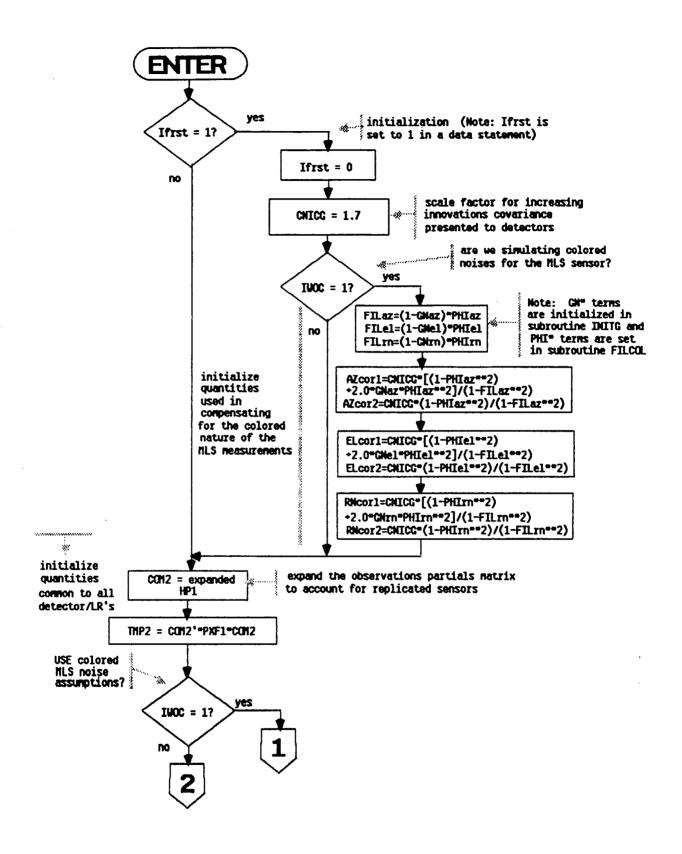

Figure 8. Flow Diagram for Subroutine DETECT

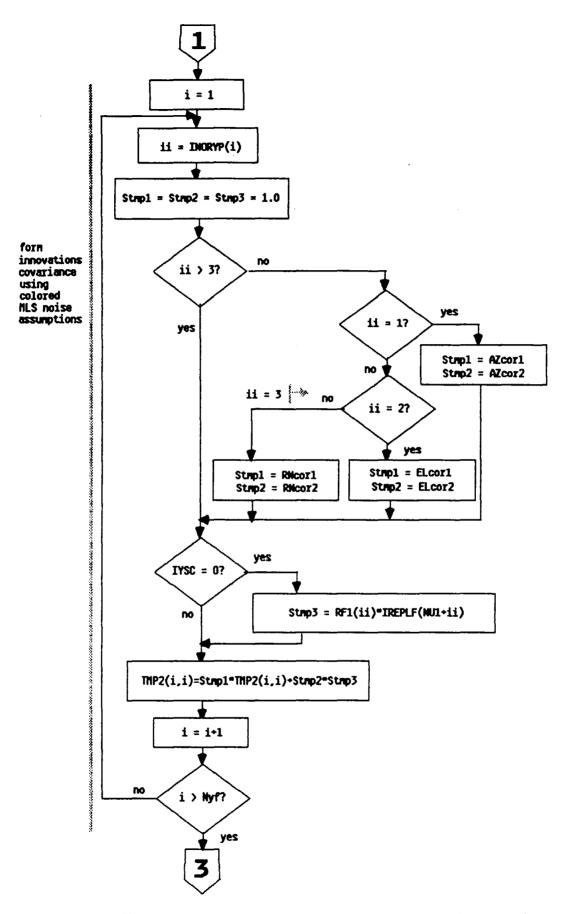

Figure 8. Flow Diagram for Subroutine DETECT (continued)

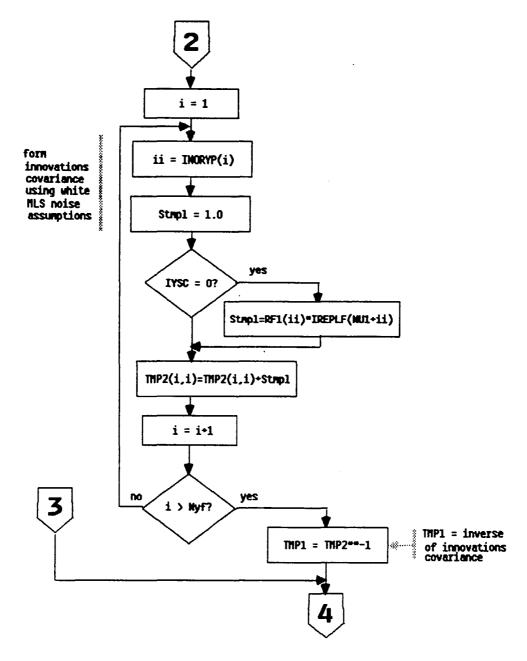

Figure 8. Flow Diagram for Subroutine DETECT (continued)

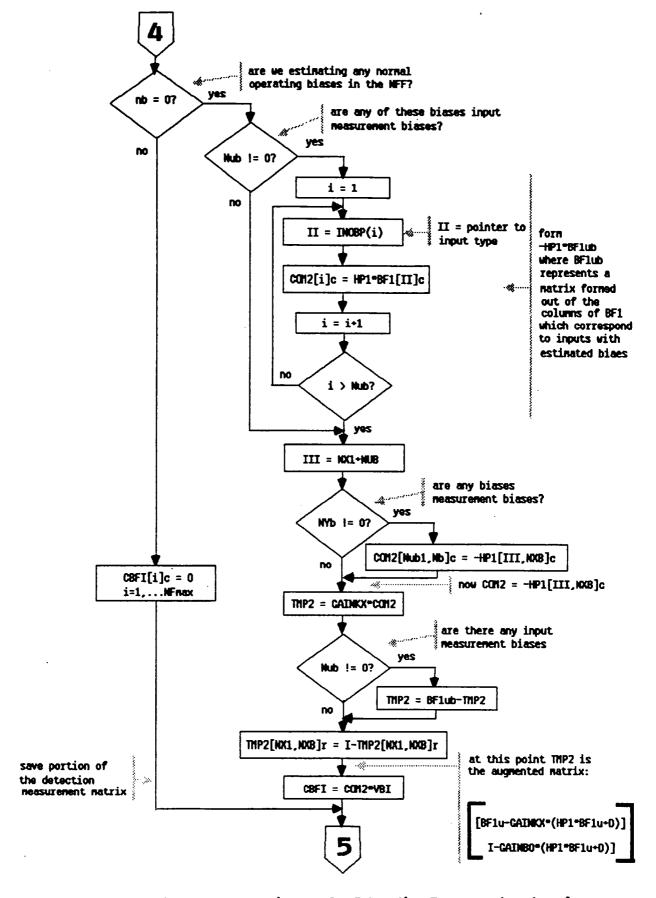

Figure 8. Flow Diagram for Subroutine DETECT (continued)

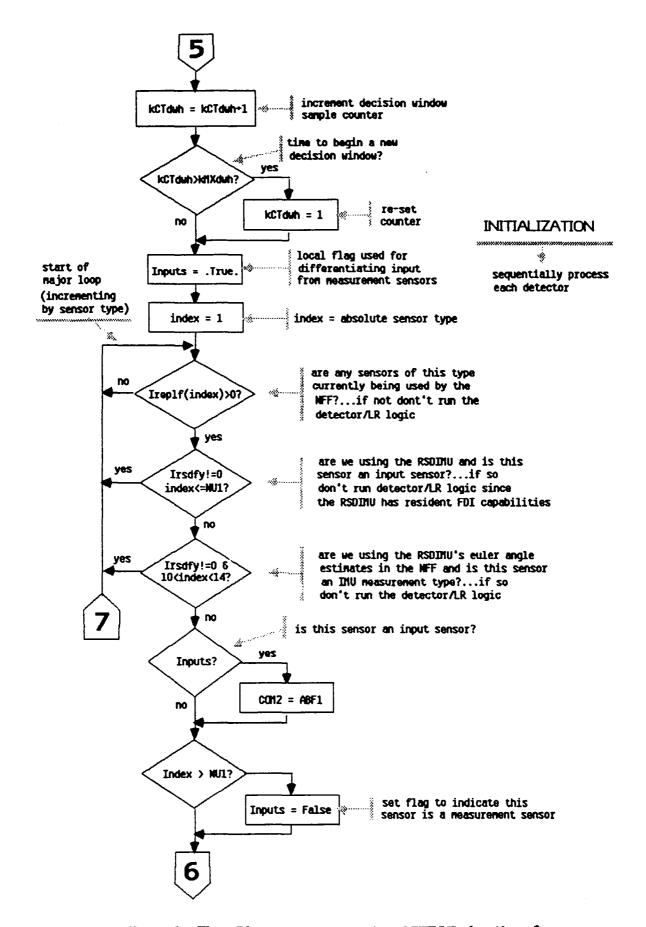

Figure 8. Flow Diagram for Subroutine DETECT (continued)

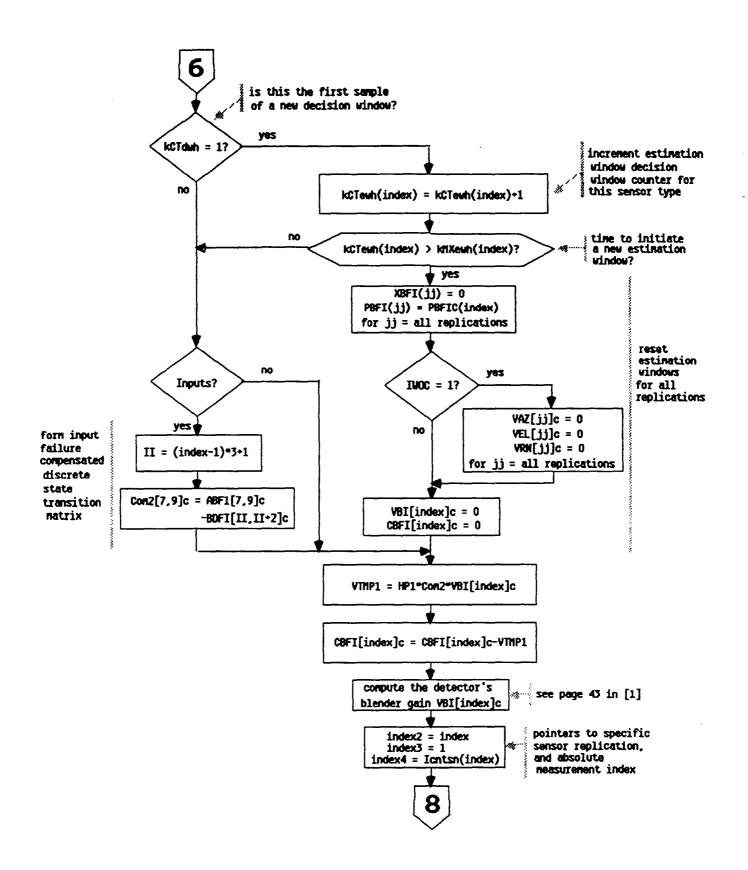

Figure 8. Flow Diagram for Subroutine DETECT (continued)

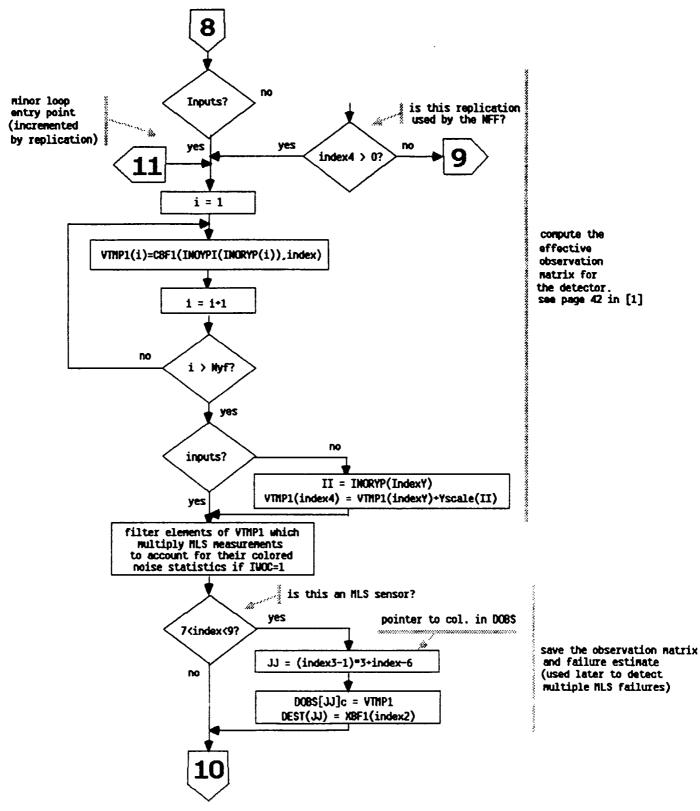

Figure 8. Flow Diagram for Subroutine DETECT (continued)

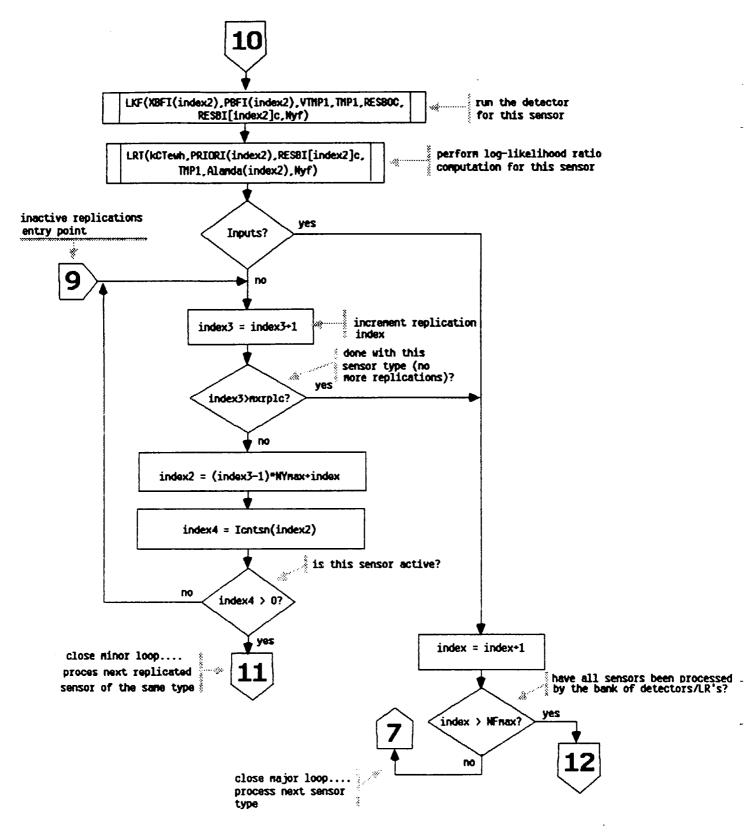

Figure 8. Flow Diagram for Subroutine DETECT (continued)

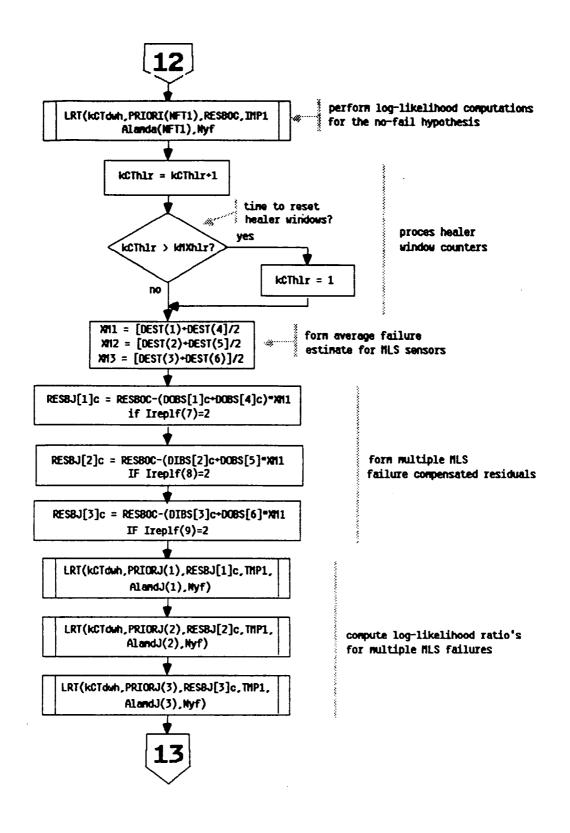

Figure 8. Flow Diagram for Subroutine DETECT (continued)

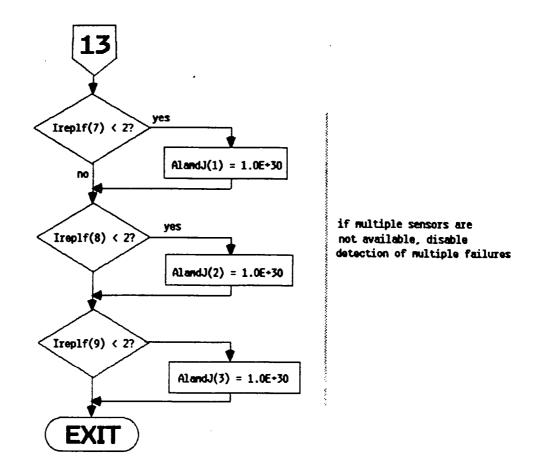

Figure 8. Flow Diagram for Subroutine DETECT (concluded)

name: LKF func: LKF provides the estimator structure for the failure detectors. LKF implements a linear Kalman filter using the information form, and assumes a scalar state equation. The module functions as follows: The plant equation is: Xmi(k+1) = Xmi(k); i.e. no dynamics the measurement equation is of the form: Y(k+1) = Ci\*Xmi(k) + n(k+1); Y(k+1) is a vector of ny elements where  $n(k+1) \sim N(0,RT)$ the filter equations are: RTinv = RT $\star\star$ -1 (measurement noise covariance) Gi = [1.0/Pmi(k)]\*Ci'\*RTinv (filter gain) Pmi(k+1) = Pmi(k) + Ci'\*RTinv\*Ci (filter information)where, remember. Pmi is defined as the inverse of the estimation error covariance (i.e. the information matrix) Ri(k+1) = Y(k+1) - Ci\*Xmi(k) (detector residuals) Xmi(k+1) = Xmi(k) + Gi\*Ri(k+1) ("best" estimate) For a more detailed explanation of the detectors implementation see section 2.4 in [3]. and section 2.1.2 in [2]. Call LKF (Xmi, Pmi, Ci, RTinv, Y, Ri, nv) call: args: double inout scalar estimate of the state (i'th failure level estimate) Pmi double inout scalar filter information matrix (information in i'th failure estimate Xmi) Ci effective observations matrix double in (computed in DETECT) RTinv - double in inverse of the measurement noise covariance matrix (NFF innovations covariance) Y double in observations vector (expanded innovations from the no-fail filter) Ri double out innovations sequence from the LKF (failure compensated innovations sequence) number of elements in the observations integer in nv vector. Y refs: None refby: DETECT

comm:

MAIN1

name: LRT

func: LRT computes the log likelihood ratios over a decision window. The computations are as follows:

1) if k=1 A=-PHj. This initializes the log likelihood ratio. A. to -ln(PHj) at the start of a new decision window. (Subroutine INITG initially stores PHj as the log of the a-priori probability of a sensors failure).

2) SUMI = RES'\*RTinv\*RES

3) A = 0.5 \* SUMI + A

The reader should refer to section 2.7 in [3] or section 2.1.4 in [2] for a more detailed description of this method.

call: Call LRT (k,PHj,RES,RTinv,A,ny)

PHi - double in logarithm of the a-priori probability that the j'th sensor will fail

RES - double in failure corrected innovations sequence from the j'th failure detector

RTinv - double in inverse of the innovations covariance matrix

A - double inout computed value of log likelihood ratio for the j'th failure hypotheses

ny - integer in number of observations

refs: MAT3A refby: DETECT comm: MAIN1

name: DECIDE

func: DECIDE computes the decision cost which minimizes Bayes Risk, and chooses the most likely hypothesis conditioned on this cost vector. DECIDE considers singleton sensor failures as well as dual simultaneous failures in MLS sensors. DECIDE operates as follows:

- 1) find the smallest log likelihood ratio for singleton failures (stored in A)
- 2) find the smallest log likelihood ratio for multiple failures (stored in ALAMDi)
- 3) pick the smallest of 1) or 2) and determine the corresponding sensor type(s) and replication(s) of this sensor

4) if the chosen hypothesis is the no-fail condition simply return:

5) otherwise, print out various messages informing the user of the decision, and update the failure queue (i.e. NNfail. IfailT. and IfailR)

call: Call DECIDE (m.cost.A.Beta)

cost - double in currently not used

A - double in vector of log likelihood ratios for singelton failures

Beta - double in currently not used

refs: CONVRF, MXMN2. TLOUT, VMPRT

refby: NAV

comm: DCIDEI, DETINF, DETXBI, FILTRT, HFCOM, INOU, MAIN2,

MULTDT, NAMES, PLOTS, SETCOM, SIMCOM, SYSU1

name: RECONF

func: RECONF reconfigures the FTS for proper operation (if possible) after failures have been detected and isolated. and after sensors heal. Figure 9 shows a functional flow diagram of the operation of RECONF. Also, see section 2.6 of [2].

call: Call RECONF (IHfail, Labort)

args: IHfail- integer in Heal/Fail reconfiguration flag where IHfail=1 for failures, and otherwise for healings

refs: ALTYP. CLPSIO, EQUATE, IMTCG2, KALMAN, MATCG2, MATNUL, MINSET MSCALE, MTH\$DEXP, MTH\$DLOG, NOISR, PNTINV, RCOV, RESCMP, SETISN, SUMIN, TLOUT

refby: CHKRAD, NAV

comm: DCIDEI. DETINF, DETXBI, EKBFO, EKF1, FILTRT, GBLEND, HEALCM, HFCOM, INITVL, SETCOM, SIMCOM, SYSU1, SYSX1, SYSXBO, SYSYBO

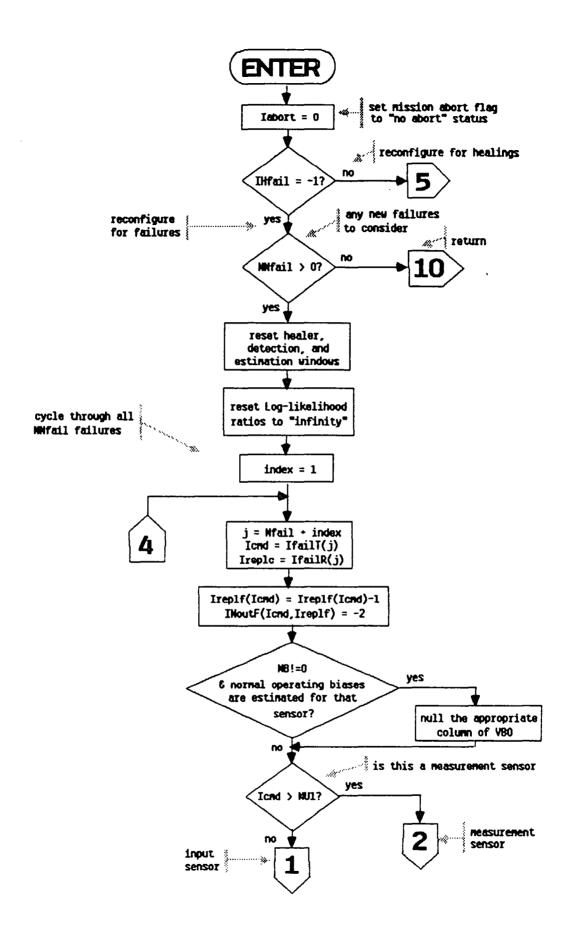

Figure 9. Flow Diagram for Subroutine RECONF

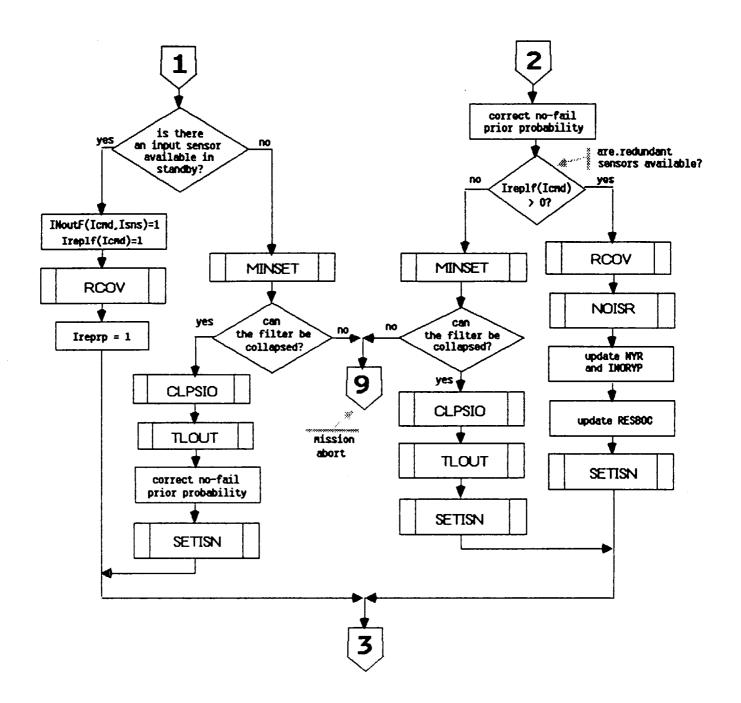

Figure 9. Flow Diagram for Subroutine RECONF (continued)

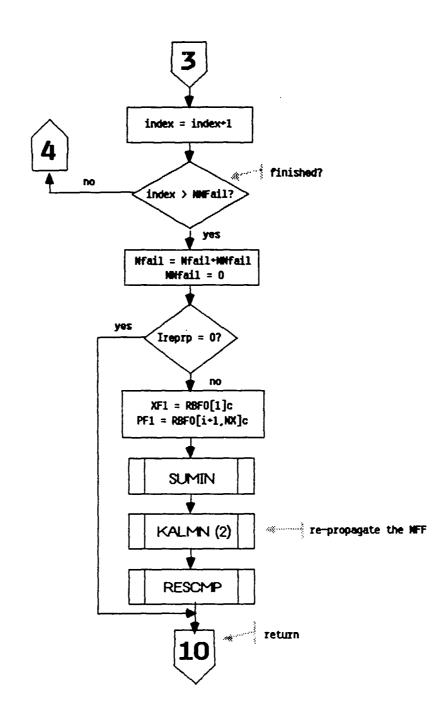

Figure 9. Flow Diagram for Subroutine RECONF (continued)

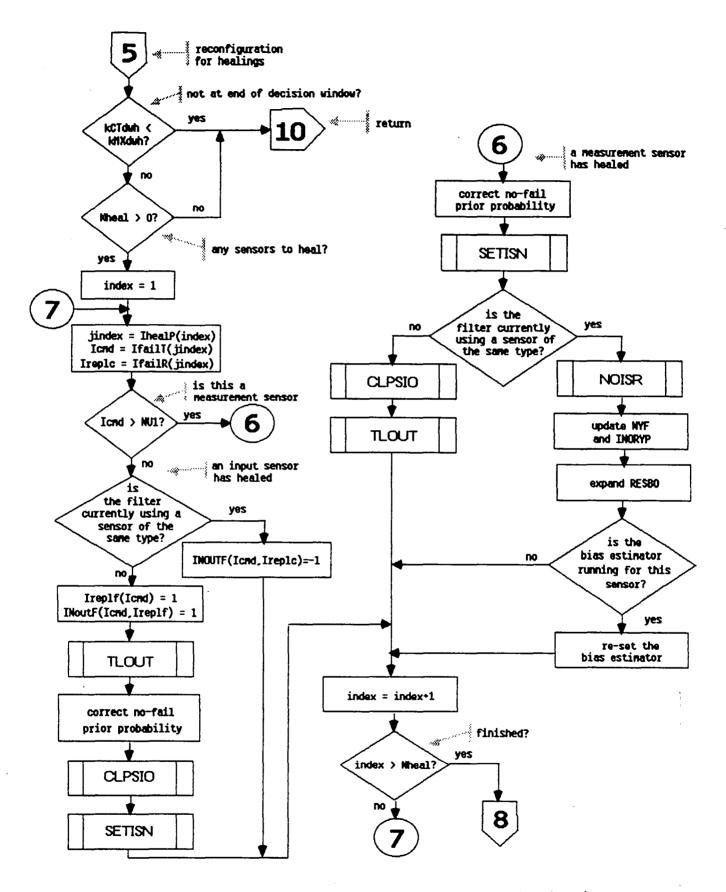

Figure 9. Flow Diagram for Subroutine RECONF (continued)

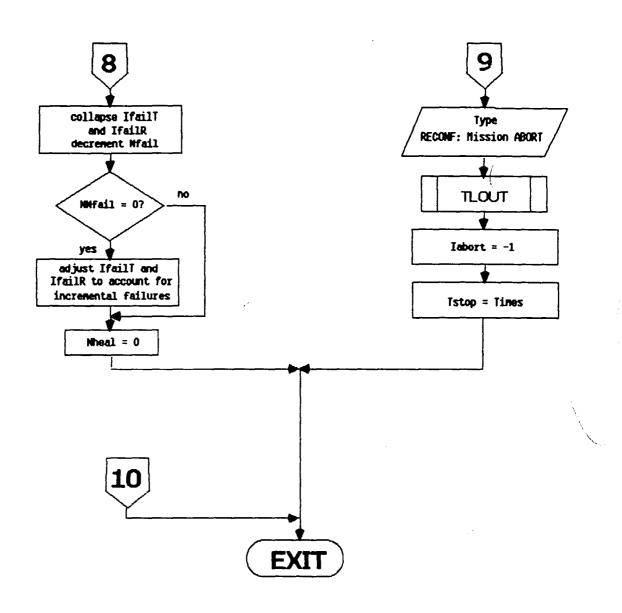

Figure 9. Flow Diagram for Subroutine RECONF (concluded)

name: CLPSIO

func: CLPSIO is used to collapse (or expand) the no-fail filter and its associated data structures due to a single failure (healing) of a sensor. In particular, CLPSIO does the following:

- 1) If Iclps(0 (i.e. collapse no-fail filter)
  - a) if Isns(=NU1 (i.e. for input sensors) NOTE: currently FINDS doesn't allow input sensors to be removed. The logic that is used currently is only partially complete.
    - \* set OF1(Isns)=0.0
    - \* reset PF1 and PBF0 by calling subroutine RCOV
    - \* collapse the input mapping vector. INOUP and adjust NUIC
    - \* if NB!=O and this sensor has a normal operating bias being estimated, collapse the bias estimator by calling subroutine CLPSBE
  - b) if Isns>NU1 (i.e. for measurement sensors)
    - \* set RF1(ICmdY)=0.0
    - \* reset PF1 and PBF0 by calling subroutine RCOV
    - \* update NY and INOYP
    - \* update NYF and INORYP
    - \* collapse the residuals vector. RESBOC
    - \* update the inverse measurement pointing vector. INOYPI
    - \* if NB!=O and the no-fail filter is estimating a normal operating bias for this sensor - collapse the bias portion of the filter by calling subroutine CLPSBE
- 2) If Iclps>=0 (i.e. expand the no-fail filter
  - a) for input sensors:
    - \* reset the process and measurement noise matrices OF1 and RF1, by calling subroutine NOISR
    - \* update NUIC and INOUP
    - $\overset{*}{\sim}$  if a normal operating bias is to be estimated add it via subroutine CLPSBE
  - b) for output sensors:
    - \* call NOISR to set OF1 and RF1
    - \* update NY, and INOYP
    - \* update NYF, and INORYP
    - \* expand RESBOC
    - \* update INOYPI
    - \* if NB!=O and a normal operating bias is to be estimated call CLPSBE

CLPSIO. RECONF

refby:

comm:

\* correct the partial derivative of h w.r.t. x. HP1 by calling subroutine UPDPH call: Call CLPSIO (Iclps.Isns.Ireplc) Iclps - integer in flag used to control the collapse/ args: expansion of the no-fail filter, where Iclps=-1 indicates to collapse and Iclps=1 indicates to expand it. Isns - integer in absolute index of the sensor Ireplc- integer in replication of the sensor IcmdY - integer ints: absolute measurement sensor index as described in Table 1 on page 9 in [1] IRsns - integer absolute replicated sensor index (see Table 6). ALTYP, CLPSBE, IMTCG2, MATCG2, NOISR, PNTINV, RCOV, UPDPH refs: refby: RECONF DETINF, DETXBI, EKBFO, EKF1, FILTRT, INITVL, SYSU1, SYSX1, comm: SYSXBO. SYSYW1 NOISR name: NOISR resets the process or measurement noise covariance terms func: in the no-fail filter for a given sensor type. In particular: \* if Isns <= NU1 (i.e. it corresponds to an input measurement to the no-fail filter) and if body mounted sensors are used: QF1(Isns) = sig(Isns)\*\*2otherwise if the RSDIMU is used: QF1(Isns) = sig(18)\*\*2 for  $1\langle Isns\langle 3 \rangle$ OF1(Isns) = sig(17)\*\*2 for  $4\langle Isns \langle 6 \rangle$ \* if Isns > NU1 (i.e. a measurement sensor) RF1(Isns) = sig(Isns-NU1)\*\*2/Ireplf(Isns)(remember Ireplf(Isns) is the number of active sensors of this type currently used by the no-fail filter) call: Call NOISR (Isns, Ireplc) args: Isns - integer in absolute index of sensor Ireplc- integer in currently not used refs: None

ASOUT, FILTRT, SIGTAU, SYSU1, SYSYW1

name: RESCMP

func: RESCMP computes the expanded residuals sequence from the collapsed residual sequence generated by the no-fail filter. The results are then stored in RESBOC. This sequence is the same as the one which would have been generated had the filter been driven by all replications of the measurement sensors rather than their average value. See section 2.3.1 in [2]. RESCMP also computes an estimate of the filter

observations and stores this result in HXKP1.

call: Call RESCMP

args: None refs: None

refby: NAV. RECONF

comm: AGOUT, ASOUT, CNTROL, DETINF, EKBFO, EKF1, FILTRT, MLOUT, PSIR, RAOUT, RIOUT, SYSU1, SYSXBO, YOBSRV

name: FILCOL

func: FICOL estimates colored MLS noise states and compensates the expanded innovations sequence generated by RESCMP. This is done in an effort to "whiten" the innovations sequence, since it is known that the MLS sensors have colored rather than white noise statistics.

call: Call FILCOL

args: None

refs: EOUATE, MTH\$DEXP

refby: NAV

comm: CNEST, COLFIL, DETINF, FILTRT, FLTCTL, MAIN1, MLOUT, PJUNCK,

SENSCM. SYNC. SYSU1

name: CLPSBE

func: CLPSBE is responsible for resetting the bias estimator portion of the no-fail filter such that a single bias can be added or

deleted. In particular. CLPSBE:

1) calls ADJSTBP to determine IBkey and IYkey and to adjust the bias pointer vector INOBP, as well as NXB, NUB, NYB, NUB1, and NB.

2) if IBkey(0 (implying that either the bias exists and we've tried to add it. or the bias doesn't exist and we've tried to delete it) then CLPSBE fails by printing out this message on the terminal:

CLPSBE: Routine Fails

- 3) if kflag=-1 (collapse the bias estimator)
  - a) the IBkey row and column of the bias filter error covariance. PBFO. is deleted
  - b) the IBkey column of the bias filter blender gain, VBO, is deleted
  - c) the IBkey row of the vector of bias estimates, XBFO, is deleted
- 4) if kflag!=-1 (expand the bias estimator)
  - a) PBFO is expanded about the IBkey row and column, and they are zeroed out
  - b) The initial value of the bias fiter error covariance is loaded into the appropriate diagonal element s.t. PBFO(IBkey,IBkey)=PBFOI(Ibias)\*\*2
  - c) VBO is expanded about the IBkey column, and it is zeroed out
  - d) XBFO is expanded about the IBkey row and zeroed out

call: Call CLPSBE (kflag, Ibias)

args: kflag - integer in flag to indicate whether to collapse or expand the bias filter.  $(-1 \Rightarrow delete, +1 \Rightarrow add)$ 

Ibias - integer in absolute index of bias type to be added or deleted

ints: IBkey - integer pointer to the location of the bias (absolute sensor index) "Ibias" in the reduced no-fail filter bias vectors and matrices

IYkey - integer pointer to the location in the no-fail filter measurement vector which corresponds to bias "Ibias"

refs: ADJTBP, ALTYP, MATCG2

refby: CLPSIO

comm: EKBFO. GBLEND. INITVL, SYSU1, SYSX1, SYSXBO, SYSYW1, YOBSRV

name: ADJTBP

func: ADJTBP increments or decrements various and

scalars used by CLPSBE and the bias filter itself, when adding

or deleting biases in the estimator.

call: Call ADJTBP (Iflag,Index,Irkey,Iykey)

args: If lag - integer in flag indicating addition or deletion of a bias, where  $-1 \Rightarrow$  delete, and  $+1 \Rightarrow$  add

Index - integer in absolute index to sensor type of

bias to be added or deleted

Irkey - integer out to bias in the reduced

bias set (i.e. the bias vectors used by the filter) if the routine succeeds and Irkey=-1 if the routine

fails

index which corresponds to the bias referred to by Index. If the bias is on an input measurement then

Iykey=0

refs: ALTYP, IMTCG2, PNTINV

refby: CLPSBE

comm: CMPSTF, DETXBI, SYSU1, SYSX1, SYSXBO, SYSYW1

name: RCOV

func: RCOV resets the no-fail filter's estimation error covariances once a failure has been detected and isolated. In particular it sets:

where  $X^{**}2 = Xmi^{**}2 + 1.0/Pmi$ 

2) if PBFO > PbfOI then PBFO is set to PbfOI (i.e. the initial uncertainty) and XBFO = 0.0.

This corresponds to the conditional covariance reset method discussed in section 2.6 of [2]. Logic still exists in this routine which can be used to cause the other two reset methods discussed in [2] to be used. however, a re-compilation of the code would be required.

call: Call RCOV (PO,Pb,XO,Vi,Xmi,Pmi,Icmd)

args: PO - double inout bias free filter estimation error

covariance Pb double inout bias filter estimation error covariance XO double inout vector of current state and bias estimates Vi double in blender gain for the i'th detector Xmi double in estimate of the i'th failure level Pmi double in information matrix for the i'th failure absolute sensor type of the failed Icmd integer in sensor MATNUL, UPDH, VMPRT refs: CLPSIO. RECONF refby: comm: CMPSTF, EKBFO, EKF1, INITVL, INOU, MAIN1, SYSU1, SYSX1, SYSXBO. SYSYW1. YOBSRV MINSET name: MINSET determines if the A/C can operate if a particular func: sensor is removed, by knowing the minimal sensor sub-sets allowed for stability. Currently MINSET will allow all replications of IMUs to be removed, all replications of MLS elevation - provided the radar altimeter is available, and all replications of the radar altimeter - provided MLS elevation is available. Otherwise, if all replications of any other sensor are lost MINSET will abort the run. Call MINSET (Isns, Ireplc, Iok) call: absolute sensor index Isns - integer in args: Ireplc- integer in replication of the sensor - currently not used Iok integer out abort/run flag where if Iok = -1 perform a misson abort, otherwise if Iok = 1 allow the sensor in question to be removed and the run to proceed refs: None refby: RECONF FILTRT, LOGIC4 comm:

name: HEALR

func:

HEALR manages the operation of the healer detection logic. Its primary function is to maintain all sensors selected as "failed" by the FDI logic and determine if they have healed or recovered. Healer decisions are made ONLY at the end of a healer decision window. Special logic is employed in order to force the IMUs to heal in a coordinated fashion (i.e. for the i'th replication of an IMU to heal; phi, theta, and psi must all be healthy). This logic, while specific to the IMUs, forms the framework required to impose arbitrary additional constraints on a sensor's healing. A detailed explanation of how the healers operate can be found in section 2.5 in [2]. Also helpful in understanding this routine is the description of common blocks HEALCM and HFCOM. Figure 10 provides a detailed flowchart to indicate how the healers are realized.

call: Call HEALR

args: None

ints:

Xsum - double vector of running sums - one for each active healing process. See subroutine AVECMP for a description of how the elements are computed

IfailP- integer where the row index is the healer process number, and the value of each element the corresponding failed sensor's location in the list of failed sensors (IfailT and IfailR)

NfailL- integer length of IfailP. i.e. number of healer processes currently running. Both IfailP and NfailL are updated at the start of each new healer window.

IMUrep- integer local test vector used for IMU healing logic. The row index is the IMU replication number.

and

the value is the number of sensors within that IMU

that

have healed

IMUmap— integer local test matrix used for IMU healing logic. The column index is the IMU replication

number.

the rows store particular sensors which have healed. and the value stored is the corresponding position in the list of healed sensors, IhealP. Note this matrix allows us to map the locations in IhealP to each replication of an IMU

Iremov- integer local test vector used for IMU logic. This array stores the locations in IhealP which correspond to sensors which passed the healer decision criterion but cannot be allowed to heal - due to other constraints. Currently, this means only a portion of

an IMU has healed

Nremov- integer length of Iremov. i.e. number of sensors which must be removed from the list of healed sensors. IhealP

refs: AVECMP, BUBBLE, LRTHLR, TLOUT

refby: NAV

comm: HEALCM, HFCOM, SYSU1

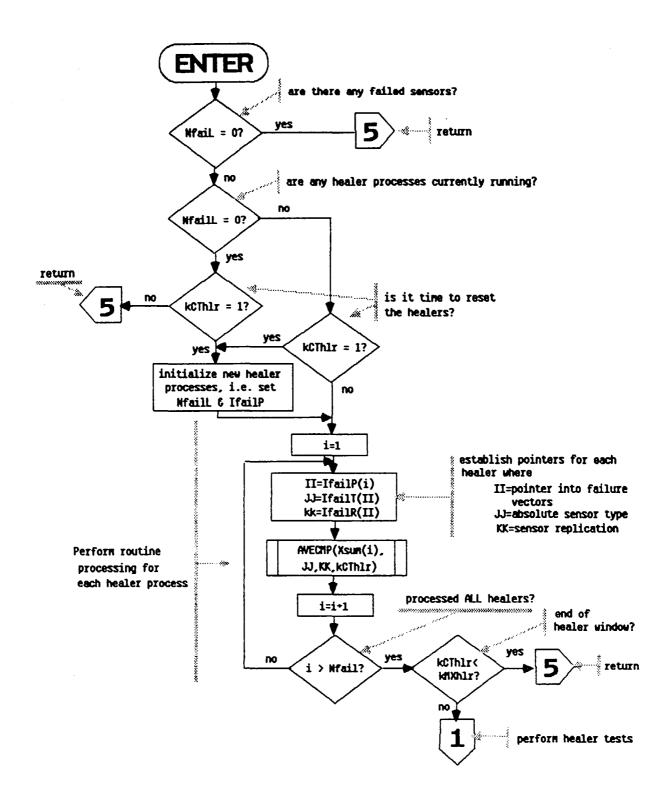

Figure 10. Flow Diagram for Subroutine HEALR

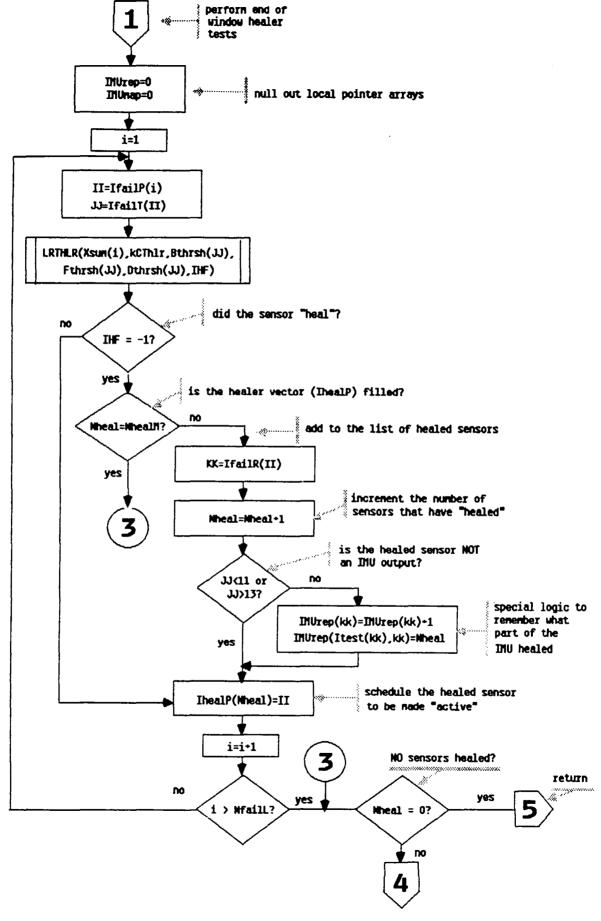

Figure 10. Flow Diagram for Subroutine HEALR (continued)

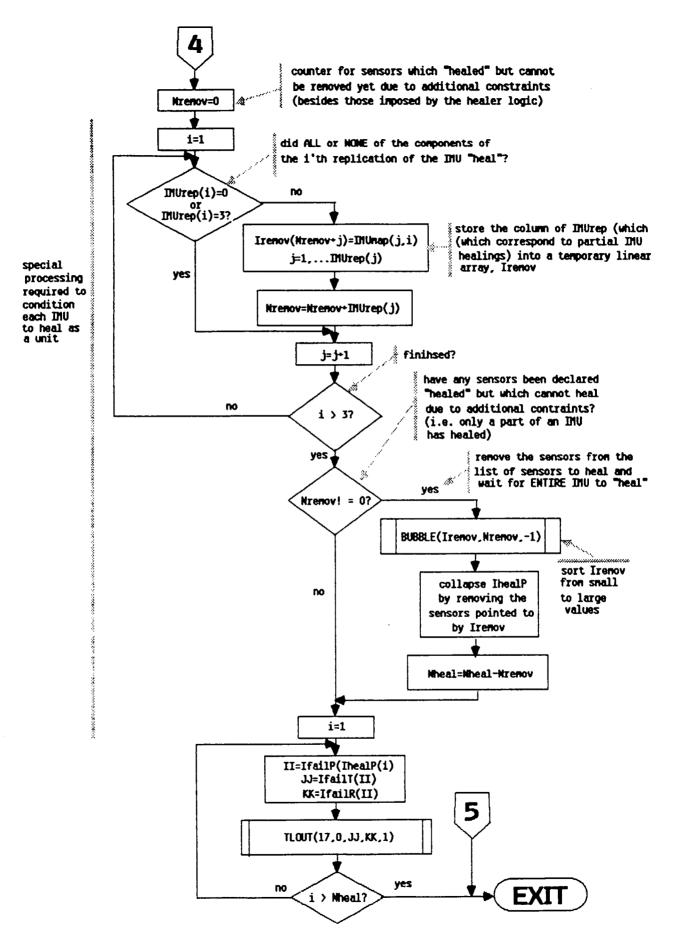

Figure 10. Flow Diagram for Subroutine HEALR (concluded)

**AVECMP** name: AVECMP supports the operation of HEALR by computing the func: running sum of (Xwork-Xfail) over the healer window of length kmxhlr. The value of the sum is reset to zero at the start of a new healer window. Xwork and Xfail are defined as follows: for input measurement sensors: Xwork = a measurement from a (assumed) correctly working replicated sensor of the same type as the failed one Xfail = a measurement from the failed sensor \* for output measurement sensors: Xwork = the estimate of the observation obtained from the no-fail filter Xfail = the measurement from the failed sensor. Call AVECMP (Xsum, IfailT, IfailR, kreset) call: Xsum - double inout the running sum of (Xwork-Xfail) for args: a particular failed sensor absolute sensor type of failed sensor IfailT- integer in replication of failed sensor IfailR- integer in kreset- integer in reset flag which indicates the start of a new healer window if kreset=1 refs: None **HEALR** 

refby:

AGOUT, ASOUT, EKF1, LAOUT, MLOUT, PSIR, RAOUT, RIOUT, comm:

RGOUT, SYSU1, YOBSRV

LRTHLR name:

LRTHLR performs a likelihood ratio test to determine if func: a sensor has healed at the end of a healer window. The test is performed as follows:

> 1) a maximum likelihood estimate of the normal operational bias is computed as:

Best = Xsum/length

where Xsum is computed in AVECMP, and length is the number of samples in the window. The estimate is limited by:

if Best > Bthrsh Best = Bthrsh then if Best < -Bthrsh then Best = -Bthrsh where Bthrsh is the largest expected bias level for this sensor type (set in INITG)

2) a maximum likelihood estimate for a failure level is computed as:

Fest = Xsum/length

The failure estimate is then limited by:

if Fest > 0.0 & Fest < Fthrsh then Fest = Fthrsh
if Fest < 0.0 & Fest > -Fthrsh then Fest = -Fthrsh
where Fthrsh is the smallest expected failure level for
this sensor type (set in INITG)

4) the value of the decision function is compared to a decision threshold, Dthrsh (set in INITG), and if xtmp is less than Dthrsh the sensor is declared "healed" (by setting IHF=-1). A detailed description of this method can be found in section 2.5 in [2].

Call: Call LRTHLR (Xsum.length.Bthrsh.Fthrsh.Dthrsh.IHF)

args: Xsum - double in the sum, over the entire healer window, of (Xwork-Xfail) as computed by AVECMP

length- integer in the number of samples included in the healer window

Bthrsh- double in the maximum expected value for a normal operating bias level on this sensor

Fthrsh- double in the minimum expected value for a failure in this sensor

Dthrsh- double in the decision threshold to be used in determining whether a sensor has healed

IHF - integer out a flag indicating the outcome of the LRT. IHF=-1 if the sensor has healed and if IHF=0 it has not healed

refs: DABS, DFLOAT

refby: HEALR comm: None

name: CONVRF

func: CONVRF determines the proper conversion factor needed to convert from "program" engineering units to "user" or output units. It also supplies a 5 character literal name describing the name of the units. Currently only no-fail filter states and sensors are accounted for. The routine operates as follows:

- 1) the user supplies a flag, Iopt, to indicate whether states or sensors are to be considered
- 2) the user also supplies an index, n, which indicates in an absolute ordering convention found in table 1, page 9 in [1], which element of the state or sensor vector is desired.
- 3) CONVRF then determines the conversion factor required and stores it in the value of the function CONVRF, and the name of the units, stored in Lname.

call: X=CONVRF (n,Iopt,Lname)

args: n - integer in absolute index into the state or sensor vector

Lname - char out a 5 character name for the units to be converted to.

CONVRF- double out the value of the conversion factor required to convert to user units.

refs: None

refby: DECIDE, INITG, PRNTIC, TLOUT

comm: MCONCO

name: AVBIAS

func: AVBIAS computes, for a particular sensor type, the effective average bias seen by the no-fail filter. AVBIAS operates as follows:

- for input sensors it subtracts the true signal and noise from each measurement and then, if the no-fail filter uses more than one replication, averages these quantities across replications. The true signal and noise are saved in the appropriate sensor modules in EFBSLA and EFBSRG for linear accelerometers and rate gyro's respectively.
- 2) for output measurement sensors AVBIAS simply averages the true (i.e. simulated) bias levels across replications.

call: X=AVBIAS (n)

AVBIAS- double out the effective average bias for the n'th sensor type

refs: SUMMER

refby: PRINTIC. SAVIT

comm: AGMP, ASMP, EFBS, FILTRT, LAMP, MLSMP, RALMP, RGMP

- 3.3.3 Documentation For File: FGAC.FOR -
- 3.3.4 Documentation For File: FWIND.FOR -

3.3.5 Documentation For File: FSENS.FOR -

3.3.6 Documentation For File: FIO.FOR -

name: SAVIT

func: To save a user selectable set of program variables in a periodic fashion on a binary plot file. SAVIT uses a 3 pass structure to provide this capability, where:

> Ipass=1 provides initialization - SAVIT interactively prompts for groups of outputs to be saved

Ipass=2 save (record) variables

Ipass=3 flush buffers and close files

The reader is directed to section 4.4 in [1] for a detailed discussion of the plot file contents and interactive prompts provided by SAVIT.

Call SAVIT call:

args: None

pass flag stored in common block ints: Ipass - integer in FLTCTL

> vector of yes/no responses to the Lsave - integer prompting questions (found in Table 6 in [7]) used to control execution of the routine.

ALTYP, AVBIAS, FILER1, ISPEC, LASK, MTH\$DSQRT, RECRDS, refs: SAVIT. SEONCE, VECHG1, VECNUL

FINDS refby:

ACCLS, AGMP, AGOUT, ANGLES, ARSTAT, ASMP, ASOUT, CMPSTF, comm: CNEST, CNTROL, CONTRL, CRTE, DCIDEI, DETINF, DETXBI, DETYBI. EGUIDE, EKBFO, EKF1, FCOM1, FCOM2, FILTRT, FLTCTL, GSLOPE. GUIDE, GYROS, IMLS. INITVL, INOU, LAMP, LAOUT, LINAC, LOGIC4. MAINI, MAINZ, MCONCO, MLOUT, MLSALL, MLSMP, PJUNK, PORT, PSIR, RALMP, RGMP, RGOUT, RGUIDE, RGYRO, RIOUT, RIOUT2, SPCFOR, SYSU1, SYSX1, SYSXBO, SYSYW1, VARLAT, VARLON, UPDAT, WIND, YOBSRV

name: PRNTIC

func: To print FINDS Filter-detector-healer initial conditions, as well as sensor module simulated normal operating parameters and scheduled failure information. The output is printed to a user specified ASCII file in a special table format. The output is printed in three passes - corresponding to different types of information - controlled by an input flag, IoptnZ. The reader is referred to figure 8 starting on page 66 of [1] for an example of the output generated by PRNTIC. See also discussion on IoptnZ below.

call: Call PRNTIC (kdsk.IoptnZ)

args: kdsk - integer in fortran unit number of the ASCII file output will be directed to

IoptnZ- integer in output control flag where if:

\* IoptnZ = 1; print page 66 of [1] - except for the last two lines

\* IoptnZ = 2; print last two lines on page 66 in [1] and tables 1, and la

\* IoptnZ = 3; print tables 2-5 on pages 68-69 in [1]

refs: AHEDR. AVBIAS, CONVRF. FOR\$DATE\_T\_DS, FOR\$INQUIRE.
FOR\$TIME\_T\_DS, FSCHED. IDTB. MTH\$DEXP, MTH\$DSORT, OUTDAT,
PAGEFD. PTITL3

refby: FINDS, NAV

COMM: AGFP. AGMP. ARFDIP. ARFP. ARMP. ASFP. ASMP. DCIDEI, DETSIG. DETXBI. EARTH. FILNAM. FILTIC, FILTRT. FLTCTL, FTITL1, GRFDIP. GRFP. GRMP. HEALCM. IEST. INITVL. LAFP. LAMP. LINAC2, LNAV1. MAIN1, MAIN2, MCONCO, MLSFP. MLSMP. MULTDT, NAMES, PLOTS. ORAND. RALFP. RALMP. RGFP. RGMP. RIOUT. RIOUT2. SIGTAU. SIGVOR. SIMCOM. SYNC. SYSU1. SYSX1. SYSXBO, WIND. WINDCO

name: FSCHED

func: To determine if a particular sensor (addressed by type and replication) is scheduled to fail in this simulation run.

If FSCHED determines that a failure will occur, it determines:

\* the time of failure

\* the failure type (i.e. bias, null, etc.)

\* the simulated failure magnitude

call: Call FSCHED (IsensT, IsensR, convrt, ÍfailT, failT, failTY, failm) args: IsensT- integer in absolute sensor type (from Table 1

refs: refbv:

comm:

name:

func:

call: args:

in [1]) IsensR- integer in replication number of this sensor convrt- double in conversion factor to be applied to the failure level IfailT- integer out failure indication flag where: if IfailT = 0 - no filaures are simulated, and if IfailT > 0 then IfailT is the failure type with: 0 = no failures 1 = increased noise failure 2 = increased bias failure 3 = increased scale factor failure 4 = hardover failure 5 = null failure 6 = ramp failure failure onset time in simulation failT - double out seconds failure type (logical) string. Ten failTY- double out character string used to indicate the simulated failure mode - if no failures then failTY = ' failm - double out simulated failure magnitude (in user units) CHKFL, FLEVEL PRNTIC AGFP, AGMP, ASFP, ASMP, LAFP, LAMP, MLSFP, RALFP, RALMP, RGFP, RGMP CHKFL This routine checks for the occurrence of a failure. It assumes that a sensor can only fail once.

Call CHKFL (IpntIF, mxtyp, mxrow, timeF, failT, Ifail)

IpntIF- integer in row number in timeF to be checked (indicates which sensor is to be considered)

mxtyp - integer in maximum number of sensor failure modes simulated (also = col. dimension of timeF)

mxrow - integer in row dimension of timeF, i.e. matches dimension statement's row dimension for timeF

timeF - double in matrix of failure times. The rows correspond to the sensors, and the col. correspond to the failure more. Therefore, if sensor i fails with a bias failure, timeF(i,2) = the time of failure.

(second col. represents bias failures, see section 3.3 in [1] for more details). If timeF(i,j) >= tstop no failures will be simulated.

failT - double out time of failure determined by subroutine CHKFL

Ifail - double out failure indicator flag. Ifail = 0 if
 no failure and Ifail = failure type if a failure was
 found. See description on Ifailt in subroutine FSCHEP
 for details.

refs: AHEDR refbv: FSCHED comm: SETCOM

name: FLEVEL

func: To determine the simulated failure level - returned in

function

call: X = FLEVEL (IFtype.index.Fin.Fib.Fisf.Fhard.Framp.convrt)

args: IFtype- integer in absolute failure type

(1 <= IFtype <= 6) See FSCHED for details.

Ias = 1

Fin - double in increased noise failure levels

(vector)

Fib - double in increased bias failure levels (vector) levels

Fisf - double in incresed scale factor failure levels (vectors)

Fhard - double in hardover failure levels (vector)
Framp - double in ramp failure levels (vector)

convrt- double in conversion factor to be applied to the failure level (conversion from program to user units)
Flevel- double out simulated failure level in user units

refs: ALTYP, CONVRF, MTH\$DSQRT

refby: FSCHED

comm: ANGLES, AZELRN, CRTE, DETXBI, EGUIDE, EKF1, GSLOPE, INOU, LOGIC4, MCONCO, PSIR, SIMCOM, UPDAT, VARLON

OUTDAT name: func: To print a double precision array in a formatted fashion. Specifically OUTDAT performs the following: 1) prints a one line comment (up to 70 characters) 2) if convrt!=1.0 each element of the array is multiplied by convrt 3) the array is printed with up to 4 (user specified) columns and where each element contains 15 digits. Call OUTDAT (kdsk,A,n,convrt,ncol,Letrs) call: fortran unit number of the ASCII file args: kdsk - integer in output will be directed to A double in array to be printed length of the array. A integer in conversion factor to be applied to convrt- double in all elements of A before printing desired number of columns (i.e. the ncol integer in number of elements per row of printout); 0(ncol(5 a one line comment which will be Letrs - char printed preceeding output of the array refs: **AHEDR** 

refby: PRNTIC comm: None

name: TLOUT

func: To print a coded message (corresponding to an "event") in the time line (TLN) file. The reader is referred to section 4.2 on page 71 of [1] for a detailed description of this file and its format.

call: Call TLOUT (msg,Imsg1,Imsg2,Imsg3,Imsg4)

absolute values, and Imsg4=1 means they will be

recorded as estimation errors

Note: Information for the floating point descriptors

discussed in Section 4.2 in [1] is obtained from the

common block variables.

refs: ALTYP, CONVRF, MTH\$DSQRT

refby: AIRSPS, ATITGS, AUTLD, BLMAS, BMRGS, CHKRAD, CKUNST, DECIDE,

FINDS, GETMLS, HEALR, LINAC1, NAV, RADALS, RATEG1, RECONF

comm: ANGLES, AZELRN, CRTE, DETXBI, EGUIDE, EKF1, GSLOPE, INOU.

LOGIC4, MCONCO, PSIR, SIMCOM, UPDAT, VARLON

**ABSLIM** 

name:

func:

3.3.7 Documentation For File: FUTSUB.FOR -

```
about zero.
call:
        Call ABSLIM (X,X1im)
args:
        X -
                double inout
                                variable to be limited. On return
                -|X1im| <= X <= |X1im|
        Xlim -
                double in
                                value of the boundary
refs:
        None
        AUTOLD, BANKTR
refby:
comm:
        None
        ACCVEL
name:
func:
        Computes velocity and acceleration terms. Usually used
        in G-frame.
call:
        Call ACCVEL (RDg,RDDg,hdot,Vg,dtvg,hddot,psita,xtacc)
                                derivative of position vector [3]
        RDg -
                double in
args:
        RDDg -
                double in
                                2nd derivative of position vector [3]
        hdot -
               double out
                                vertical component of velocity vector.
                i.e. hdot = -RDq(3)
                                magnitude of velocity in x-y plane
        Va -
                double out
        dtvg - double out
                                down track velocity
        hddot - double out
                                vertical component of acceleration
                vector, i.e. hddot = -RDDg(3)
        psita - double out
                                direction of velocity vector in x-y
                plane
        xtacc - double out
                                cross track acceleration
refs:
        DATAN2, DSQRT
refby:
       FINDS
comm:
        None
```

Limits an input variable to lie within a symetric bound

```
ROTATV
name:
        Rotates position, velocity, and acceleration vectors in the
func:
        I-frame into the E-frame and G-frames.
        Call ROTATV (Ri, RDi, RDDi, comet, sinet, we, wee, rmag, REi, RDe,
call:
        RDg,RDDe,RDDg)
        R1 -
                double in
                                 inertial position vector in the
arqs:
                I-frame [3]
        RDi -
                double in
                                 inertial velocity vector in the
                I-frame [3]
                                 inertial acceleration vector in the
        RDDi -
                double in
                I-frame [3]
        comet - double in
                                 cosine of angle swept by the earth's
                rotation
        sinet - double in
                                 sine of angle swept by the earth's
                rotation
                                 earth's rotation rate
                double in
        we -
                                 we * we
        wee -
                double in
        rmag -
                double out
                                 absolute value of the length of Ri
        REI -
                double out
                                position vector in the E-frame
        RDe -
                double out
                                earth velocity vector coordinitized in
                the I-frame
                double out
        RDa -
                                velocity vectors in G-frame
        RDDe -
                                relative accleration between E and I
                double out
                frames
        RDDg -
                                RDDe transformed to G-frame
                double out
refs:
        ASIN, DATANZ, MATMUL, ROTMAT
refby:
        FINDS
comm:
        TRANS
```

```
ROTMAT
name:
        Computes various frame transformation matrices. Common
func:
        block TRANS provides the inputs to this routine and common
        blocks TRANS and ANGS store the results. In particular if.
                i=1, ANG(1)=phi, ANG(2)=theta and ANG(3)=psi => Tbg
                i=2. ANG(4)=latitude, ANG(5)=longitude => Til,Tel,Tge
                i=3, ANG(3)=1at1, ANG(4)=1at2, ANG(5)=1on2-1on1 => Tgg
                i=4, ANG(1)=phi, ANG(2)=theta, ANG(3)=psi => Tbi
        Call ROTMAT (i)
call:
                integer in
                                flag indicating which transformations
args:
        i -
                to compute
```

refs: DCOS, DSIN, MATMUL

refby: ACEQIN, AUTLD, FINDS, ROTATV, RUNWAY, WAYPNT

comm: ANGS, TRANS

name: RUNGK3

func: Perform Runge-kutta integration for one simulation step

ahead

call: Call RUNGK3 (dtime,Dx,X,DERSUB,n)

args: dtime - double in simulation step size in seconds

Dx - double out perturbation in X

X - double out state vector of length n

DERSUB- double in subroutine name of the function to

be integrated. (must be of the form DERSUB(Dx,X,n))

n - integer in length of X and Dx

refs: DERSUB refby: FINDS comm: RUNGEK

name: RUNWAY

func: Computes the aircrafts position and velocity vectors in

the G-frame

call: Call RUNWAY (Reor, Ri, RDi, we.cospsi, sinpsi, cwt, swt, Posit, Veloc)

args: Reor - double out runway origin in the I-frame

Ri - double in inertial position vector in I-frame RDi - double in inertial velocity vector in I-frame

we - double in earths rotation rate

cospsi- double in cosine of the runway yaw angle sinpsi- double in sine of the runway yaw angle

cwt - double in cosine of we\*dtime
swt - double in sine of we\*dtime

Posit - double out A/C position in the G-frame Veloc - double out A/C velocity in the G-frame

refs: ROTMAT, MATMUL

refby: FINDS comm: TRANS

Initializes all elements of a vector to a constant func: scalar, i.e. X(i) = v : for 1 (= i (= k)Call SETUM (X,k,V) call: vectors to be initialized double out args: χ k integer in length of vector X value to use for initialization V double in refs: None refby: AUTLD comm: None name: **VECM** Multiplies two vectors in an element by element fashion. s.t. func: A(i) = A(i) \*B(i); for  $1 \le i \le n$ Call VECM (A.B.n) call: double inout output vector of length n args: A double in 8 input vector of length n integer in length of A and B n refs: None refby: BMLAS, BMRGS comm: None **VECMS** name: func: Increments a vector by the element by element product of two other vectors. s.t. A(i) = A(i) + B(i)\*C(i); for 1 <= i <= n call: Call VECMS (A.B.C.n) output vector of length n args: A double inout B input vector of length n double in C double in input vector of length n length of A. B. and C n integer in refs: None ATITGS, BMLAS, BMRGS, LINAC1, RATEG1 refby: comm: None

name:

SETUM

name: VECSUM

func: Increments a vector by another s.t.

A(i) = A(i) + B(i); for  $1 \le i \le n$ 

call: Call VECSUM (A,B,n)

args: A - double inout vector to be incremented

B - double in input vector n - integer in length of A and B

refs: None

refby: ATITGS, BMLAS, BMRGS, LINAC1, RATEG1

comm: None

name: MATV3

func: Multiply a 3x3 matrix by a vector s.t.

 $X = A \star Y$ 

Note: X and Y CANNOT reside in the same memory locations.

call: Call MATV3 (X,A,Y)

args: X - double inout output vector

A - double in input matrix Y - double in input vector

refs: None

refby: BMLAS, BMRGS, GTOI

comm: None

xDname: MATTV3

func: Multiply the transpose of a 3x3 matrix by a vector s.t.

 $X = A' \star Y$ 

Note: X and Y CANNOT reside in the same memory locations.

call: Call MATTV3 (X,A,Y)

args: X - double inout output vector

A - double in input matrix
Y - double in input vector

refs: None refby: GYROCR comm: None

name: MATMUL

func: Multiply a 3x3 matrix by a vector (passed as 3 scalar

elements). Used primarily to multiply the frame

transformation matrices stored in common block TRANS

call: Call MATMUL (V,a,b,c,d,e,f)

args: V - double in matrix stored with rows packed into

a 9 element linear array

a,b,c - double in elements of vector multiplied by V

refs: None

refby: ACEQIN, AUTLD, FINDS, ROTATV, ROTMAT, RUNWAY, WAYPNT

comm: None

name: MOVUM

func: Equates two vectors. i.e.

TO = FROM

call: Call MOVUM (FROM, TO, num)

args: FROM - double in input array

TO - double out output array

num - integer in length of TO and FROM

refs: None refby: AUTLD

comm: None

name: DGATIO

func: Prints a matrix out on unit kout with an identifier label

call: Call DGATIO (A,nr,nc,let)

args: A - double in matrix to be printed

let - integer in 4 character name for the matrix

refs: None refby: BIASF

comm: INOU, MAIN1

name: SUMMER

func: Computes the average sum of the elements of a vector.

Elements are included in the average ONLY if a corresponding

entry in the row of an index matrix is exactly one.

SUMMER = - SUM {X(i)}; for 1 <= i <= nx, and n

Index(i). Where n is defined as the number of unit entries in Index

call: XX = SUMMER(X,nx,Index)

args: X - double in vector to be averaged nx - integer in length of X and Index

SUMMER- double out value of the average sum of X

conditioned on the elements of Index

refs: None

refby: AVBIAS, SUMIN, SUMOUT

comm: MAIN1

name: ASUMER

func: Computes the average sum of the elements of a vector. Elements are included in the average ONLY if the absolute value of a corresponding entry in the row of an index matrix is exactly one.

ASUMMER = - SUM {X(i)} : for 1 <= i <= nx, and

|Index(i)|=1. Where n is defined as the number of unity magnitude entries in Index

call: XX = ASUMER(X,nx,Index)

args: X - double in vector to be averaged nx - integer in length of X and Index

Index is a matrix with row dimension equal to ndim.

conditioned on the elements of Index

value of the average sum of X

ASUMER- double out

refs:

None

```
GTOI
refbv:
       MAIN1
comm:
       MAXMIN
name:
func:
        Searches a double precision vector and determines the
       maximum and minimum values and their corresponding
        locations.
call:
        Call MAXMIN (V.npts.vmax.vmin.nmax.nmin)
args:
        V -
                double in
                                vector to be searched
        npts -
                integer in
                                length of V (i.e. number of elements
                in V to be searched)
                                value of the maximum element in V
        vmax -
                double out
                double out
                                value of the minimum element in V
        vmin -
       nmax -
                integer out
                                location of the maximum element in V
       nmin -
                                location of the minimum element in V
                integer out
refs:
       None
refby:
       None
comm:
       None
name:
       MAXMINS
func:
       Searches a single precision vector and determines the
       maximum and minimum values and their corresponding
        locations.
call:
       Call MAXMINS (V.npts.vmax.vmin.nmax.nmin)
args:
       V -
                real
                        in
                                vector to be searched
        npts -
                integer in
                                length of V (i.e. number of elements
                in V to be searched)
                                value of the maximum element in V
               real
                        out
       vmin -
               real
                        out
                                value of the minimum element in V
                                location of the maximum element in V
        nma× -
                integer out
                                location of the minimum element in V
               integer out
       nmin -
refs:
       None
```

refby: None comm: None

name: MXMN2

func: Searches a double precision vector and determines the maximum and minimum values and their corresponding locations conditioned on the value of a corresponding active/inactive flag in a second Vector. Only those elements which correspond to "active" elements in the conditioning vector are considered in the max-min operation.

call: Call MXMN2 (Imactv, V.npts, vmax, vmin, nmax, nmin)

args: [mactv- integer in an array of active/inactive flags - s.t. if an element of Imactv is non-zero then a corresponding element in V is active and should be considered in the operation.

V - double in vector to be searched conditioned on Imactv

npts - integer in length of V & Imactv

vmax - double out value of the maximum element in V
vmin - double out value of the minimum element in V
nmax - integer out location of the maximum element in V
nmin - integer out location of the minimum element in V

refs: None refby: None comm: None

name: VECHG1

func: To collapse or expand the size and ordering of a vector. X. as directed by a pointer vector. KX. and a flag kflag, s.t. The pointer vector KX is simply an array of monotonically increasing index pointers into X if kflag=1, or Y if Klag=2, which define the proper elements of the resulting vector.

Y = collapsed X if kflag = 1

Y = expanded X if kflag = 2 (new elements are zeroed) One of the key features of this routine is that X and Y

call: Call VECHG1 (kflag, X, KX, Y, n, nmax) args: klag integer in flag indicating to collapse if 1 and to expand if 2 X double in input vector to be collapsed/ expanded KX integer in pointer vector used to allocate the proper elements to use in the operation Υ output vector which is double out collapsed/expanded version of X integer in the dimension of KX n integer in the dimensioned length of X and Y. nmax -Note: if expanding X. elements of Y are zeroed out between n and nmax refs: None refby: SAVIT comm: None MATCG2 name: To add or delete a row in a double precision matrix or vector. func: or to add or delete a column in a matrix. If a row or column is added. its elements are set to zero. call: Call MATCG2 (jflag,index,Y,nr,nc) args: jflag - integer in operation flag where: jflag = 1 add a row : -1 delete a row iflag = 2 add a column : -2 delete a column index - integer in pointer to row or column to be added or deleted Υ double inout matrix whose index 'th row or column is to be added or deleted integer inout number of rows of Y (incremented or nr decremented accordingly in MATCG2) nc integer inout number of columns of Y (incremented or decremented accordingly in MATCG2) refs: ALTYP refby: CLPSBE, CLPSIO, RECONF

can be equivalent.

comm:

MAIN1

IMTCG2 name: func: To add or delete a row in an integer matrix or vector. or to add or delete a column in a matrix. If a row or column is added, its elements are set to zero. Call IMTCG2 (iflag, index, IY, nr, nc) call: jflag - integer in operation flag where: arqs: iflag = 1 add a row ; -1 delete a row iflag = 2 add a column : -2 delete a column index - integer in pointer to row or column to be added or deleted IY integer inout matrix whose "index" row or column is to be added or deleted integer inout number of rows of Y (incremented or nr decremented accordingly in IMTCG2) number of columns of Y (incremented or nc integer inout decremented accordingly in IMTCG2) **ALTYP** refs: CLPSBE, CLPSIO, RECONF refby: comm: MAIN1 **PNTINV** name: Searches a pointer vector for particular entry. The pointer func: vector is an integer array with monotonically increasing

unc: Searches a pointer vector for particular entry. The pointer vector is an integer array with monotonically increasing elements. Typically, a pointer vector will show how a (possibly collapsed) vector's elements relate to a standard (absolutely indexed) vector. Therefore, this routine can be used to answer the following question: "What element of the measurement vector (a possibly collapsed vector) corresponds to the indicated airspeed's output (an absolute index)?"

call: Call PNTINV (isns, Ipoint, n, index)

args: isns - integer in valve searched for in Ipoint (usually relates to an absolute index in a standard mapping)

Ipoint - integer in pointer vector to be searched

n - integer in length of Ipoint

index - integer out index in Ipoint where isns was found.

If isns was not found index < 0

refs: None

refbv: ADJTBP, CLPSIO, RECONF

comm: None

```
LIMVAL
name:
func:
        Applies a two sided. symetric limiter about zero to the
        elements of a vector, A. s.t.

A(i) = A(i), if |A(i)| \leftarrow BLim(i)
                A(i) = sign(A(i))*BLim(i), if |A(i)| > BLim(i)
        where BLim is a vector of absolute limit stops - one for each
        element in A.
call:
        Call LIMVAL (A, BLim, n)
args:
        A -
                double inout
                                 vector to be limited
                double in
                                 vector of absolute limit stops
        BLim -
                                 length of A and BLim
                integer in
        n -
refs:
        None
refby:
        ATITGS, BMLAS, BMRGS, LINAC1, RATEG1, UPDO
comm:
        None
name:
        LIMVL2
func:
        Applies a two sided anti-symetric limiter to the
        elements of a vector. A. s.t.
                A(i) = BLim(k); if A(i) > BLim(k) - upper limit
                A(i) = BLim(k+1); if A(i) < BLim(k+1) - lower limit
                A(i) = A(i) : otherwise
        where k = (i-1)*2+1
        Call LIMVL2 (A.BLim.n)
call:
        A -
                double inout
                                vector to be limited
args:
                double in
                                vector of upper and lower limits
        BLim -
                (2 for each element of A)
                integer in
                                length of A. and half the length of
        n -
                BLim
refs:
        None
refbv:
       AIRSPS
comm:
        None
```

name: NOISEG
func: Generates a vector of random samples from a normal distribution with zero-mean, and unity variance.
call: Call NOISEG (X,jseed,n)
args: X - double out vector of n samples from a N(0,1) gaussian distribution

jseed - integer inout seed value for the random number

generator

n - integer in length of X

refs: GAUSS

refby: ATTIGS, BMLAS, BMRGS, LINAC1, RATEG1, STARTF

comm: None

name: BARN1

func: Generates a single random sample from either:

a N(0,1) distribution if iflag  $\langle 0 \text{ or.} \rangle$ a Uniform(-1.1) distribution if iflag  $\rangle 0$ .

call: X = BARN1 (iflag, ikey, iseed)

args: iflag - integer in flag which determines the distribution

from which to select the sample. If iflag < 0 use an

N(0,1) distribution, else use a uniform (-1,1)

distribution

ikey - integer in not used

iseed - integer inout seed value for the random number

generator

BARN1 - double out the value of the sample conditioned on

iflag

refs: UNIFRM, GAUSS

refby: AIRSPS, ATITGS, BMLAS, BMRGS, GETMLS, ILNAG1, IRATG1,

NOISEG. RADALS

comm: None

name: GAUSS

func: Selects a single random sample from a N(am,s) distribution.

Where am = mean, and s = standard deviaiton. Note: this

routine is specific to the VAX computer.

call: Call GAUSS (iseed.s.am.v)

args: iseed - integer inout seed value for the random number

generator

s - double in standard deviation of the distribution

am - double in mean value

v - double out the sample selected

refs: RAN. DSORT, DLOG

refby: BARN1, WINDGT

comm: None

name: UNIFRM

func: Selects a random sample from a uniform distribution

between 0 and 1. This routine is specific to the VAX

computer.

call: Call UNIFRM (iseed.v)

ars: iseed - integer inout seed value for the random number

generator

v - double out value of the sample obtained from a

Uniform (0.1) distribution.

refs: RAN refby: BARN1 comm: None

name: NAMFIL

func: To create VAX VMS file names which have a common name, and various extensions. The common file name is prompted for in the first call to NAMFIL - it can be read from the TTY

or from a data file.

call: Call NAMFIL (kunit.Lext, Name)

args: kunit - integer in Fortran unit number from which

respones are to be accepted

Lext - char in a 4 character file extension of the

form ".F00", which is to be appended to the common

group name

Name - char out The resulting (12 character max) file

name created by concatenating a common group name with

the specific file extension

refs: ALTYPO, ENCODE

refby: FINDS comm: None

#### 3.3.8 Documentation For File: FVMSUB.FOR -

name: GMINV

func: Computes the inverse of a square matrix A. If A is singular or if A is NOT square, the routine computes the Penrose generalized inverse. See Rust, B., Burrus, W.R., and Schneeberger, C., "A Simple Algorithm for Computing the Generalized Inverse of a Matrix". CACM,

Vol. 9, No. 5, May 1966.

call: Call GMINV (nr,nc,A,V,mr,mt)

args: nr - integer in number of rows in A

nc - integer in number of columns in A
A - double in matrix to be inverted
U - double out generalized inverse of A

mr - integer out rank of A

refs: DOT. DOT2, SWAP, VADD refbv: BIASF. DETECT. EKFN1

comm: INOU, MAIN1

MMUL name: func: Forms the matrix product Z=X Y A sparseness test is performed on X. call: Call MMUL (X.Y.n1.n2.n3.Z) args: X double in input matrix  $(n1 \times n2)$ Υ double in input matrix  $(n2 \times n3)$ n1 integer in row dimension of X and Z n2 integer in col length of X, row length of Y n3 integer in col length of Y and Z Z double out output matrix  $(n1 \times n3)$ refs: VADD1 refbv: BIASF, BLEND, DETECT, EKFN1 MAIN1 comm: MMUL2 name: func: Forms the matrix product Z=X Y A sparseness test is performed on Y. call: Call MMUL2 (X,Y,n1,n2,n3,Z) double in input matrix  $(n1 \times n2)$ args: X -Υ input matrix  $(n2 \times n3)$ double in row dimension of X and Z n1 integer in col. length of X, row length of Y n2 integer in n3 col. length of Y and Zinteger in Z output matrix (n1 x n3) double out VADD refs: refby: BLGAIN, DETECT, EKFN1 comm: MAIN1 name: MAT1 Forms the straightforward matrix product func: Z=X Y

input matrix (n1 x n2)

No sparseness tests are performed.

Call MAT1 (X,Y,n1,n2,n3,Z)

double in

call:

args:

X -

double in

Υ -

n1 integer in row dimension of X and Z n2 integer in col. length of X, row length of Y n3 integer in col. length of Y and Z Z double out output matrix (n1 x n3) refs: DOT3 BIASF, BLEND, BLGAIN, DETECT, MAT3, MAT3A refby: comm: MAIN1 name: MAT1A func: Forms the matrix product Z=X YNo sparseness tests are performed. Z and Y can start at equivalent core locations. call: Call MATIA (X,Y,n1,n2,n3,Z)double in input matrix  $(n1 \times n2)$ args: X double in γ input matrix (n2 x n3) n1 row dimension of X and Z integer in col. length of X, row length of Y n2 integer in col. length of Y and Z n3 integer in double out Z output matrix (n1 x n3) refs: None BIASF, EKFN1 refby: MAIN1 comm:

input matrix  $(n2 \times n3)$ 

name: MAT2

func: Forms the matrix product

Z=XY'

in cases where the product Z is SYMMETRIC. No sparseness tests are done. The arrays Z and Y can start at equivalent core locations.

call: Call MAT2 (n1,n2.X,Y,Z)

args: nl - integer in row dimension of X.Y. and col.

length of Z.

n2 - integer in col. dimension of X and Y X - double in input matrix ( $n1 \times n2$ )

input matrix  $(n1 \times n2)$ 

```
double out
                                 output matrix (n1 \times n2)
        DOT2
refs:
refby:
        EKFN1
        MAINI
comm:
        MAT3
name:
        Forms the symmetric matrix product
func:
                 Z = X Y X'
        where Y is symmetric, and no sparseness tests are done.
call:
        Call MAT3 (nl.n2, X, Y, Z)
args:
        nl -
                 integer in
                                 row length of X and Z, col.
                 length of Z.
        n2 -
                 integer in
                                 col. length of X and Y. row
                 length of Y
                 double in
                                 input matrix (n1 \times n2)
        Х -
                                 input (symmetric) matrix (n2 x n2)
        γ -
                 double in
        Z -
                 double in
                                 output (symmetric) matrix (n1 x n1)
        DOT2. MAT1
refs:
retby: BIASF. EKFN1
comm:
        MAIN1
name:
        MAT3A
        Forms the symmetric matrix product
tunc:
                 Z = X + X
        where Y is symmetric, and no sparseness tests are done.
cali:
        Call MATSA int.n2.x.y.21
                integer in
                                 row length of Z_{\bullet} coi. Length of Z and
args:
        n1 -
                                 col. length of v. row length of v and
        n2 -
                integer in
                double
                                 input matrix ind * nli
                         140
        γ ...
                 double.
                         10
                                 input (symmetric) matrix ind x not
        : -
                 double.
                         in
                                 output isymmetric; matrix in: * hi:
        init. While
141 5:
```

double in

Υ -

Z -

retov: BIASE, LKI

comm: MAIN1

```
name:
        MAT4
func:
        Forms the matrix product
                 Z = XY'
        No sparseness tests are performed.
call:
        Call MAT4 (X,Y,n1,n2,n3,Z)
arqs:
        X -
                 double in
                                  input matrix (n1 \times n2)
        Υ -
                 double in
                                  input matrix (n3 \times n2)
        n1 -
                 integer in
                                 row dimension of X and Z
        n2 -
                 integer in
                                 col. length of X and Y
        n3 -
                 integer in
                                 row length of Y, col. length of Z
        Z -
                 double out
                                 output matrix (n1 \times n3)
        DOT2
refs:
refby: BIASF, BLEND
        MAIN1
comm:
        MAT5
name:
        Forms the matrix product
func:
                 Z = XY'
        A sparseness test is performed on Y.
        Call MAT5 (X.Y.n1,n2,n3,Z)
call:
args:
        Х -
                 double in
                                  input matrix (n1 x n2)
        Υ -
                 double in
                                 input matrix (n3 \times n2)
        n1 -
                 integer in
                                 row dimension of X and Z
                                 col. length of X and Y
        n2 -
                 integer in
                                 row length of Y, col. length of Z
        n3 -
                 integer in
        Z -
                double out
                                 output matrix (n1 \times n3)
        VADD. VSCALE
refs:
refby: EKFN1
        MAIN1
comm:
```

MAT6 name: func: Forms the matrix product Z = XY'in cases where Z is symmetric. A sparseness test is performed on Y. Neither X nor Y may be equivalent to Z. call: Call MAT6 (n1,n2,X,Y,Z) n1 integer in row length of X.Y. and Z args: col. length of X. Y. and Z n2 integer in X double in input matrix  $(n1 \times n2)$ input (symmetric) matrix  $(n1 \times n2)$ Υ double in Z output (symmetric) matrix (n1 x n1) double out refs: VADD refby: DETECT MAIN1 comm: name: MADD1 Adds two matrices as follows: func: Z = X+c1\*Yca11: Call MADD1 (nr.nc,X,Y,Z,c1) integer in row length of X,Y, and Z args: nr col. length of X.Y. and Z nc integer in input matrix (nr x nc) X double in double in input matrix (nr x nc) γ output matrix (nr x nc) Z double out e1 double in scale factor applied to Y refs: None refby: BIASF, BLEND, BLGAIN, DETECT, EKFN1 comm: MAIN1 name: MADDI func: Sets up square matrix A where: A = c1\*B+c2\*II is an identity matrix. Call MADDI (n.A.B.cl.c2) call: args: integer in size of matrices n output matrix  $(n \times n)$ A double out

B - double in input matrix (n x n)
c1 - double in scale factor applied to B
c2 - double in scale factor applied to I
refs: None
refby: BIASF, BLGAIN. DETECT. EKFN1
comm: MAIN1

name: EQUATE

func: Sets a matrix A equal to a matrix B (can be used for equating matrix partitions or sub-blocks as well)

A=B

call: Call EQUATE (A.B.nr.nc)

args: A - double out output matrix (nr x nc) B - double in input matrix (nr x nc) nr - integer in row length of A and B

nc - integer in col. length of A and B

refs: None

refby: BIASF, BLEND, DETECT, EKFN1, FILCOL, INITG, RECONF

comm: MAIN1

name: MATNUL

func: Initializes columns of a matrix to zero. Where:

Xi = 0, for n1 = i = n2:

and Xi is the ith col. of X. In addition, if a flag is set, rows between n1 and n2 can be nulled out as well.

call: Call MATNUL (X,n1,n2,ktrig)

args: X - double inout matrix to be nulled

n1 - integer in first col. (row) to be nulled n2 - integer in last col. (row) to be nulled ktrig - integer in flag, when ktrig=0 only columns are nulled, otherwise rows and columns are nulled

refs: None

refby: DETECT, RCOV, RECONF

comm: MAIN1

func: Sets a matrix A equal to a matrix B and scales. A = c1\*BCall MSCALE (A,B,nr,nc,c1) call: args: A double out output matrix (nr x nc) B double in input matrix (nr x nc) row length of A and B nr integer in nc integer in col. length of A and B double in scale factor applied to B c1 refs: None refby: BLGAIN, DETECT, EKFN1, RECONF, UPDPH comm: MAIN1 TRANS2 name: func: Transpose a matrix AT = A'Call TRANS2 (n1,n2,A,AT) call: n1 integer in row length of A, col. length of AT args: n2 integer in col. length of A. row length of AT A double in matrix to be transposed  $n1 \times n2$ ) AT double out transposed matrix (n2 x n1) refs: None refby: BLEND comm: MAIN1 BUBBLE name: func: Performs a bubble sort on an array of integers. The elements of the array can be ordered increasing or decreasing in value. Call BUBBLE (NA,n,k) call: NA integer inout array of integers to be sorted args: n integer in length of array NA integer in a kev. where k>0 orders NA decreasing in value while k<=0 vields an increasing order refs: None refby: HEALR, INITG, READRO

**MSCALE** 

name:

comm: None

name: DOT

func: Computes the dot (or inner) product between two linear

arrays (column vectors), with accumulation carried out

in double precision.

call: x = DOT (nr,A,B)

args: nr - integer in length of arrays A and B

A - double in vector B - double in vector

refs: None

refby: GMINV, MAT3A

comm: None

name: DOT2

func: Computes the dot (or inner) product between two rows of

a matrix.

call: x = DOT2 (nn,A,B)

args: nn - integer in length of A(B) times the dimensioned

row length of A(B)

A - double in row vector (or row of a matrix)

B - double in row vector

refs: None

refby: GMINV. MAT2. MAT3. MAT4

comm: MAIN1 ndim - dimensioned row length of A and B

name: DOT3

func: Computes the dot (or inner) product between two arrays.

where one array is stored as a row vector and the other

as a column vector.

call: x = DOT3 (n.A.B)

args: n - integer in length of A and B

refs: None refby: MAT1 comm: MAIN1 ndim - dimensioned row length of A VADD name: To increment a given vector A by a second vector s.t.: func: A = A+c1\*Bcall: Call VADD (n.cl.A.B) arqs: integer in length of A and B n c1 double in scale factor vector to be incremented A double inout В double in vector to scale with refs: None GMINV, MATS, MAT6, MMUL2 refbv: comm: None VADD1 name: func: To increment a given row vector A by a second row vector B s.t.: Arow = Arow+c1\*Brow This routine assumes A and B are stored as matrices. call: Call VADD1 (nn.c1,A,B) length of A(B) times the dimensioned integer in args: nn row length of A(B) double in c1 scale factor A double inout row vector to be incremented B double in row vector to be scale None refs: refbv: MMUL MAIN1 ndim - dimensioned row length of A and B comm:

row vector

column vetor

A -

8 -

double in

double in

FINDS Programmer's Manual

Documentation For File: FVMSUB.FOR

name: VSCALE

func: Equates a vector A to a scaled vector B. A and B can be

equivalent.

A = c1\*8

call: Call VSCALE (A.B.n.cl)

args: A - double out vector to store result in

B - double in vector to be scaled n - integer in length of A and B cl - integer in scale factor

refs: None refby: MAT5 comm: None

name: SEONCE

func: Initializes an integer array to a monotonically

increasing sequence s.t.:

K = [1,2,3,...,n,0,0,...,0]'

call: Call SEQNCE (K,n)

args: K - integer out array to be initialized

n - integer in length of sequence to be stored in K

refs: None

refby: INITG. READRC, SAVIT

comm: MAIN1 - ndim - dimensioned length of K

name: INSRTN

func: Used to update (and maintain) an integer vector (of pointers) with a new (unique) value. The new value is added to the list ONLY if:

- 1. it's not already present in the list
- 2. the current length of the list is  $\geq 0$
- the current length of the list is < a maximum length.

call: Call INSRTN (Iseq. index, ivalue, mxsize)

args: Iseq - integer inout array (list) of unique integers index - integer inout current length of the list

ivalue- integer in candidate for addition to the list.

Isea

mxsize- integer in maximum (dimensioned) length of Iseq

refs: None refby: READRC comm: None

name: VECNULS

func: Initializes a linear array to zero - single precision version.

Where:

X(i) = 0.0 for i1 (= i (= i2)

call: Call VECNULS (X,i1,i2)

args: X - real inout vector to be nulled

il - integer in starting element to null

i2 - integer in final element to null

refs: None refby: None comm: None

name: VECNUL

func: Initializes a linear array to zero - double precision

version. Where:

X(i) = 0.0 for i1 <= i <= i2

call: Call VECNULS (X,i1,i2)

args: X - double inout vector to be nulled

il - integer in starting element to null

i2 - integer in final element to null

refs: None

refby: BLEND, CHKRAD, DETECT. SAVIT

comm: None

SWAP

name:

func: Interchanges 2 rows, 2 columns, or 2 diagonals of two matrices. Call SWAP (A,B,n,inc) call: Α double inout args: a matrix to be interchanged B double inout a matrix to be interchanged n integer in number of elements to be swapped inc integer in interleaving factor, where: inc = 1 swaps columns, inc = ndim swaps rows, and inc = ndim+1 swaps diagonals. Where ndim is the row dimension of A and B. refs: None refby: **GMI NV** comm: None VMAT1 name: func: Multiplies a given vector by a matrix. Y = A Xwhere: X is an n2 vector and A is an n1 bv n2 matrix. Call VMAT1 (A,X,n1,n2,Y) call: arqs: A double in input matrix  $(n1 \times n2)$ Х double in input vector (n2) n1 integer in row of A and length of Y n2 integer in col. of A and X Υ double out output vector (n1) None refs: refby: BLEND ndim - dimensioned row length of A MAIN1 comm: VMAT2 name: func: Computes the vector-matrix product sum Y = Z + A Xwhere is an n2 vector, and A is an n1 by n2 matrix. Y and Z can be equivalent. call: Call VMAT2 (Z.A.X.n1,n2,Y) Z double inout input vector (n1) args:

A double in input matrix  $(n1 \times n2)$ Х double in input vector (n2) n1 integer in row length of A, col. length of Y and Z n2 integer in col. length of A and X double out output vector (n1) Υ refs: None BLEND refby: ndim - dimensioned row length of A comm: MAIN1

#### 3.3.9 Documentation For File: PLOTD.FOR -

**PLOTD** name:

func: Utility program to plot the unformatted (binary) time history

data stored in the .PLT file generated by FINDS.

To invoke PLOTD, the user simply types (at the VMS monitor call:

level):

\$ RUN PLOTD/NODEBUG

or, if FOREIGN.COM has been executed:

\$ PLOTD

PLOTD will then prompt the user for various directive commands. Time history data is identified by a unique name stored in the header of the .PLT file. (See Table 6 on page 82 of [1] for a current list of these names.)

outs: PLOTD can be used to generate plots of one or several variables versus time, or to create cross plots of one

variable vrs. another. Currently PLOTD creates a single plot per page. The plots can be generated on a TEKTRONIX

4010/4014 or any terminal capable of emulating a 4010 or 4014.

3.3.10 Documentation For File: PRINTD.FOR -

name: PRINTD

func: Utility program used to examine the unformatted (binary) time history data stored in the .PLT file generated by FINDS. PRINTD can be used to either display selected data in tabular form, or to compute temporal means and autocorrelations. The results are presented to the users terminal, the system line printer, or to a user specified data file.

call: To invoke PRINTD, the user simply types (at the VMS monitor level):

\$ RUN PRINTD/NODEBUG

or, if FOREIGN.COM has been executed: \$ PRINTD

PRINTD will then prompt the user for various directive commands. Time history data is identified by a unique name stored in the header of the .PLT file. (See Table 6 on page 82 of [1] for a current list of these names.)

outs: either:

- a. A table of selected data, where each column of data is headed by the name and engineering units. Data can be "windowed" by selecting upper and lower temporal limits. Within a window, one can further segment the data by specification of a constant skip factor.
- b. All of the following:
  - 1. The sample mean.
  - 2. The sample variance.
  - 3. The sample autocorrelation function normalized by the sample variance.
  - 4. The decision of a whiteness test performed on the selected data.

Please see Appendix A.1 of [1] for a more complete description.

3.3.11 Documentation For File: DOC.RAT -

name: DOC

(Ratfor and Fortran Documentation generator)

func: Prepares a RUNOFF input file from specially formatted embedded documentation contained in a RATFOR or FORTRAN program or group of programs. Each source file is entered in the table of contents and each source file, subroutine, and common block is entered in the index.

The program is executed by typing:

\$ DOC

The user is prompted for the following items:

file

Header level A header at this level is created for

each separate source file, containing

the source file name.

Line length to specify to RUNOFF
Input file Name of source file to be processed.

or name of indirect file.

No default extensions are assumed for any of the above. In place of specifying a source file as input. the user may specify an indirect file by entering "@indirect\_file\_name" when prompted for an input file. The indirect file should contain a list of the source files to be processed. This option is useful when processing complicated programs spread over many source files.

Installation notes:

Simply compile and link DOC, then execute this command: DOC :== Run/nodebug DOC

Source program formating notes:

A documentation header must begin with the characters "#{doc", or "Cdoc" starting in the first column on a separate line, and end with the characters "} #" (without the space), or "Cenddoc" also on a seperate line for RATFOR, and FORTRAN sources respectively. All the enclosed text will be included in the runoff file with the following exceptions:

FINDS Programmer's Manual Documentation For File: DOC.RAT

- \* The comment character "C" is stripped off the first column of each line in FORTRAN sources.
- \* Lines of the form "FIG: FFPF(n)" will be used to set aside pages for "Floating Full Page Figures". The number 1< n <99 is the number of pages required for the figure.

Any data in a line beginning "name:" will be assumed to be the name of a subroutine or common block and hence will be entered in the index.

#### 4 INTERNAL DATA STRUCTURES

This section describes the important common blocks used by FINDS routines to communicate with each other. The first section reviews some of the important assumptions and concepts used in building and manipulating the internal data structures. The last section describes each common block in detail. Each such description contains a statement about the contents of the common block and a description of each variable in the form:

name type units description

These are followed by a list of all the routines which use the common block.

#### 4.1 Data Structure Conventions

In the course of developing FINDS, various indexing schemes were required, as well as many special purpose data storage conventions. Many of these conventions become apparent when the detailed flow diagrams are studied carefully. The individual realizations of these methods are described in the next subsections. This subsection attempts to describe the conventions and concepts themselves.

The general storage format used for matrices is to allocate (dimension) them "ndim" by "ndim". where "ndim" is an integer variable stored in common block /MAIN1/ (ndim=15 in this version of FINDS). The i jelement of the matrix is then stored in the i jelement of the storage area. Therefore, if the matrix to be stored were of size 5 by 5, and ndim = 15, then we view the matrix as a linear array, with a column offset of 15 elements (i.e. five data locations followed by ten unused elements in each of 5 columns). Although this storage scheme is less efficient (from a memory access point of view) than simply storing the columns contiquously (with a column offset of five), it was necessary in order to use many of the utility routines documented in file FUTIL.FOR.

FINDS Programmer's Manual Data Structure Conventions

The origins of most of the internal data storage conventions can be grouped into the following areas:

- . No-fail filter
- . FDI logic
- . Reconfiguration

The first two areas require internal data structures that maintain an absolute index - so the program can relate states, measurements, inputs, failures, etc., to particular "physical" sensors or quantities. The last area, however, imposes a need to modify the absolute ordering to reflect loss or addition of a sensor. Tables 1-7 define the important absolute indexing schemes employed by FINDS. These tables not only define conventions for particular arrays, but also implicitly define all the matrices which operate on them.

As mentioned above, in order for FINDS to be capable of reconfiguring itself the absolute indexing schemes had to be modified. This was accomplished by using two techniques. They are:

- . use pointer arrays to provide the mapping between the absolute indexing scheme (actual locations of the data) and the current collapsed/expanded sets.
- . physically collapse or expand the arrays

Both methods are used in FINDS. The following is a typical example of the first method:

YF1 is a fixed length vector of averaged measurements presented to the no-fail filter. It uses the absolute measurement indexing convention discussed in Table 2. If ALL replications of a particular type of sensor have failed, and are therefore not available to the NFF, the corresponding element in YF1 is zeroed out. A pointer array INOYP is used to provide the mapping between the (possibly) collapsed measurement vector required by the NFF and the fixed length vector YF1 which is maintained. Figure 11 graphically shows how this arrangement works. The important point to see here is that the data is physically stored in the array using the absolute indexing scheme, and it is extracted using the pointer array INOYP which accounts for any reconfiguration.

An example of the second method is as follows:

RESBOC is a variable length vector of expanded residuals from the NFF. The vector is formed by first computing the residuals using the (absolute) replicated measurement indexing convention (see Table 7), and then collapsing it to eliminate elements corresponding to sensors which are not available. The pointer array. INORYP is used to map each element to the absolute index in Table 7. Figure 12 shows how this approach works. Notice that here the data is stored in a collapsed fashion and INORYP is used to identify each element (the value of an element in INORYP is the measurement index in Table 7)

1 ...

The following arrays use this method of organization:

HP1. RESBOG. RESBOC. RBFO. and CBFO

Table 1. No-Fail Filter Absolute State Indexing Conventions

| Array<br><u>Index</u> | State<br><u>Variable</u> | Program<br><u>Units</u> |
|-----------------------|--------------------------|-------------------------|
| 1                     | Xrw                      | feet                    |
| 2                     | Yrw                      | feet                    |
| 3                     | Zrw                      | feet                    |
| 4                     | Xrw                      | feet/sec                |
| 5                     | Yrw                      | feet/sec                |
| 6                     | Žrw                      | feet/sec                |
| 7                     | Phi                      | radians                 |
| 8                     | Theta                    | radians                 |
| 9                     | Psi                      | radians                 |
| 10                    | Xw                       | feet/sec                |
| 11                    | Y₩                       | feet/sec                |

Table 2. No-Fail Filter Absolute Measurement Indexing Conventions

| Array<br><u>Index</u> | Measurement<br><u>Name</u> | Program<br><u>Units</u> |
|-----------------------|----------------------------|-------------------------|
| 1                     | Azm                        | radians                 |
| 2                     | El                         | radians                 |
| 3                     | Rng                        | feet                    |
| 4                     | IAS                        | feet/sec                |
| 5                     | Phi                        | radians                 |
| 6                     | Theta                      | radians                 |
| 7                     | Psi                        | radians                 |
| 8                     | RA ·                       | feet                    |

Table 3. No-Fail Filter Absolute Input Indexing Conventions

| Array<br><u>Index</u> | Input<br><u>Name</u> | Program<br><u>Units</u> |
|-----------------------|----------------------|-------------------------|
| 1                     | Ax                   | feet/sec/sec            |
| 2                     | Ау                   | feet/sec/sec            |
| 3                     | Az                   | feet/sec/sec            |
| 4                     | Р                    | radians/sec             |
| 5                     | Q                    | radians/sec             |
| 6                     | R                    | radians/sec             |

Table 4. No-Fail Filter Process Noise Indexing Conventions

| Array<br><u>Index</u> | <u>Name</u> | Program<br><u>Units</u>               |
|-----------------------|-------------|---------------------------------------|
|                       |             | · · · · · · · · · · · · · · · · · · · |
| 1                     | Ax          | feet/sec/sec                          |
| 2                     | Ау          | feet/sec/sec                          |
| 3                     | Az          | feet/sec/sec                          |
| 4                     | Р           | radians/sec                           |
| 5                     | Q           | radians/sec                           |
| 6                     | R           | radians/sec                           |
| 7                     | Xw          | feet/sec                              |
| 8                     | Yw          | feet/sec                              |

Table 5. Absolute Sensor Indexing Conventions

| Array<br><u>Index</u> | Sensor<br><u>Type</u> | Program<br><u>Units</u> |
|-----------------------|-----------------------|-------------------------|
| 1                     | Ax                    | feet/sec/sec            |
| 2                     | Ay                    | feet/sec/sec            |
| 3                     | Az                    | feet/sec/sec            |
| 4                     | Р                     | radians/sec             |
| 5                     | Q                     | radians/sec             |
| 6                     | R                     | radians/sec             |
| 7                     | Azm                   | radians                 |
| 8                     | <b>E1</b> .           | radians                 |
| 9                     | Rng                   | feet                    |
| 10                    | IAS                   | feet/sec                |
| 11                    | Phi                   | radians                 |
| 12                    | Theta                 | radians                 |
| 13                    | Psi                   | radians                 |
| 14                    | RA                    | feet                    |

Table 6. Replicated Sensor Indexing Convention

| Arr<br><u>Ind</u> | •     | nsor Progra<br><u>plication Unit</u> |       |
|-------------------|-------|--------------------------------------|-------|
|                   |       |                                      |       |
| 1                 | A     | (-* feet/sec                         | c/sec |
| 2                 | Ау    | /-* feet/sec                         | c/sec |
| 3                 | Az    | z-* feet/sec                         | c/sec |
| 4                 | P     | -* radians                           | /sec  |
| 5                 | Q     | -* radians                           | /sec  |
| 6                 | R     | -* radians                           | /sec  |
| 7                 | Az    | m−1 radia                            | ns    |
| 8                 | E1    | -1 radia                             | ns    |
| 9                 | Rn    | g-1 feet                             | t .   |
| 10                | ) IA  | S-1 feet/s                           | sec   |
| 11                | L Ph  | i-1 radia                            | ns    |
| 12                | ? The | ta-1 radia                           | ns    |
| 13                | s Ps  | i-1 radia                            | ns    |
| 14                | i RA  | N-1 feet                             | t     |
| 15                | S Az  | m−2 radia                            | ns    |
| 16                | E]    | l-2 <b>radi</b> a                    | ns    |
| 17                | r Rn  | g-2 feet                             | t '   |
| 18                | IA    | S-2 feet/s                           | sec   |
| 19                | Ph    | i-2 radia                            | ns    |
| 20                | ) The | ta-2 radia                           | ns    |
| 21                | L Ps  | i-2 <b>ra</b> dia                    | ns    |
| 22                | ? RA  | N-2 feet                             | t     |

<sup>\* -</sup> refers to the replication currently in use by the NFF (e.g. 1, 2, or 3)

Table 7. Replicated Measurement Indexing Convention

| Array<br><u>Index</u> | Measurement Sensor<br>Type/Replication | Program<br><u>Units</u> |
|-----------------------|----------------------------------------|-------------------------|
| 1                     | Azm−1                                  | radians                 |
| 2                     | E1-1                                   | radians                 |
| 3                     | Rng-1                                  | feet                    |
| 4                     | IAS-1                                  | feet/sec                |
| 5                     | Phi-1                                  | radians                 |
| 6                     | Theta-1                                | radians                 |
| 7                     | Psi-1                                  | radians                 |
| 8                     | RA-1                                   | feet                    |
| 9                     | Azm-2                                  | radians                 |
| 10                    | E1-2                                   | radians                 |
| 11                    | Rng-2                                  | feet                    |
| 12                    | IAS-2                                  | feet/sec                |
| 13                    | Ph1-2                                  | radians                 |
| 14                    | Theta-2                                | radians                 |
| 15                    | Psi-2                                  | radians                 |
| 16                    | RA-2                                   | feet                    |

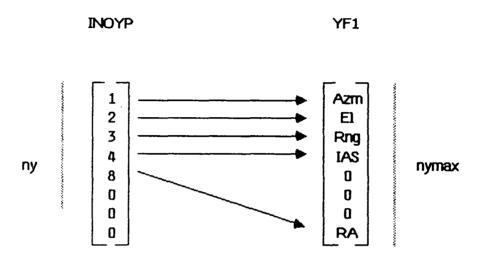

Figure 11. Example of Pointer Array Indexing

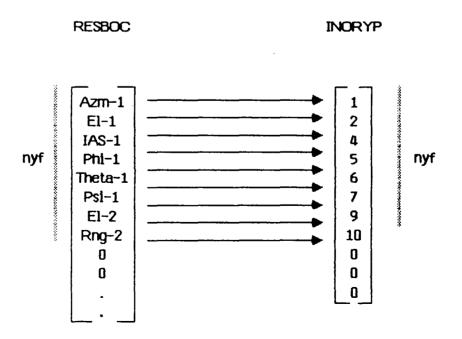

Figure 12. Example of Collapsed Array Indexing

FINDS Programmer's Manual Detailed Descriptions Of FINDS Common Blocks

#### 4.2 Detailed Descriptions Of FINDS Common Blocks

4.2.1 Description Of CMPSTF -

name: CMPSTF

cont: Ouantities associated with the composite (bias-free plus bias)
no-fail filter.

vars: nxb - integer unitless the total number of states and bias states in the NFF

GAINKX- double mixed the combined no-fail filter

PXF1 - double mixed the combined no-fail filter estimation error covariance. (see 2.2.32-2.2.35 in [2])

refby: ADJTBP. BIASF, BLEND, CHKRAD, DETECT, INITG, NAV, RCOV, SAVIT. STARTF. UPDPH

4.2.2 Description Of DCIDEI -

name: DCIDEI

cont: Ouantities needed by the LR computations and the decision logic.

vars: Ihyp - integer unitless the hypothesis chosen by the decision logic. Where Ihyp = the replicated sensor index of the failed sensor if Ihyp<NFT1. or if Ihyp = NFT1 it signifies nothing has failed. whereas if NFT1<Ihyp<NFT1+3 then it signifies a multiple failure of MLS azimuth. elevation. or range respectively

kCTdwh- integer unitless counter for elapsed samples since last decision window was started

kMXdwh- integer unitless maximum number of samples in a decision window (i.e. number of samples/decision window)

kCTewh- integer unitless vector of decision window counters - one for each detector. The elements are arranged by absolute replicated sensor index

kMXewh- integer unitless vector of maximum decision

windows in an estimation window (i.e. number of decision windows/estimation windows) - one for each detector

PRIORI- double unitless vector of the log of the prior probabilities of failure - one for each sensor, ordered by replicated sensor index

ALamda- double unitless vector of the log-likelihood of a sensor failing - one for each sensor, ordered by replicated sensor index

BetaI - double unitless not used currently COSTI - double unitless not used currently

refby: CHKRAD. DECIDE, DETECT, INITG, NAV. PRNTIC. RECONF. SAVIT

4.2.3 Description Of DETINF -

name: DETINF

cont: Information pertinent to the detectors

vars: nft - integer unitless the total number of replicated sensors (considered for FDI)

nftl - integer unitless nft+1

INORYP- integer unitless pointer vector to the measurement sensor type (from Table 1 in [1]). The array index is the replicated (and possibly collapsed) set of sensors used by the NFF, and the value of an element of INORYP is the absolute sensor type of that sensor

ICNTSN- integer unitless ICNTSN is used to determine

- 1. if a particular sensor type and replication is being used by the NFF
- 2. and if it is being used which element of the input vector or expanded measurement vector it corresponds to

ICNTSN is organized as follows: the array index corresponds to the absolute replicated sensor index. the value is either

1) the index in the input vector

# FINDS Programmer's Manual Description Of DETINF

(if index<=NU1)

2) or the index in the expanded measurement vector (if index>NU1)

if the sensor is not used by the NFF the value of its element in ICNTSN is zero

RESBOC- double mixed expanded residual vector from the no-fail filter. (see 2.3.1-2.3.3 in [2])

refby: BLEND. CLPSIO. DECIDE. DETECT. FILCOL. INITG, NAV. RECONF. RESCMP. SAVIT. SETISN

4.2.4 Description Of DETSIG -

name: DETSIG

cont: Sensor noise statistics assumed by the detectors.

vars: PDETCT- double mixed vector containing standard deviations of the expected noise (in program units)

assumed for each sensor type by the detectors. PDETCT

is ordered by absolute sensor type

refby: INITG, PRNTIC

4.2.5 Description Of DETXBI -

name: DETXBI

cont: Ouantities associated with the sensor failure detectors
vars: NF - integer unitless current number of sensor

TYPES that are active (i.e. not failed)

NFmax - integer unitless maximum possible number of sensor TYPES that can be considered

NYmax - integer unitless maximum possible number of measurement sensor types that can be considered

 are ordered using the absolute indexing scheme for replicated sensors. (see 2.3.18 in [2])

PBFI - double mixed vector of estimation information for each estimated failure. Ordered in the same fashion as XBFI. (see 2.3.20 in [2])

VBI - double mixed matrix of blender gain vectors where each column of VBI is a blender gain vector.

The columns are indexed using the same scheme as XBFI. (see 2.3.17 in [2])

BDFI - double mixed matrix of partial derivatives evaluated about the current failure estimates. Specifically, it is the partial of BF1 w.r.t. failures in phi, theta, and psi. The matrix is organized as a partitioned matrix with each partition of size NX rows by 3 columns. The partitions are ordered (in the column direction) as the partial of BF1 w.r.t.. the first replication of phi. theta. psi. the second replication of phi, theta, psi, and so on. If dual redundancy is assumed the entire matrix would be nx by 18. (see 2.3.16 in [2])

refbv: ADJTBP, CHKRAD, CLPSIO, DECIDE, DETECT, INITF, INITG, PRNTIC, RECONF, SAVIT, SETISN, SUMOUT, TLOUT, UPDAB

4.2.6 Description Of DETYBI -

name: DETYBI

cont: Observation matrices and compensated residual vectors for the

bank of detectors

vars: RESBI - double mixed matrix of failure compensated residuals vectors where each column of RESBI is a residuals vector. The columns are ordered by replicated sensor index. (see 2.3.14 in [2])

CBFI - double mixed matrix of detector observation matrices where each column of CBFI is an observations vector for a detector. The columns are ordered by replicated sensor index. (see 2.3.15 in [2])

refby: DETECT. INITG. SAVIT

# FINDS Programmer's Manual Description Of EKBFO

4.2.7 Description Of EKBFO -

name: EKBF0

cont: Bias filter arrays used in the bias fiter portion of the

no-fail fiter (extended Kalman fiter). (see [4])

vars: XBFO - double mixed bias filter state vector (i.e.

vector of current normal operating bias estimates

RESBO - double mixed residuals vector generated by

the bias filter portion of the NFF

GAINBO- double mixed Kalman gain for the bias

filter

PBFO - double mixed bias filter estimation

error covariance (or information)

refby: BIASF, BLEND, CHKRAD, CLPSBE, CLPSIO, DETECT, INITG, NAV,

ARCOV. RECONF. RESCMP. SAVIT, SUMIN

4.2.8 Description Of FCOM1 -

name: FCOM1

cont: Communication and common variables between FILER1 and

RECRDS. All quantities are therefore used in generating

the binary PLT file.

vars: ntick - integer unitless ratio of no. of simulation steps/record step

itick - integer unitless counter variable, when itick=ntick variables are recorded in the logical

record
nchan - integer unitless total no. of channels to be

jchan - integer unitless current channel number being

saved

mxchan- integer unitless maximum no. of channels

allowed

nbuf - integer unitless (fixed) length of the physical

record buffer

saved minus one

ibuf - integer unitless current length of the physical

record

ifold - integer unitless flag indicating a previous

call

to RECRDS when ipass=2 or 4

xbuf - real mixed array of length nbuf used to

store the logical records

refby: FILER1. FINDS. INITG. NAV. RECRDS. SAVIT. SET

4.2.9 Description Of FCOM2 -

name: FCOM2

cont: Storage for the names and units of all variables saved

in the PLT file

vars: Lname - char string list of unique 5 character

names for each variable stored in the PLT file.

Lname is of length mxchan

Lunit - char string list of 5 character names for

the engineering units associated with each variable

stored in the PLT file. Lname is of length mxchan

refby: FILER1. FINDS, RECRDS

4.2.10 Description Of FILNAM -

name: FILNAM

cont: Stores the (12 character) names of all the disk files used

by FINDS.

vars: KKBLNK- char string blank name used for testing

FNDK1 - char string name of PLT file

FNDK5 - char string name of general input file

FNDK6 - char string name of OUT file

FNDK7 - char string name of filter input file

FNDK8 - char string name of TLN file FNDK11- char string name of SUM file

FNDK12- char string name of sensor input file

refby: FILER1. FINDS, PRNTIC

### FINDS Programmer's Manual Description Of FILTIC

4.2.11 Description Of FILTIC -FILTIC name: cont: Additional initial conditions for the no-fail filter SDXIC - double mixed vectors of standard deviations vars: which define the statistics of an initial normal distribution used to choose the initial no-fail filter state estimation error (stored in user units) XICerr- double mixed vector of initial no-fail filter state estimation errors (stored in user units) SDPIC - double mixed vector of standard deviations of the diagonal elements of the no-fail filter state estimation error covariance (stored in user units) POSbnd- double feet position error bound for the no-fail filter's divergence test VELbnd- double feet/sec velocity error bound for the no-fail filter's divergence test ANGbnd-double radians angular error bound for the no-fail filter's divergence test

4.2.12 Description Of FILTRT -

refby: CKUNST, INITG, STARTF, PRINTIC

FILTRT name:

Flags and pointing vectors used by the no-fail filter cont:

(not currently used) rate at Iupc - integer unitless vars:

which NFF covariance is updated [= 1/(dt\*Iupc)]

ikc integer unitless (not currenty used) rate at

which NFF is updated [= 1/(dt\*Iupc\*IKC)]

double seconds dtc -Iupc\*Dtime

IIMUF - integer unitless flag to indicate if NFF uses

the IMU measurements (0:don't use, !=0:use)

IRSDF - integer unitless flag to indicate where the input measurements are obtained from. (O:body mounted accelerometers and rate gyros, !=0:RSDIMU)

IRSDFY- integer unitless flag to indicate if the RSDIMU computed attitudes are to be used by the NFF (0:don:t use, else if IRSDF!=0 & IIMUF=0 & IRSDFY!=0: then use them)

MXRPLF- integer unitless the maximum number of sensor replications used in the NFF and in the FINDS FDI logic - currently limited to 2.

IREPLF- integer unitless vector of sensor replications used by the NFF. The array index is by absolute sensor type, and the value is the replication count of that sensor used by the NFF

INOUTF- integer unitless a matrix which indicates the status of all the sensors used by the NFF. The row index of INOUTF corresponds to the absolute sensor type, and the column index is the replication number of the sensor. The value of each element shows the current status of the sensor where:

-3: unavailable (selected out by decision logic)

-2: failed

-1: available - but not used by the filter (i.e. standby status)

0: not available to the NFF

1: available and used

refby: AVBIAS, BIASF, BLEND, CHKRAD, CLPSIO, DECIDE, DETECT, EKFN1, FILCOL, GTOI, INITF, INITG, MINSET, NAV, NOISR, PRNTIC, RECONF, RESCMP, SAVIT, SETISN, SUMIN, SUMOUT, UPDH

4.2.13 Description Of FLTCTL -

name: FLTCTL

cont: FINDS program control flags

vars: Ifilt - integer unitless indicates form of NFF.

Currently Ifilt=1, signifying only the standard EKF
is used (i.e. not the square root form)

IBfilt- integer unitless indicates type of covariance propagation in the bias filter, where 1: propagate covariance, and 2: propagate information

Ipass - integer unitless flag to control output to (binary) PLT file where 1: initialize PLT fie,

# FINDS Programmer's Manual Description Of FLTCTL

2: write data to file, 3: close PLT file

Hradar- double feet altitude below which the radar altimeter is used by the NFF in place of the MLS elevation sensor

refby: BIASF. BLEND, CHKRAD. DETECT. EKFN1. FILCOL. FINDS. INITF. INITG. NAV. PRNTIC. SAVIT. SUMIN. SUMOUT. UPDB

4.2.14 Description Of FTITL1 -

name: FTITL1

cont: To store the comment records to be stored in the file header of the PLT file

vars: nline - integer unitless number of 56 character comment

records

mxlin1- integer unitless maximum number of columns

in LTITL1

LTITL1- integer string comment records are stored in the columns of LTITL1. LTITL1 is dimensioned 15 by

mxlin1

refby: FILER1. FINDS. INITG. PRNTIC

4.2.15 Description Of GBLEND -

name: GBLEND

cont: No-fail filter blender gain (see [3] and [4])

vars: VBO - double mixed no-fail filter blender gain

refby: BIASF. BLEND, CLPSBE. INITG. NAV, RECONF

4.2.16 Description Of HEALCM -

name: HEALCM

cont: Ouantities used by the healer logic (see section 2.5 in [2])

vars: kCThlr- integer unitless contains a running count of the elapsed samples since the start of the current healer window

kMXhlr- integer unitless total number of samples to process before a healer window should be reset

CONFBD- double unitless logarithm of the initial confidence bound (1/19) for the healer test

PhealT- double mixed vector containing standard deviations of the expected noise (in program units) for each sensor type - to be used exclusively by the healers (this allows flexibility in specifying the sensor noise statistics appropriate to the healers - i.e. different from the detectors. no-fail filter. and simulation.) PhealT is ordered by absolute sensor type

Bthrsh- double mixed vector of largest expected normal operating biases for each sensor type (in program units). Bthrsh is only used in the healer logic and is ordered by absolute sensor index

Fthrsh- double mixed vector of smallest expected failure levels for each sensor type (in program units). Fthrsh is only used in the healer logic and is ordered by absolute sensor index

Othrsh- double mixed vector of a decision thresholds to be applied to each healer process. This vector is ordered by sensor type. Othrsh is defined as:

Dthrsh(i) = 2.0\*CONFBD\*PhealT(i)\*\*2

# FINDS Programmer's Manual Description Of HEALCM

refby: CHKRAD, DETECT, HEALR, INITG, PRNTIC, RECONF

4.2.17 Description Of HFCOM -

name: HFCOM

cont: Common quantities used by the healing and failure - reconfiguration logic in FINDS.

vars: Nfail - integer unitless total number of sensors that FINDS has determined to be "failed"

- NNfail- integer unitless number of new failures. i.e. the incremental number of sensors which have just been detected as failed but have not been removed by the reconfiguration logic
- Nheal integer unitless total number of sensors which the healer logic has declared healthy at the end of a healer window
- NhealM— integer unitless the maximum number of sensors which can heal in one instant. (i.e. the dimension of IhealP)
- IfailT- integer unitless vector containing the absolute sensor type for each failed sensor. Whenever a sensor fails its absolute sensor type (from Table 5) is added to IfailT. Therefore, this vector is ordered by relative time of occurrence of the failure. (failed sensor index)
- IfailR- integer unitless vector containing the replication number for each failed sensor. It is ordered the same as IfailT. Together IfailT(i) and IfailR(i) determine the i'th failed sensor's type and replication.
- IhealP- integer unitless vector containing a list of the failed sensors which have healed. The value of an element is the index in IfailT and IfailR of the healed sensor. Therefore, IhealP(j) represents the j'th healed sensor and it (i.e. the value of

IhealP(i)) points to the IhealP(j)'th failed sensor in IfailT and IfailR. refbv: CHKRAD. DECIDE. INITG. HEALR. RECONF

4.2.18 Description Of INITVL -

name: INITVL

cont: Initial values for the no-fail filter

vars: INOBPS- integer unitless INOBPS=INOBP at the start of

the run

PBFOI - double mixed initial values for the standard deviations of the bias free estimation error (in user units). Addressed by absolute state index

(see Table 1)

PBFIC - double mixed initial values for the standard deviation of the detector error information (in user units), addressed by absolute sensor index (see Table 5)

refby: CLPSBE, CLPSIO, DETECT, INITG. PRNTIC, RCOV, RECONF, SAVIT

4.2.19 Description Of INOU -

name: INOU

cont: Contains Fortran unit numbers for I/O to the users terminal

and to all disk files.

kdsk1 - integer unitless unit no. for output to PLT

file

kdsk5 - integer unitless unit no. for input from

general input file

kdsk6 - integer unitless unit no. for output to OUT

# FINDS Programmer's Manual Description Of INOU

file

kdsk7 - integer unitless unit no. for input from filter input file

kdsk8 - integer unitless unit no. for output to TLN

file

kdskll- integer unitless unit no. for output to SUM file

kdsk12- integer unitless unit no. for input from sensor input file

refby: AIRSPS, ATITGS, AUTLD. BANKTR, BIASF, BMLAS, BMRGS, CHKRAD. DECIDE, DGATIO, FILER1, FINDS, GETMLS, GMINV, ILNAC1, INITF, INITG, IRATG1, NAV, RADALS, RCOV, SAVIT, STABCN, TLOUT, VMPRT, WAYPNT

4.2.20 Description Of MAIN1 -

name: MAIN1

cont: Provides common dimensioning information for two dimensional arrays and a scratch area for temporary use by all

subroutines.

vars: ndim - integer unitless row dimension for two

dimensional arrays

COM1 - double temporary scratch array dimensioned

ndim by ndim

refby: ASUMER, BIASF, BLGAIN, DETECT, DGATIO, DOT2. DOT3. EQUATE. FILCOL, GETMLS, GMINV, GTOI, IMSCLE, IMTCG2, INITG, LKF, LRT, MADD1, MADDI, MAT1. MAT1A, MAT2, MAT3, MAT3A, MAT4, MAT5, MAT6. MATCG2, MATNUL, MMUL2, MSCALE, NAV, OUTDAT, PRNTIC, RCOV, SAVIT, SEONCE, STARTF. SUMIN, SUMMER. TRANSP. UPDA, UPDAB, UPDB, UPDH, UPDPH, UPDO, VADD1, VMAT1.

VMAT2, VMPRT,

# FINDS Programmer's Manual Description Of MAIN2

4.2.21 Description Of MAIN2 -

name: MAIN2

cont: Provides a temporary scratch array for use by all routines. vars: COM2 - double temporary scratch array dimensioned

ndim by ndim

refby: BIASF, BLEND, BLGAIN, DETECT, DECIDE, EKFN1, INITG, NAV,

PRNTIC. SAVIT

4.2.22 Description Of MULTDT -

name: MULTDT

cont: Quantities used in detecting multiple simultaneous failures vars: PRIORJ- double mixed vector of the logarithms of the prior probability of more than one MLS sensor of the same type to fail in the same instant (common mode failure) (ordered MLS azimuth, elevation, range)

ALamdJ- double mixed vector of the log-likelihood of a multiple MLS sensor failure. Ordered the same

as PRIORJ

RESBJ - double mixed matrix of multiple MLS failure compensated residuals vectors. Columns are ordered

the same as elements of PRIORJ.

refby: DECIDE, DETECT, INITG, PRNTIC

4.2.23 Description Of SENSCM -

name: SENSCM

cont: Quantities used in determining the SIMULATED sensor

configuration

vars: IIMUS - integer unitless flag to indicate if the IMU

sensor signals are simulated (available to the NFF)

where 1: IMU exists. and 0: IMU doesn't exist

# FINDS Programmer's Manual Description Of SENSCM

MXRPLS- integer unitless the largest maximum number of replications of any sensor that was simulated

IREPLS- integer unitless vector whose elements indicate the simulated replications of accelerometers, rate gyros, MLS, IAS, and IMU sensor systems, respectively

IREADS- integer unitless not used currently

refby: CHKRAD. DETECT, INITG, FILCOL

4.2.24 Description Of SIMCOM -

name: SIMCOM

cont: Provides communication between the simulation and the routines

used to record the PLT file (RECRDS and FILER1)

vars: ifq - integer not used thalf - real not used

time - real seconds current simulation time
delt - real seconds simulation integration step

size

nstep - integer not used

tstart- real seconds starting time of the

simulation

tstop - real seconds final time (estimated)

refby: CHKRAD, CKUNST, DECIDE, FILER1, FINDS, GYROCR, INITG,

NAV. PRNTIC, RECONF, RECRDS, TLOUT

4.2.25 Description Of SMPRM -

name: SMPRM

cont: Saves general simulation quantities associated with the

### FINDS Programmer's Manual Description Of SMPRM

PLT file

nbuf - integer unitless length of the physical record vars:

used to incrementally store the data in the PLT file

ntick - integer unitless the ratio of no. of simulation

steps/record steps

delt - real seconds the integration step size used

by FINDS

LCODE - integer not used

refby: READRC

4.2.26 Description Of STITL -

STITL name:

Stores the comment records contained in the file header cont:

of the PLT file

number of 56 character vars: nline - integer unitless

comment records

mxline- integer unitless maximum number of columns

in LTITL

LTITLE- integer string comment records are stored in

the columns of LTITLE. LTITLE is dimensioned 15 by

mxline

refby: READRC

4.2.27 Description Of SYSU1 -

name:

Quantities associated with the inputs to the no-fail filter. cont:

vars: NU integer unitless total number of inputs to

no-fail filter including gravity inputs

integer unitless total number of inputs to MU1 -

no-fail filter associated with an input sensor (i.e.

# FINDS Programmer's Manual Description Of SYSU1

NU-NG)

inputs to the NFF in future releases of FINDS.
 double mixed vector of compensated inputs used by the no-fail filter (computation in SUMIN)

required - however, it does provide much of the functionality needed to facilitate reconfiguring the

refby: ADJTBP, AVECMP, BIASF, BLEND, BLGAIN, CLPSBE, CLPSIO, DECIDE, DETECT EKFN1, FILCOL, GTOI, HEALR, INITF, INITG, NAV, NOISR, PRNTIC, RCOV, RECONF, RESCMP, SAVIT, SETISN, SUMIN, UPDPH

4.2.28 Description Of SYSX1 -

name: SYSX1

cont: Bias free filter state dimensions and system matrices

vars: NX - integer unitless total number of states in bias free portion of the no-fai filter

NX1 - integer unitless NX+1

AF1 - double mixed describe state transition

matrix - set in UPDA. (see 2.2.13 in [2])

BF1 - double mixed discrete processes noise covariance matrix (i.e. EWE'). (see 2.2.13 in [2])

refby: ADJTBP, BIASF, BLEND, BLGAIN, CLPSBE, CLPSIO, DETECT, EKFN1.

INITG, NAV, PRNTIC. RCOV, RECONF. SAVIT. STARTF

4.2.29 Description Of SYSXBO -

name: SYSXBO

cont: Quantities associated with the bias filter portion of the

NFF.

NB integer unitless vars: the current number of biases estimated by the NFF (NB=NUB+NYB)

NUB integer unitless the current number of input

sensor biases estimated by the NFF

NUB1 integer unitless NUB+1

NYB the current number of integer unitless measurement biases estimated by the NFF

NBMXI - integer unitless the original (total) number of biases requested to be estimated by the NFF

INOBP - integer unitless pointer vector to the sensor type of each bias estimated, where the array index is the bias index used by the filter, and the value of each element is the absolute sensor index (from Table 5) of the corresponding sensor

ABF1 - double mixed discrete state transition matrix which accounts for the estimation of normal operating biases. (see eq. 2.2.30 in [2])

refby: ADJTBP, BIASF, BLEND, BLGAIN, CHKRAD, CLPSBE, CLPSIO, DETECT EKFN1. INITG. KALMN. NAV. PRNTIC. RCOV. RECONF. RESCMP. SAVIT. SUMIN. UPDPH

4.2.30 Description Of SYSYW1 -

name:

Ouantities associated with the no-fail filter's observations cont:

and process noises

NY total number of possibly integer unitless vars:

averaged (or collapsed) measurements presented to the no-fail filter

Ndistb- integer unitless total number of process noise inputs to the NFF

NYMXI - integer unitless initial (maximum) number of averaged measurements to the NFF

INOYP - integer unitless pointer vector to "active"

# FINDS Programmer's Manual Description Of SYSYW1

averaged outputs used by the NFF where INOYP is formed such that the array index corresponds one-to-one with the elements of the (possibly collapsed) measurements of the NFF, and the value of each element corresponds to the absolute measurement index in Table 2.

- INOYPI- integer unitless inverse mapping of INOYP. i.e. the array index is the absolute measurement index, and the value is the corresponding index in the current measurement vector to the NFF. If a particular measurement type is not used by the filter its value in INOYPI will be zero
- YF1 double mixed vector of averaged measurements used by the NFF uses absolute measurement sensor indexing
- RF1 double mixed vector of measurement noise covariances organized by absolute measurement index (Table 2). Each element in RF1 is adjusted to reflect the number of sensors averaged
- OF1 double mixed vector of process noise covariances organized by absolute input index (Table 3). (see 2.2.14 in [2])
- HP1 double mixed effective observation matrix for NFF (partial of h w.r.t.x) (see 2.2.31 in [2])

refby: ADJTBP, BIASF, BLEND. BLGAIN, CHKRAD. CLPSBE. CLPSIO, DETECT. EKFN1. INITF. INITG. NAV. NOISR, RCOV. SVIT. SUMOUT. UPDPH

4.2.31 Description Of YOBSRV -

name: YOBSRV

cont: Contains the scaling array for the filter observations

vars: Yscale- double mixed vector of scale factors used to scale each averaged measurement into the NFF. The scaling is performed to ensure that the measurement noise variance is unity for each sensor

refby: AVECMP, BIASF, BLGAIN, CLPSBE, DETECT, INITF, INITG, RCOV RESCMP, SAVIT, SUMOUT, UPDH, UPDPH

FINDS Programmer's Manual Description Of YOBSRV

FINDS Programmer's Manual REFERENCES

#### 5 REFERENCES

- [1] Lancraft. R.E. and Caglavan. A.K.. "FINDS: A Fault Inferring Nonlinear Detection System - User's Guide". NASA CR-172199. September 1983.
- [2] Caglavan, A.K. and Lancraft. R.E., "A Fault Tolerant System for an Integrated Avionics Sensor Configuration". NASA CR-3834. 1984.
- [3] Caglavan, A.K. and Lancraft, R.E.. "An Aircraft Sensor Fault Tolerant System", NASA CR-165876. April 1982.
- [4] Caglavan. A.K. and Lancraft, R.E.. "A Separated Bias Identification and State Estimation Algorithm for Non-Linear Systems". Automatica. Vol. 19, No. 5, pp. 561-570. September 1983.
- [5] "VAX-11 DIGITAL Standard Runoff Version 2.0, Users Guide", Digital Equipment Corporation, No. AA-J268B, May 1982.

### APPENDIX A

### SUMMARY OF SPECIFIC HARDWARE AND SOFTWARE REQUIREMENTS

Computer:

Digital Equipment - VAX-780 or 750

Storage:

At least one disk drive

Terminals:

Either a Tektronix model 4010/4014 or one that emulates a

Tektronix 4010/4014 (for plotting purposes.)

Hard-copy

devices:

No specific requirements. All output is directed to

disk files or to the users terminal.

Operating

System:

VMS Version 3.0 or higher. VMS utilities and

libraries are required.

Software:

Fortran-77 compiler

### The following files are supplied:

Command Files:

FINDS.COM FINDSLIB.COM GETDOC.COM MAKEFPG.COM

Executable Files:

DOC.EXE FINDS.EXE PLOTD.EXE PRINTD.EXE

Fortran Files:

DOC.FOR FGAC.FOR FIO.FOR

### SUMMARY OF SPECIFIC HARDWARE AND SOFTWARE REQUIREMENTS

FIOSUB.FOR FMAIN.FOR FSENS.FOR FSFDI.FOR FUTSUB.FOR FVMSUB.FOR FWIND.FOR PLOTD.FOR PRINTD.FOR

#### Libraries:

FINDSLIB.OLB

### OPT Files:

PLOT.OPT PRINTD.OPT

### COM files:

FINDSC.COM FINDSL.COM FINDSLIB.COM FOREIGN.COM FPMV3.COM

### FIL files:

FINDSPM.FIL FINDSPMA.FIL FINDSPMB.FIL

#### RNO files:

FPMV3.RNO

### LISA floppy disk files:

- A 5 1/4 floppy disk which contains two Lisa Draw applications:
- 1. FINDSfigs all the flowcharts in the FINDS programmers manual.
- 2. FINDScharts all the tables used in the FINDS programmers manual.

#### APPENDIX B

### GENERATING THE FINDS PROGRAMMERS MANUAL

It was stated in the introduction that this manual was generated in a semi-automatic fashion using a combination of a rudimentary text formatting program called Digital Standard Runoff (DSR), an Apple Lisa computer using LisaDraw, and a text stripping program (DOC). This appendix provides the details of this system. In particular this appendix will:

- o Enumerate the procedure required to produce a copy of this programmers manual.
- o Briefly describe the mechanics of the automatic documentation system.
- o Document the current set of "rules" for embedded source code documentation.
- o Describe the steps required for adding future documentation to the manual.
- o And finally, present some observed stengths and shortcomings of this approach.

The following steps are required to produce a copy of this manual:

1. Type \$ @foreign and then \$ @findspg , this produces a file fpmv3.mem which can be printed on a suitable printing device (daisy wheel, dot matrix, or laser printer).

- 2. Load the Lisa floppy disk into an Apple Lisa computer and print all the figures and tables using LisaDraw, or alternatively if a file of current figures is maintained, simply make copies of the figures and tables.
- 3. Insert the figures and tables into the document in the approriate places.

As shown above, only three simple steps are required to produce a copy of an existing manual. Now let's take a closer look at what actually was performed in step 1. Figure 13 shows a closeup of the underlying mechanics. From this figure we can see that step 1 first stripped, from a list of files, documentation containing:

- o Each file's contents
- o Subroutine descriptions
- o Common block descriptions

In addition, index items were added and the files were put in a form compatible with DSR (all done via the program DOC.) Each type of information is saved in a separate file. These files are then referenced in a runoff file which contains a template of the manual (e.g. the Introduction, Appendicies, and beginnings of chapters where the files will be included.) The output of DSR is a file which contains all the written text, and saves "white" space for all the figures and tables.

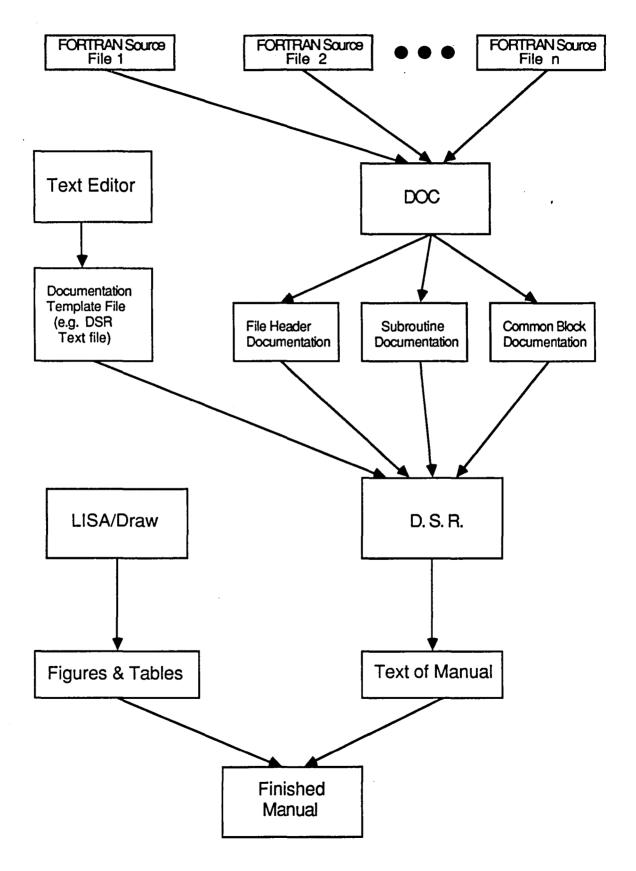

Figure 13. Mechanics of Automatic Manual Generation

In order for the text stripping program, DOC, to work properly various "rules" are required for placing embedded documentation in Fortran source files. The basic premise is that comment lines which occur between special header lines are to be treated as documentation. Currently the following header delimiters are supported:

- 1. Cfil ... Cendfil These bracket file content comments.
- 2. Cdoc ... Cenddoc These bracket subroutine documentation.
- 3. Ccom ... Cendcom These bracket common block documentation.

In general, formatting within header delimiters is arbitrary. However, if "Cname:" is encountered, the rest of the line is treated as a file, subroutine or common block name and is entered into the index. Furthermore, if figures are required, DOC can be used to save space for them. This is done by using the following construct: "Cfig: FFPF(n)" where  $1 \le n \le 99$  is the number of Floating Full Page Figures required. The following rules must be followed:

- 1. Header delimiters must occur on separate lines
- 2. Each line between header delimiters must start with a comment character "C" (for FORTRAN files).
- 3. Each line of documentation must be less than or equal to 70 characters (not counting the comment character.)
- 4. Each line is passed verbatum into the document so that block formatting can be performed using tabs and spaces.
- 5. The special symbols "Cname" and Cfig" discribed above must start in column 1.

Although the formatting of documentation is arbitrary and therefore up to the programmer, in order for the final document to be consistent a documenting convention is required. In this document the following convention was adhered to:

## File header documentation

Cfi1

Cname: Name of the file.

Ccont: Description of what the file contains.

Csubr: List of subroutines with a one line description of each.

Cendfil

## Subroutine and Program documentation

Cdoc

Cname: Name of subroutine or function (with optional enumeration of

Mnemonics.)

Cfunc: Short description of how the subroutine functions.

Ccall: Sample calling sequence.

Cargs: List of arguments used in calling sequence along with a short

definition and an indication of whether they are used as inputs

outputs or both.

Cints: List of key internal variables and there definitions.

Crefs: List of subroutines referenced by the routine (with optional

description of each.)

Crefby: List of the routines that reference this routine.

Ccomm: List of the common blocks used by this routine (with optional

description of each.)

Cfig: FFPF(n) TITLE[...]

Cenddoc

## Common block documentation

Ccomb1k

Cname: Name of the common block.

Ccont: Purpose or contents of the common block.

Cvars: List of variables along with a definition of each.

Crefby: List of routines containing this common block

Cendcom

At this point the reader should have a basic understanding of how the automatic documentation system works, as well as how to add documentation to a Fortran source file (the reader is refered to [5] for a complete discussion of the DSR commands used to format the runoff file.) However, it is not yet clear what steps are required to generate the manual if additional documentation, and/or figures or tables are added or deleted. Basically the same steps mentioned at the start of this appendix apply, with the following exception: since DSR doesn't support the notion of lists of tables, figures, or references — they must be maintained by hand. This means that:

- If table or figure numbering is modified, all direct references to figures or tables by number must be updated to reflect the new sequence. This can be avoided if they are refered to by title or placement.
- 2. The page numbers in the list of figures and the list of tables must be corrected. This is accomplished by simply running DSR once, noting the correct page numbers, correcting the runoff file, and re-running DSR.
- 3. If references are added or subtracted from the manual, citations made in the body of the report must be corrected. as well as the list of references itself.

In closing, the following observations are made as to the effectiveness of this method. On the positive side:

- 1. The documentation is available inside the source file itself, therefore it is readily available for a programmer to reference.
- Documentation can be kept up to date by simply making an incremental addition to existing text. Moreover it can conveniently be done at the same time the code is altered when the concept is clearest.
- 3. Working documentation can be made available at any point in the development process.
- 4. It's flexible. All documentation is stored electronically. Therefore, changes can be made without disturbing the overall structure, or compleatly re-drawing old figures to add minor

modifications.

For all its strong points, there are of course some weaknesses as well:

- 1. DSR's lack of support for tables, figures, and references can create some extra maintainence effort. This could be eliminated if a more powerful text formatter where used, or if a pre-filter were written to do the maintainence automatically.
- 2. Because the documentation is written in a decentralized fashion it can be discontinuous in style and notation. unless clearly defined rules are followed.
- 3. If a correction in notation is desired several files must be modified, rather than a single one in the case of a more conventional document.
- 4. Source files will, of course, be larger if this method is used. This may be a concern if disk space is at a premium.

## INDEX

| Common blocks cmpstf. 134 dcidei, 134 detinf. 135 detsig, 136 detxbi. 136 detybi. 137 ekbf0. 138 fcom1. 138 fcom2. 139 filnam. 139 filtic. 140 filtrt, 140 filtrt, 140 filtctl. 141 ftitll. 142 gblend, 143 healcm. 143 | fio.for, 14, 86 fmain.for. 11, 18 fsens.for, 14, 86 fsfdi.for, 11, 28 futsub.for, 15, 92 fvmsub.for, 16, 106 fwind.for, 13, 85 plotd.for, 17, 119 printd.for, 17, 120 Subroutines abslim, 92 accvel, 92 adjtbp, 75 asumer, 98 avbias, 84 avecmp, 82 barn1, 104 |
|----------------------------------------------------------------------------------------------------|----------------------------------------------------------------------------------------------------|
| gblend, 143                                                                                                    | avecmp, 82                                                                                                    |
|                                                                                                    |                                                                                                    |
| initvl, 145<br>inou, 145                                                                                                    | blend, 44<br>blgain, 47                                                                                                    |
| main1, 146<br>main2, 147                                                                                                    | bubble, 113<br>chkfl. 88                                                                                                    |
| multdt, 147                                                                                                    | chkrad, 48                                                                                                    |
| senscm. 147<br>simcom. 148                                                                                                    | ckunst. 36<br>clpsbe, 73                                                                                                    |
| smprm. 148<br>stitl. 149                                                                                                    | clpsio, 71<br>convrf. 83                                                                                                    |
| sysul, 149<br>sysxl. 150                                                                                                    | decide, 64<br>detect, 51                                                                                                    |
| sysxb0, 151                                                                                                    | dgatio, 97                                                                                                    |
| sysywl. 151<br>yobsrv. 152                                                                                                    | doc. 121<br>dot. 114<br>dot2. 114                                                                                                    |
| Source files                                                                                                    | dot3, 114                                                                                                    |
| doc.rat, 17, 121<br>fgac.for, 13, 85                                                                                                    | ekfn1, 38<br>equate, 112                                                                                                    |

```
movum. 97
filcol. 73
                                      mscale. 113
finds - (main program), 18
flevel. 89
                                      mxmn2. 100
                                      namfil. 105
fsched. 87
gauss. 105
                                      nav (fault tolerant navigator).
gminv. 106
gtoi, 36
                                      noisea, 104
gyrocr, 35
                                      noisr. 72
                                      outdat, 90
healr, 77
                                      plotd. 119
imtcq2, 102
inital, 27
                                      pntinv, 102
initf, 32
                                      printd, 120
initg, 32
                                      prntic. 87
                                      rcov. 75
insrtn. 116
                                      reconf. 65
kalmn. 37
limval, 103
                                      rescmp. 73
                                      rotatv, 93
limv12. 103
1kf, 63
                                      rotmat, 93
                                      rungk3, 94
1rt. 64
                                      runway, 94
1rth1r.82
                                      savit. 86
maddl. 111
                                      segnce, 116
maddi, 111
                                      set, 27
mat1. 107
                                      setisn, 47
mat1a. 108
                                      setum. 95
mat2. 108
mat3. 109
                                      startf. 33
                                      sumin, 34
mat3a. 109
mat4. 110
                                      summer. 98
                                      sumout. 34
mat5. 110
mat6. 111
                                      swap. 118
                                      tlout. 90
matcq2. 101
matmul. 97
                                      trans2, 113
                                      unifrm. 105
matnul. 112
mattv3, 96
                                      upda, 48
                                      updab. 49
matv3. 96
                                      updb. 49
maxmin. 99
maxmins. 99
                                      updh. 51
minset. 76
                                      updph. 51
mmul. 107
                                      updq, 50
mmu12, 107
                                      vadd. 115
```

| vaddl. 115  |   |  |  |  |
|-------------|---|--|--|--|
| vechg1, 100 | ) |  |  |  |
| vecm, 95    |   |  |  |  |
| vecms, 95   |   |  |  |  |
| vecnul, 117 | 7 |  |  |  |

vecnuls, 117 vecsum, 96 vmat1, 118 vmat2, 118 vscale, 116

## Standard Bibliographic Page

| [ D N                                                                                                    |                                                                                                    | To D :                                                                                    | <del></del>                                                                      |  |
|----------------------------------------------------------------------------------------------------|----------------------------------------------------------------------------------------------------|-------------------------------------------------------------------------------------------|----------------------------------------------------------------------------------|--|
| 1. Report No.  NASA CR-177986                                                                                                    | 2. Government Accession No.                                                                                                    | 3. Recipient's Ca                                                                         | italog No.                                                                       |  |
| 4. Title and Subtitle                                                                                                    | <u> </u>                                                                                                    | 5. Report Date                                                                            |                                                                                  |  |
| FINDS: A Fault Inferring Nonli                                                                                                    | December 1985                                                                                                    |                                                                                           |                                                                                  |  |
| FINDS: A Fault Inferring Nonlinear Detection System Programmers Panual Version 3.0                                                                                                    |                                                                                                    | 6. Performing Organization Code                                                           |                                                                                  |  |
| 7. Author(s)                                                                                                    |                                                                                                    | 8. Performing On                                                                          | rganization Report No.                                                           |  |
| Roy E. Lancraft                                                                                                    |                                                                                                    | Report No. 6012                                                                           |                                                                                  |  |
| 9. Performing Organization Name and Address                                                                                                    |                                                                                                    | 10. Work Unit N                                                                           | о.                                                                               |  |
| 7. I croming Organization Traine and Padacoo                                                                                                    |                                                                                                    |                                                                                           |                                                                                  |  |
| BBN Laboratories                                                                                                    |                                                                                                    | 11. Contract or 0                                                                         | 11. Contract or Grant No.                                                        |  |
| 10 Moulton Street                                                                                                    |                                                                                                    | NAS1-16579                                                                                |                                                                                  |  |
| Cambridge, MA 02238  12. Sponsoring Agency Name and Address                                                                                                    | 13. Type of Repo                                                                                                    | ort and Period Covered                                                                    |                                                                                  |  |
|                                                                                                    | Contrac                                                                                                    | tor Report                                                                                |                                                                                  |  |
| National Aeronautics and Space Administration                                                                                                    |                                                                                                    |                                                                                           | 14. Sponsoring Agency Code                                                       |  |
| Washington DC 20546                                                                                                    |                                                                                                    | 505-34-                                                                                   | 505-34-13-12                                                                     |  |
| 15. Supplementary Notes                                                                                                    |                                                                                                    | <del></del>                                                                               |                                                                                  |  |
| Langley Technical Monitor: Free Computer Program Documentation                                                                                                    |                                                                                                    |                                                                                           |                                                                                  |  |
| 16. Abstract                                                                                                    |                                                                                                    |                                                                                           |                                                                                  |  |
| program FINDS (Pault Inferring is a highly modular and extensified detect sensor failures, while at In this version of the program and compensate for failures in Transport Operating Systems (ATC a Microwave Landing System (MLS) serve as a programmers guide to revision of the FINDS software. | ole computer program de<br>the same time providi<br>the FINDS methodology i<br>simulated avionics sens<br>DPS) Transport System F<br>environment. It is ir | signed to mo<br>ng reliable<br>s used to de<br>ors used by<br>esearch Vehi<br>tended that | nitor and state estimates. tect, isolate, the Advanced cle (TSRV) in this report |  |
|                                                                                                    |                                                                                                    |                                                                                           |                                                                                  |  |
| IN W. W. J. (Co. and J. A)                                                                                                    | 18. Distribution State                                                                                                    |                                                                                           |                                                                                  |  |
| 17. Key Words (Suggested by Authors(s))                                                                                                    | 18. Distribution State                                                                                                    | ement                                                                                     |                                                                                  |  |
| Sensor failure detection, fault tolerant                                                                                                    |                                                                                                    |                                                                                           |                                                                                  |  |
| navigation, MLS, no-fail filter Unclassified - Unlimited                                                                                                    |                                                                                                    |                                                                                           |                                                                                  |  |
|                                                                                                    |                                                                                                    | Subject Cat                                                                               | tegory 06                                                                        |  |
| 19. Security Classif.(of this report)                                                                                                    |                                                                                                    | <del></del>                                                                               |                                                                                  |  |
| . ,                                                                                                    | 20. Security Classif. (of this page)                                                                                                    | 21 No. of Pages                                                                           | 22. Price                                                                        |  |

**End of Document**